Юрий Анисимов

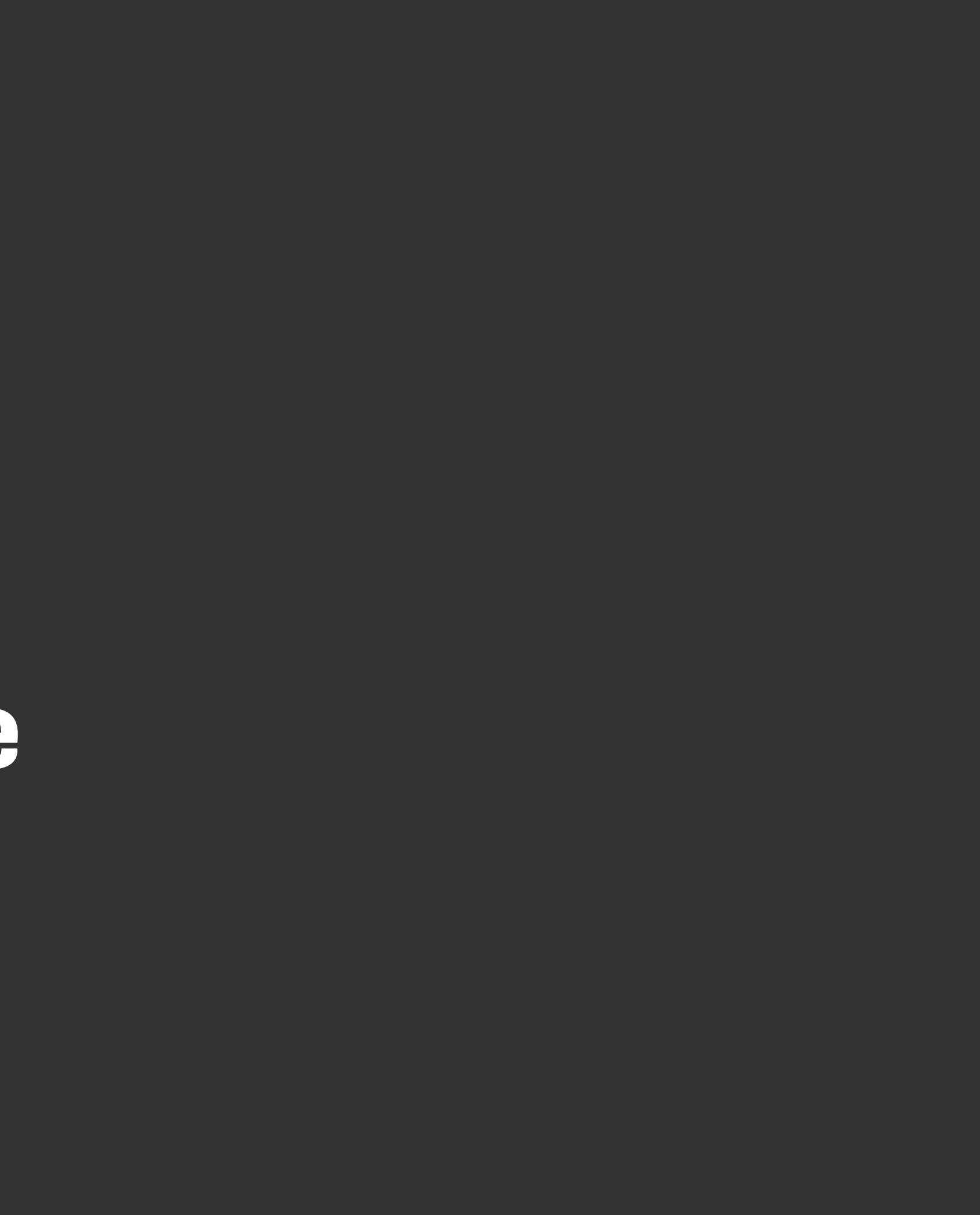

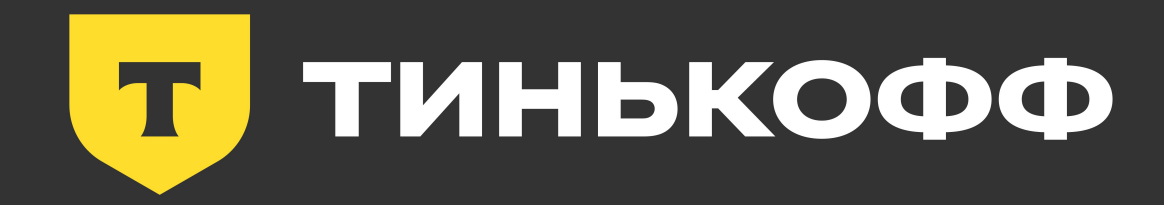

# **Gradle-сборка. Измеряем самое важное**

Сборка-всего лишь одна из Gradle Tacok

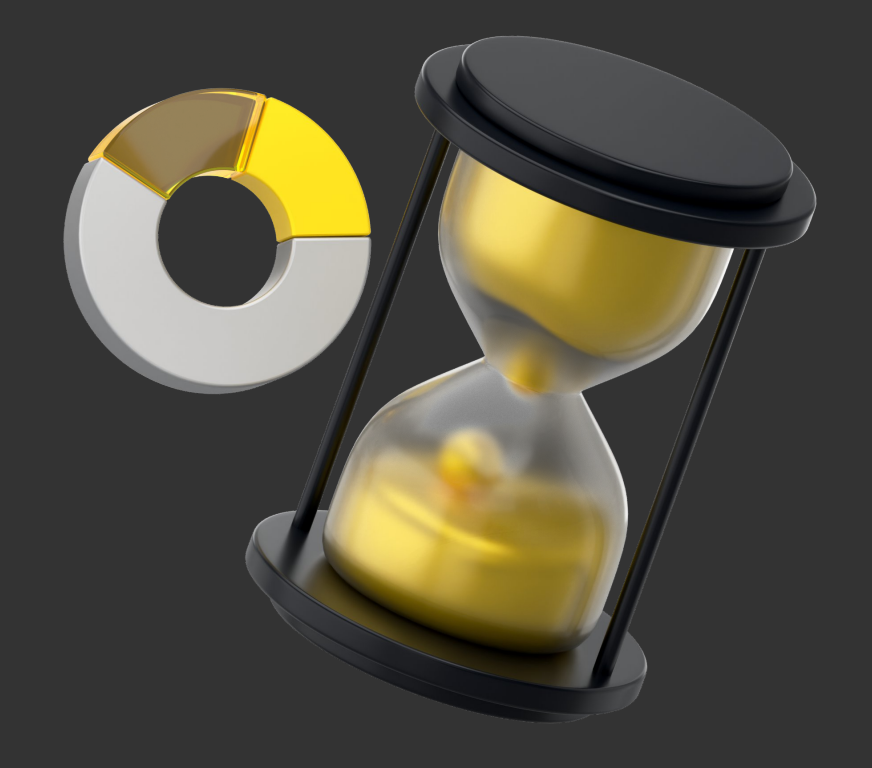

### Доля сборок в общем **КОЛИЧЕСТВЕ**

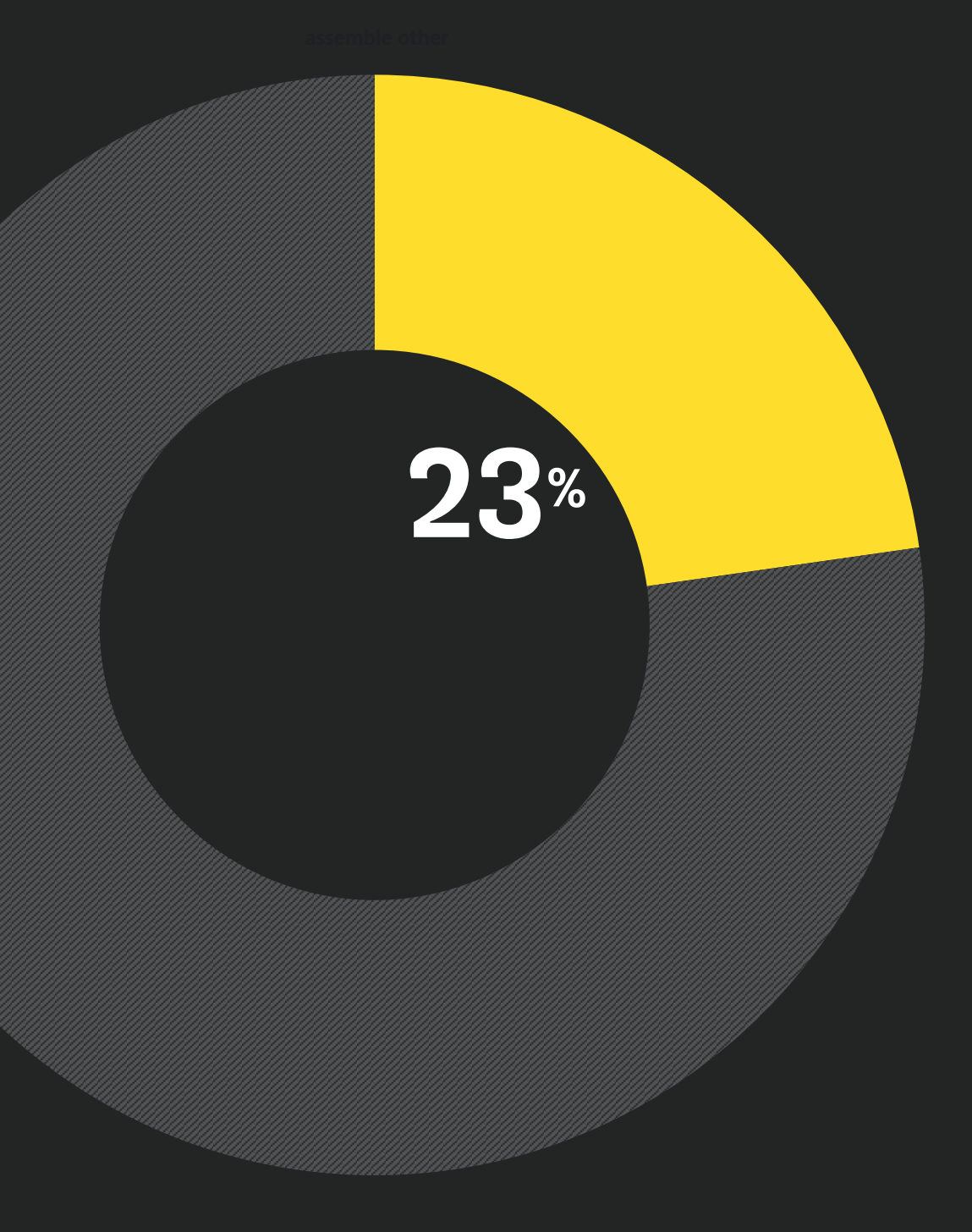

Какая динамика изменений?

Где мы находимся сейчас? Каков результат улучшений?

## **Зачем вообще измерять сборку?**

Подключение новых библиотек и фреймворков, использование кодогенерации и т.д.

#### Следование новомодным трендам

Баги и новые фичи в Gradle, Kotlin и Android Gradle Plugin.

#### Обновление рабочего окружения

Почти любое изменение будет приводить к пересборке всего проекта.

#### Свобода настройки в Gradle

### Источники замедления сборки повсюду

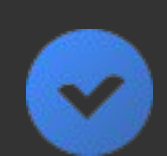

### **Действия команды разработки**

Без комментариев(

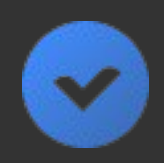

### Антивирусы и файерволы

VPN, маршрутизация, ...

#### Особенности настроек сети

Nexus, Artifactory, Cache node, ...

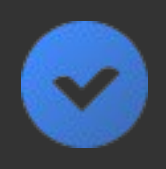

#### Пропускная способность сервисов

### Причины могут не зависеть от вашей команды

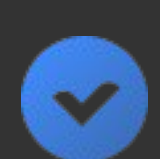

### **Привнесенные проблемы со стороны**

Вычисляет метрики сборки Андроид приложения и не только.

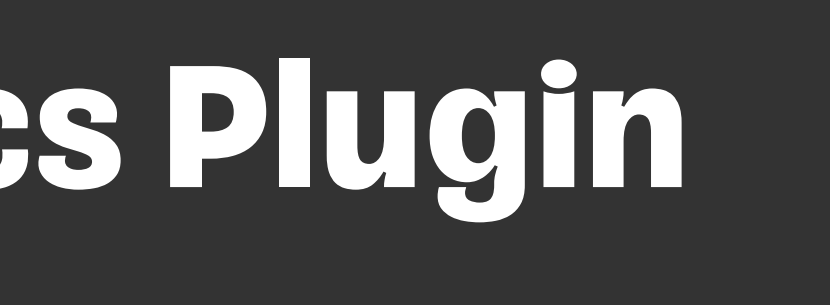

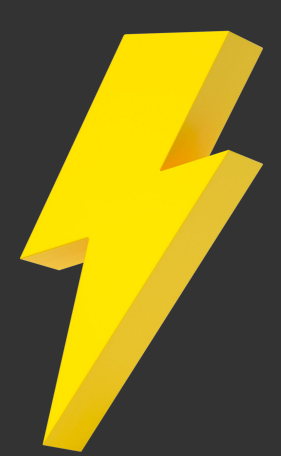

Отправляет собранную информацию в хранилище системы аналитики.

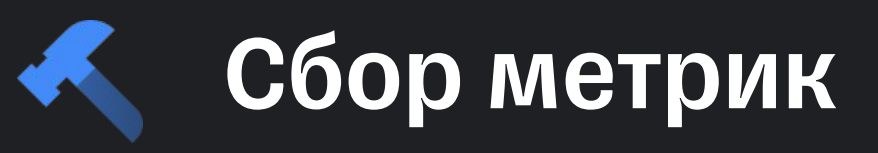

# **Tinkoff Build Metrics Plugin**

### Публикация

- § Сбор информации
- Особенности реализации
- Примеры использования данных
- § Переиспользование плагина

## **Tinkoff Build Metrics Plugin**

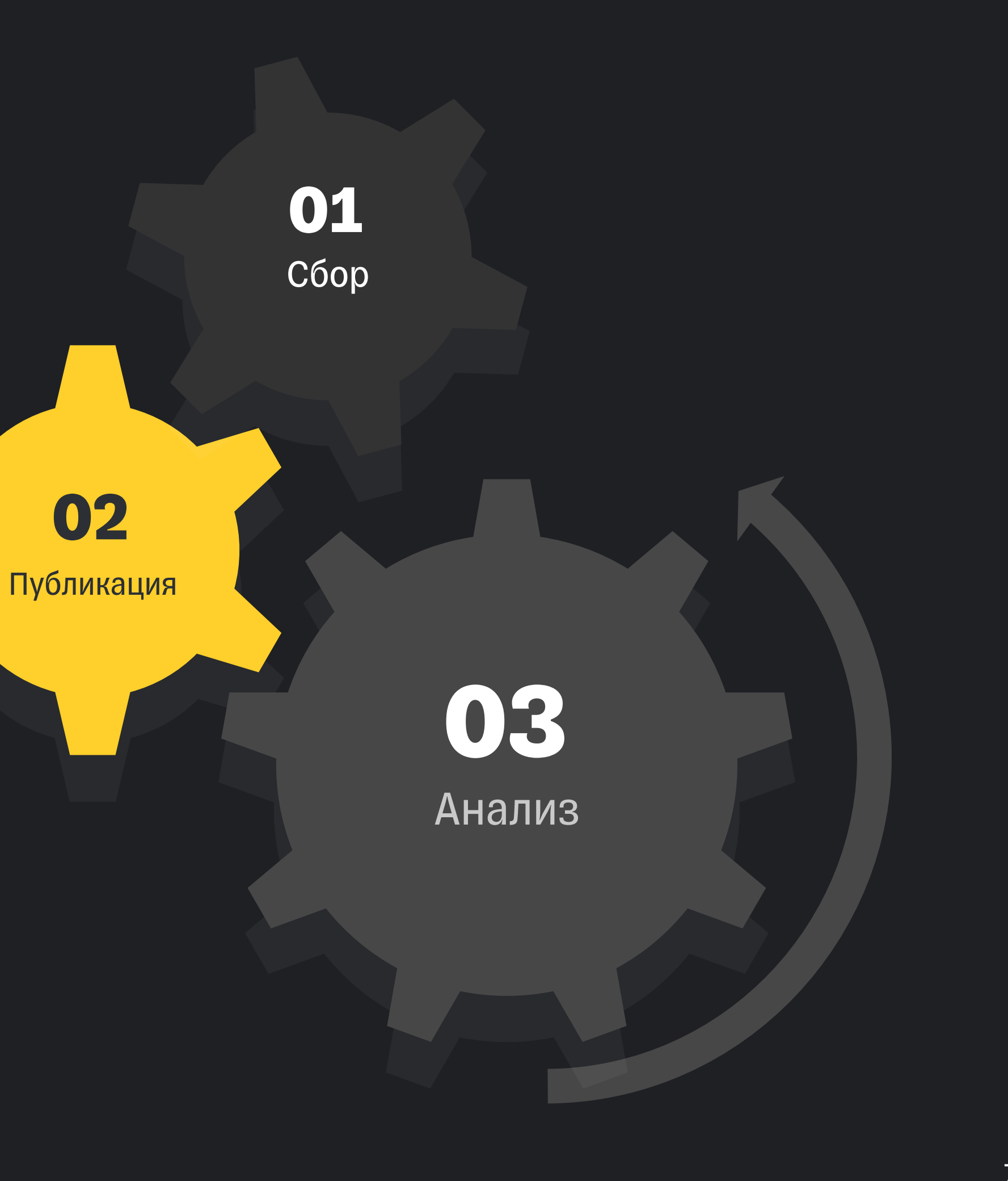

# **Инструмент для оценки общей картины**

### Чтобы измерить результат

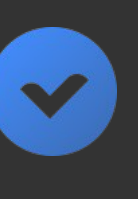

gradle --profile

gradle-profiler

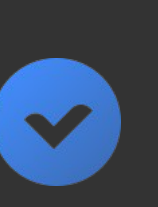

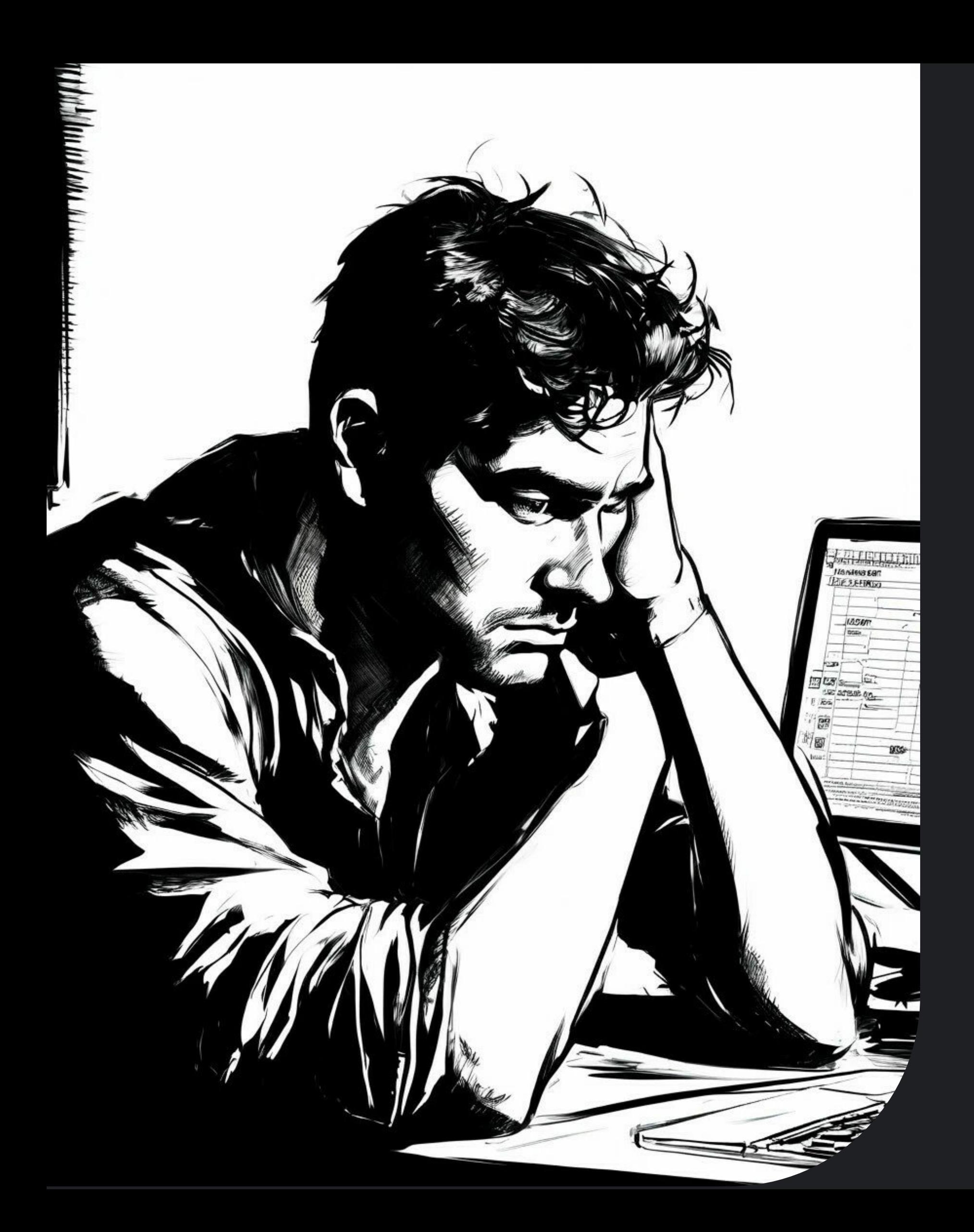

### **Сколько длится ваша сборка?**

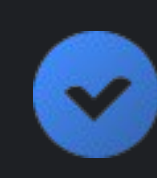

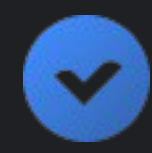

Стоит задуматься об измерении сборки.

#### «Холодная» сборка более 5 минут?

Вряд ли будет профит от сбора и анализа метрик

#### Сборка идет быстрее?

# **Юрий Анисимов**

### Разработчик Инфра Когда-то был C++ разработчиком

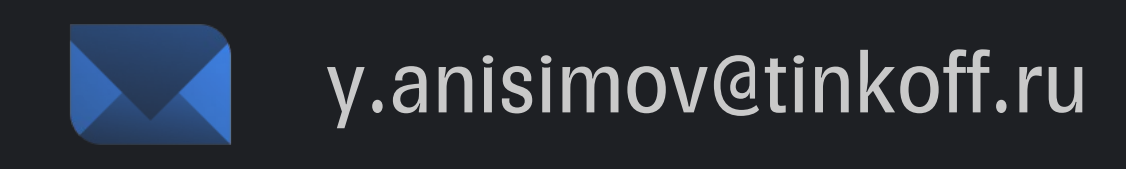

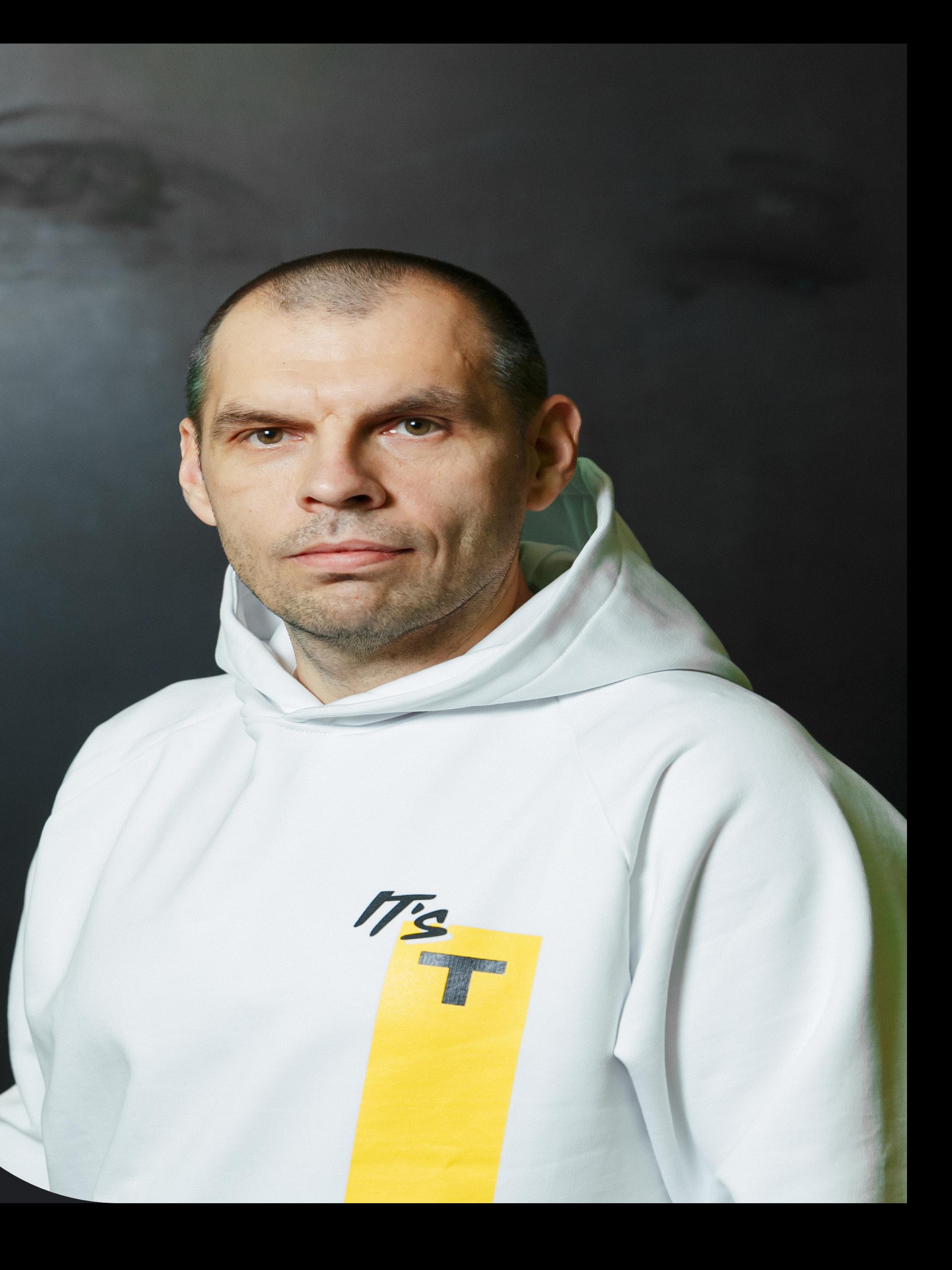

Сборок в день

### **300 4k**

Контрибьюторов

#### **1700+** Модулей

Строк кода

### **4 M**

# **Мобильный банк**

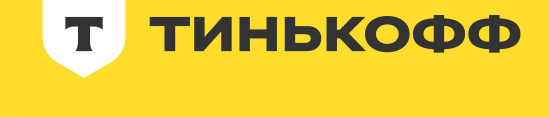

История появления плагина  $\blacktriangledown$ Особенности реализации **V** Использование данных  $\blacktriangledown$  $\blacktriangledown$ 

### **Содержание**

Кастомизация и применение

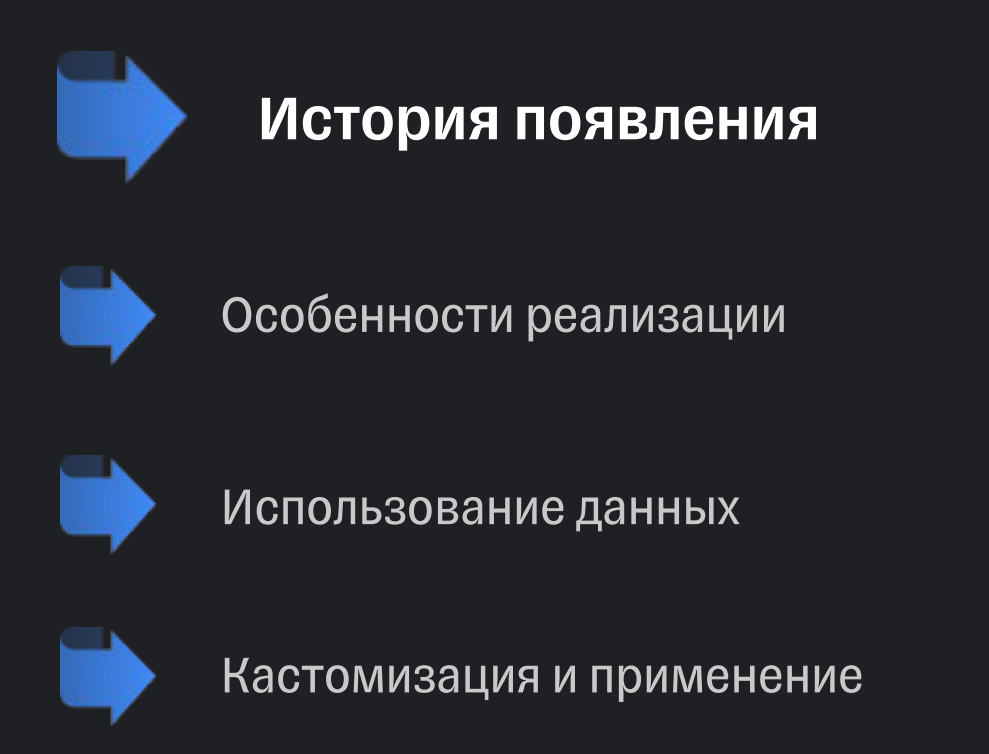

# Важно знать: что происходит и, желательно, почему?

Для этих целей мы бы хотели фиксировать параметры каждой сборки (как локальной, так и на CI) для последующей идентификации проблем и поиска узких мест.

- 
- 
- 

# **Какой вопрос интересует одновременно, и менеджеров, и разработчиков?**

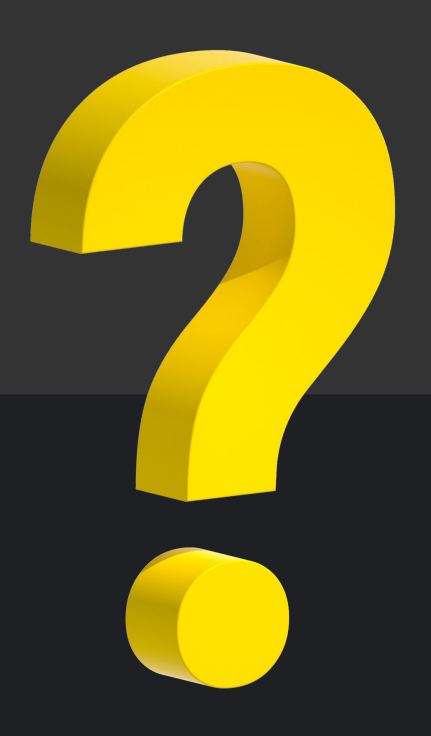

Сколько времени разработчики ждут завершения локальной сборки и сборки на мерж реквесте?

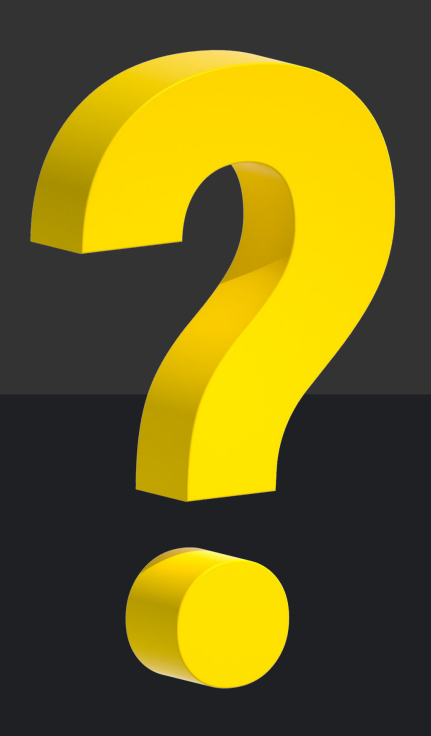

# **Какой вопрос интересует одновременно, и менеджеров, и разработчиков?**

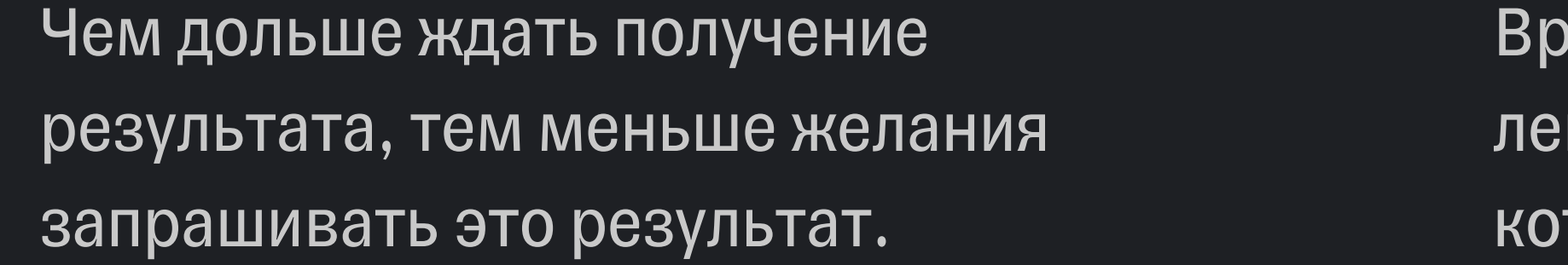

Время ожидания результатов гко конвертировать в деньги, торая теряет компания.

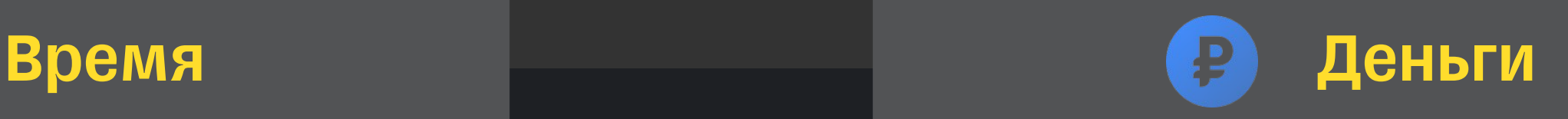

## **Ожидание завершения сборки**

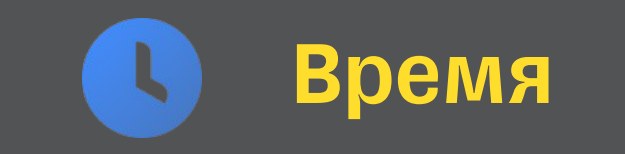

Оценить результат внедрения изменений.

Наблюдать за текущим состоянием и трендами.

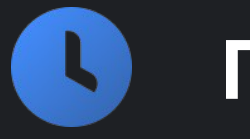

Предоставить показатели продуктивности и затрат для бизнеса.

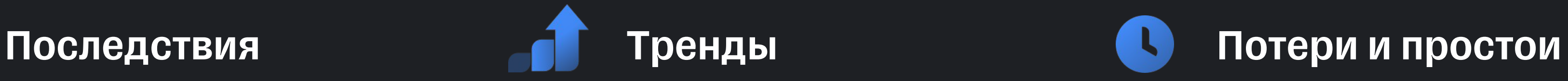

# **Профит от слежения за общим временем сборки**

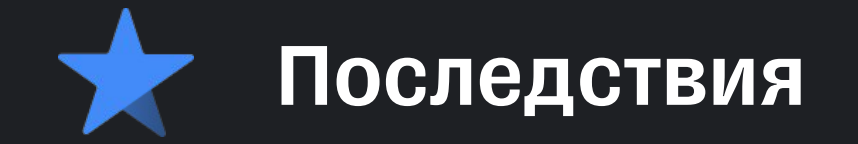

### Длительность сборки — верхушка айсберга

#### Длительность сборки

Конфигурация

Железо

Кеширование конфигурации

Скачивание зависимостей

Окружение

Настройки

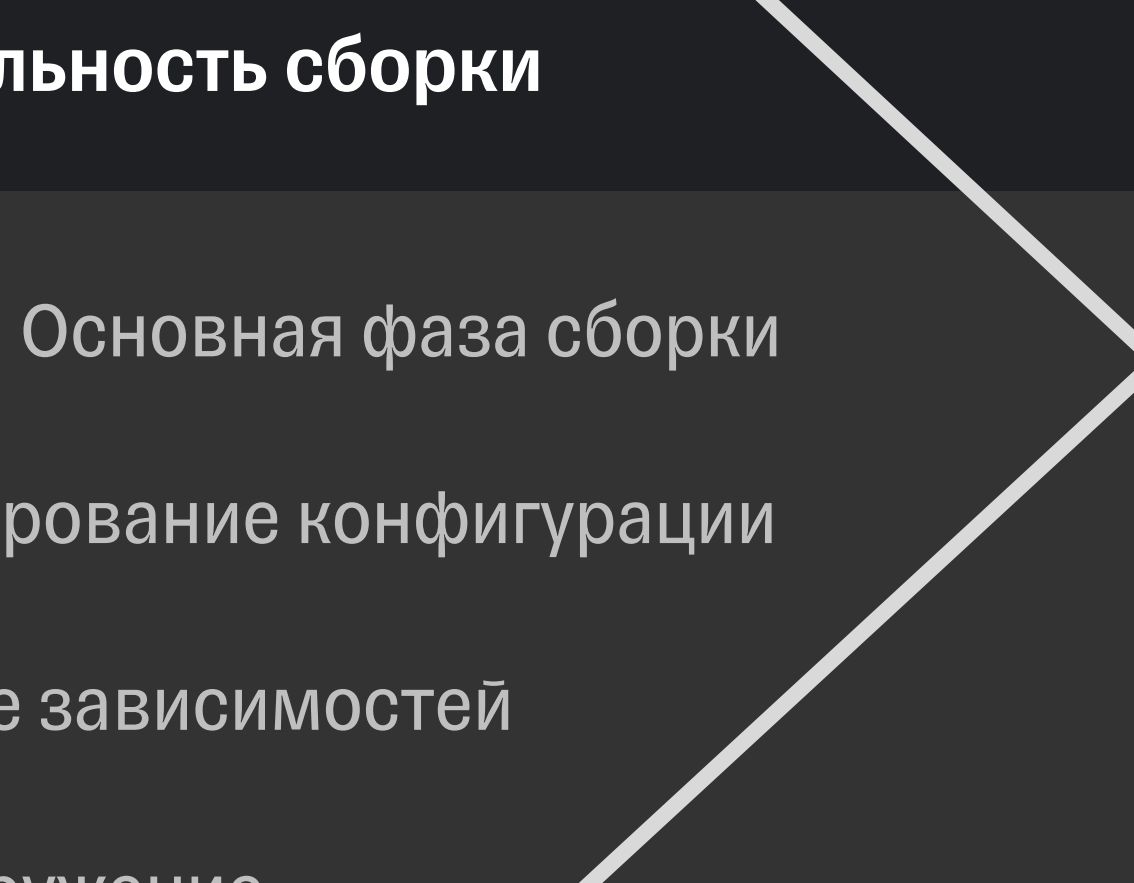

- § <https://github.com/passy/build-time-tracker-plugin>
- § <https://github.com/kevinpotgieter/gradle-metrics-plugin>
- <https://github.com/pedrovgs/Kuronometer>
- **•** <https://github.com/cdsap/Talaiot>
- § <https://janbarari.github.io/gradle-analytics-plugin/>
- § <https://github.com/stebadmitriy/analytical-metrics-gradle-plugin>
- § <https://github.com/santaevpavel/gradle-metrics-plugin>
- § <https://github.com/nebula-plugins/gradle-metrics-plugin>

## **Известные решения**

10 лет

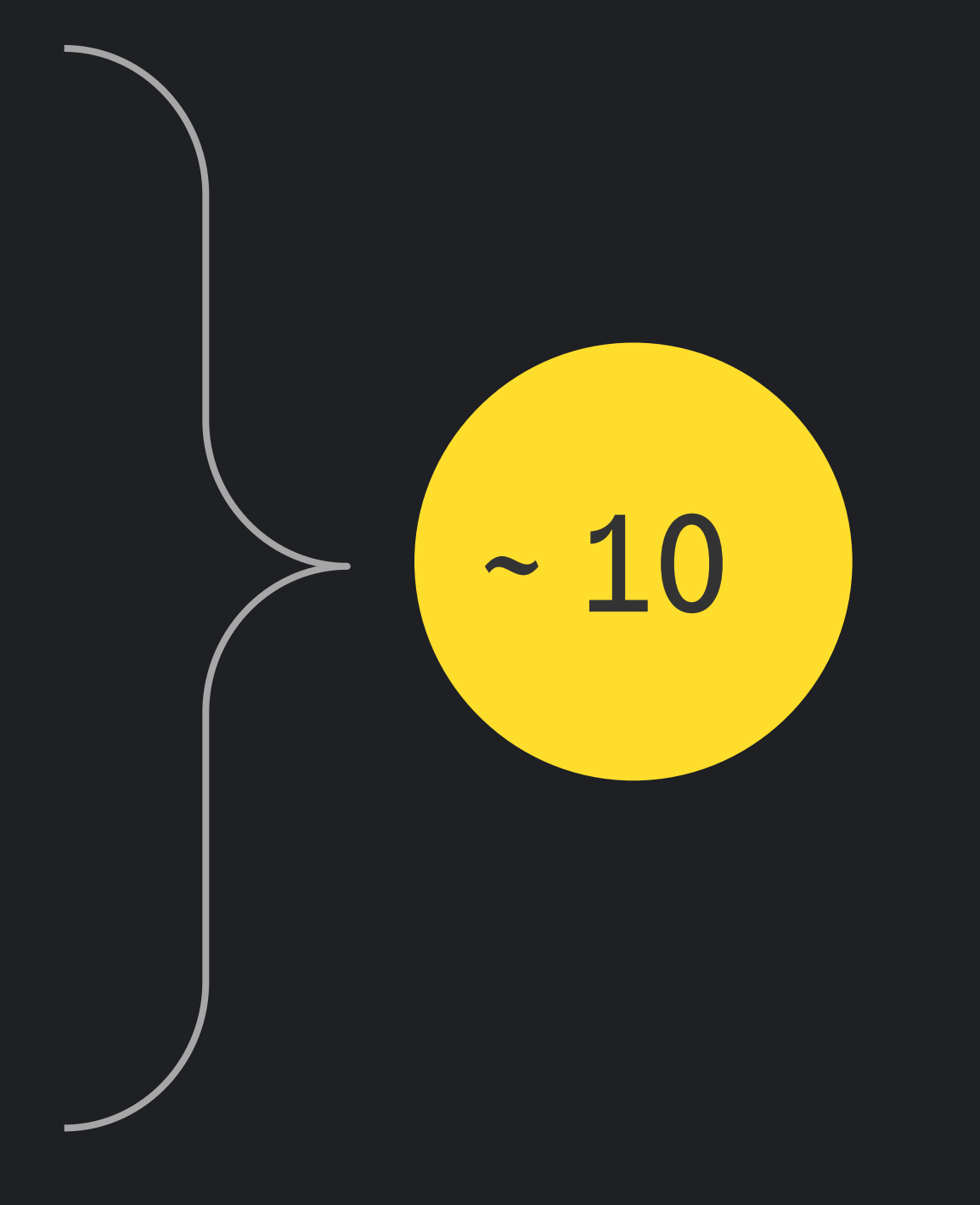

### **«Живые»** плагины

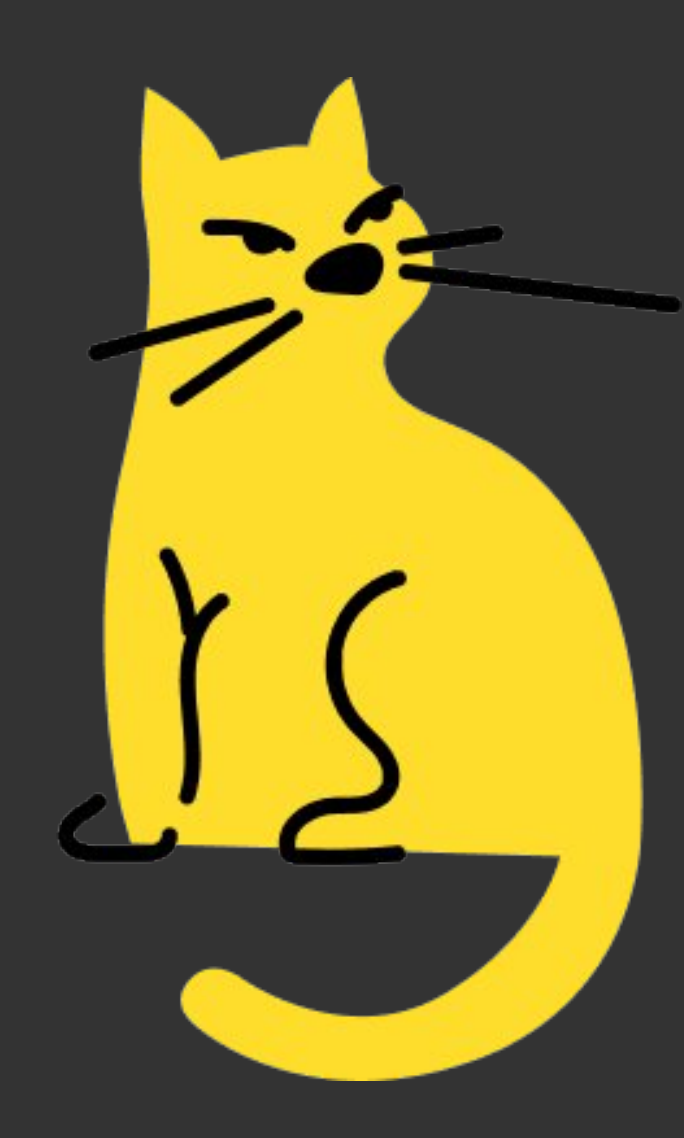

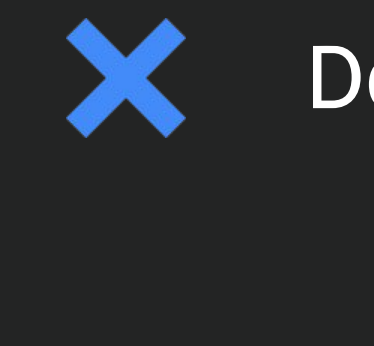

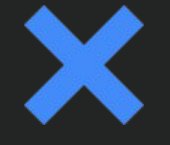

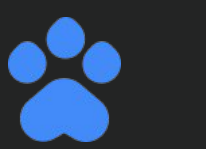

**Talaiot** 

### Develocity (aka Gradle Enterprise)

**Gradle Analytics Plugin** 

### Много параметров "из коробки"

#### Активно развивается

### Бесплатный инструмент

### **Talaiot 1.5 Начало**

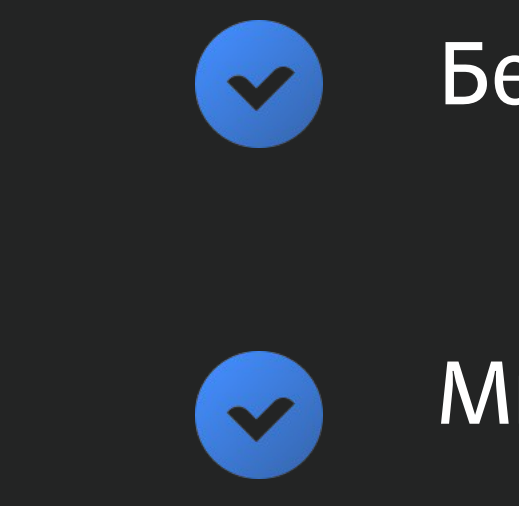

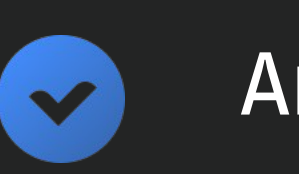

При попадании в кэш конфигурации, не собирались данные.

#### Искажение информации

С релизом 8.1 Gradle объявил о стабилизации кэша конфигурации.

#### Несовместимость с Gradle 8.1

Разработчик плагина перешел работать в Gradle и инструмент перестал развиваться.

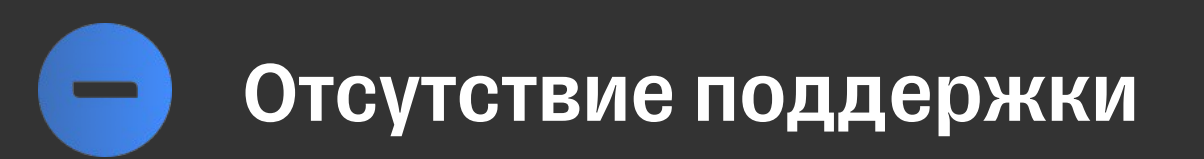

Несовместимость с кэшом конфигурации

### **Talaiot 1.5 Завершение истории**

# Допилить Talaïot ИЛИ Написать свой плагин

# **Tinkoff Build Metrics Plugin**

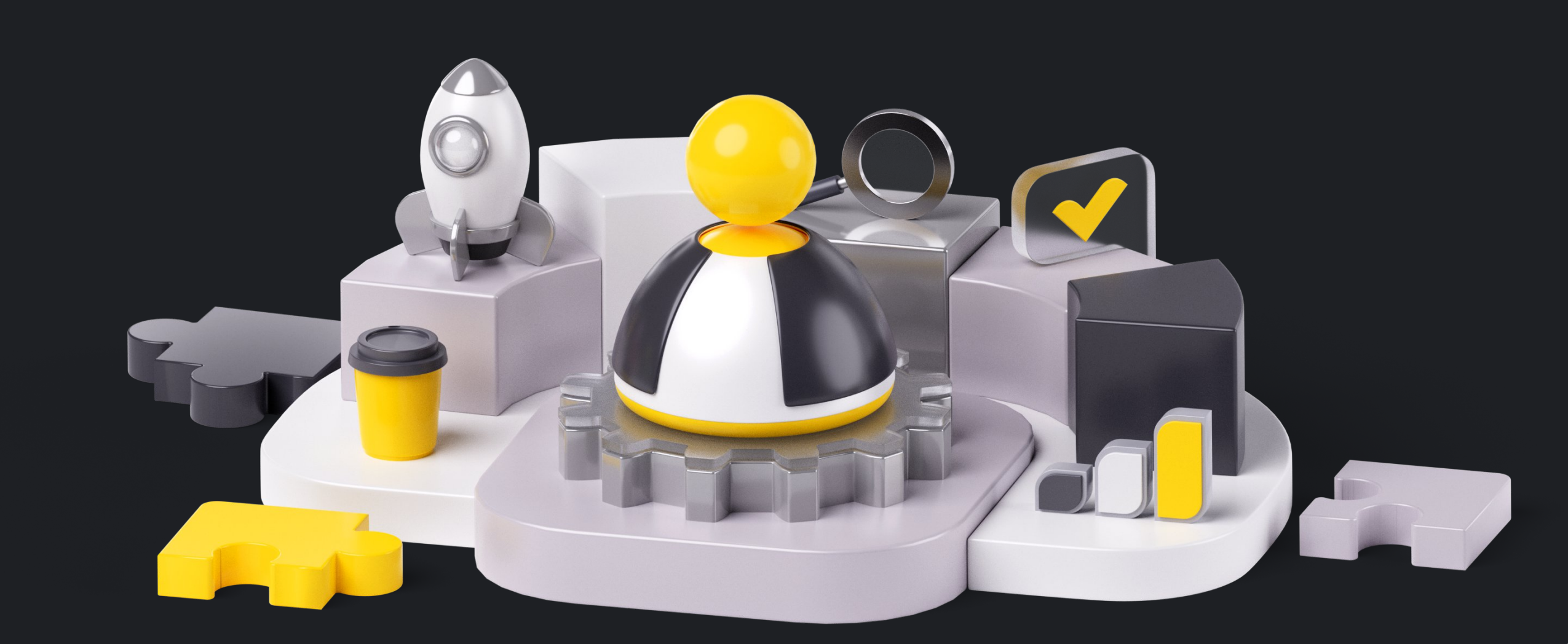

Особенности реализации

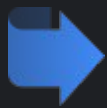

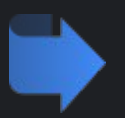

История появления

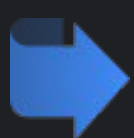

Использование данных

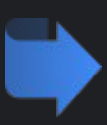

Кастомизация и применение

### Shared Build Service

- Хранение общего состояния для
- переиспользования между тасками

### Plugin

- Инкапсуляция логики по настройке и
- подключению

## **Необходимый минимум**

 $\blacktriangledown$ 

 $\blacktriangledown$ 

## **Создать билд сервис**

abstract class MyBuildService : BuildService<MyBuildService.Params>, AutoCloseable, OperationCompletionListener

{

interface Params : BuildServiceParameters { ... } override fun onFinish(event: FinishEvent?) { ... } override fun close() { ... }

}

abstract class MyBuildService : BuildService<MyBuildService.Params>, AutoCloseable, OperationCompletionListener

{

interface Params : BuildServiceParameters { ... }

override fun onFinish(event: FinishEvent?) { ... }

override fun close() { ... }

}

## **Создать билд сервис**

abstract class MyBuildService : BuildService<MyBuildService.Params>, AutoCloseable, OperationCompletionListener

{

interface Params : BuildServiceParameters { ... } override fun onFinish(event: FinishEvent?) { ... } override fun close() { ... }

}

## **Создать билд сервис**

## Создать билд сервис

abstract class MyBuildService : BuildService<MyBuildService.Params>, AutoCloseable, OperationCompletionListener

interface Params : BuildServiceParameters { ... }

override fun onFinish(event: FinishEvent?) { ... }

override fun close() { ... }

abstract class MyBuildService : BuildService<MyBuildService.Params>, AutoCloseable, OperationCompletionListener

{

interface Params : BuildServiceParameters { ... }

override fun onFinish(event: FinishEvent?) { ... }

override fun close() { ... }

}

## **Создать билд сервис**

## Создать билд сервис

abstract class MyBuildService : BuildService<MyBuildService.Params>, AutoCloseable, OperationCompletionListener

interface Params : BuildServiceParameters { ... }

override fun onFinish (event: Finish Event?) { ... }

override fun close() { ... } -

### завершением задач

Между окончанием сборки и

@get:Inject abstract val buildEventListenerRegistry: BuildEventListenerRegistry

override fun apply(target: Project) { val serviceProvider: Provider<MyBuildService> = target.gradle.sharedServices.registerIfAbsent(  $\begin{array}{c|c|c|c|c} \hline \cdots & \cdots & \cdots \end{array}$ MyBuildService::class.java ) { spec -> ... }

buildEventsListenerRegistry.onTaskCompletion(serviceProvider)

}

# **Зарегистрировать билд сервис**

@get:Inject abstract val buildEventListenerRegistry: BuildEventListenerRegistry

override fun apply(target: Project) { val serviceProvider: Provider<MyBuildService> = target.gradle.sharedServices.registerIfAbsent( MyBuildService::class.java ) { spec -> ... }

buildEventsListenerRegistry.onTaskCompletion(serviceProvider)

}

# **Зарегистрировать билд сервис**

@get:Inject abstract val buildEventListenerRegistry: BuildEventListenerRegistry

> $\begin{array}{c} \cdot \cdot \cdot \cdot \end{array}$ MyBuildService::class.java ) { spec -> ... }

override fun apply(target: Project) { val serviceProvider: Provider<MyBuildService> =

target.gradle.sharedServices.registerIfAbsent(

buildEventsListenerRegistry.onTaskCompletion(serviceProvider)

}

# **Зарегистрировать билд сервис**

Старт по первому требованию

@get:Inject abstract val buildEventListenerRegistry: BuildEventListenerRegistry

```
override fun apply(target: Project) {
val serviceProvider: Provider<MyBuildService> =
        target.gradle.sharedServices.registerIfAbsent(
             MyBuildService::class.java
         ) { spec -> ... }
```
buildEventsListenerRegistry.onTaskCompletion(serviceProvider)

}

# **Зарегистрировать билд сервис**

## **Обработать события и экспортировать данные**

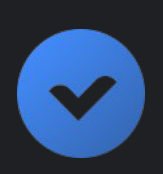

Реализовать обработку событий

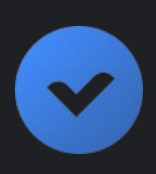

Реализовать паблишер

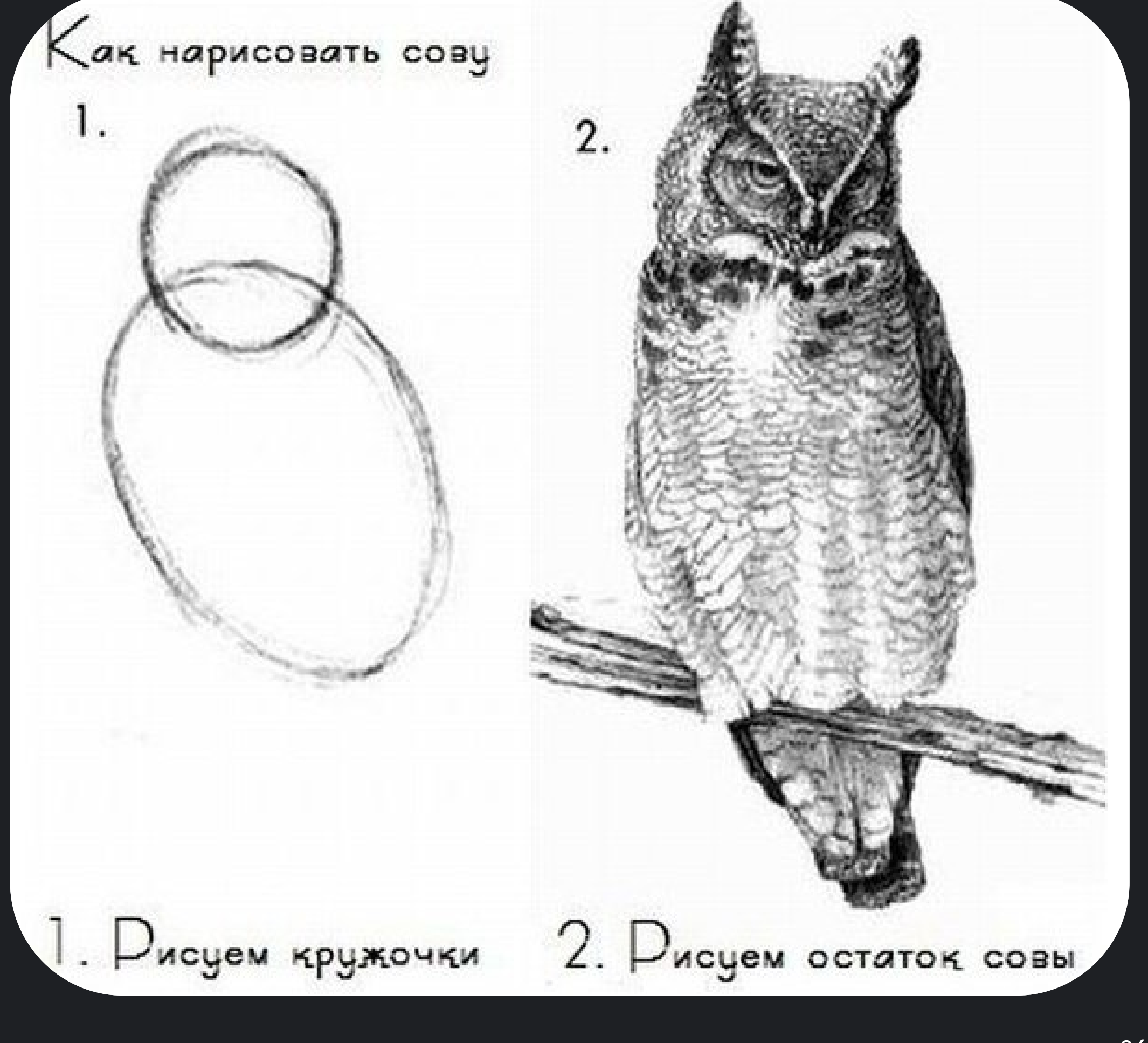

Подключить плагин

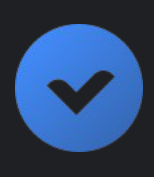
# **Обработать события и экспортировать данные**

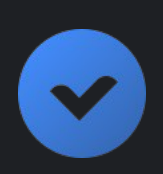

Реализовать обработку событий

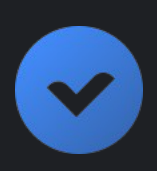

Реализовать паблишер

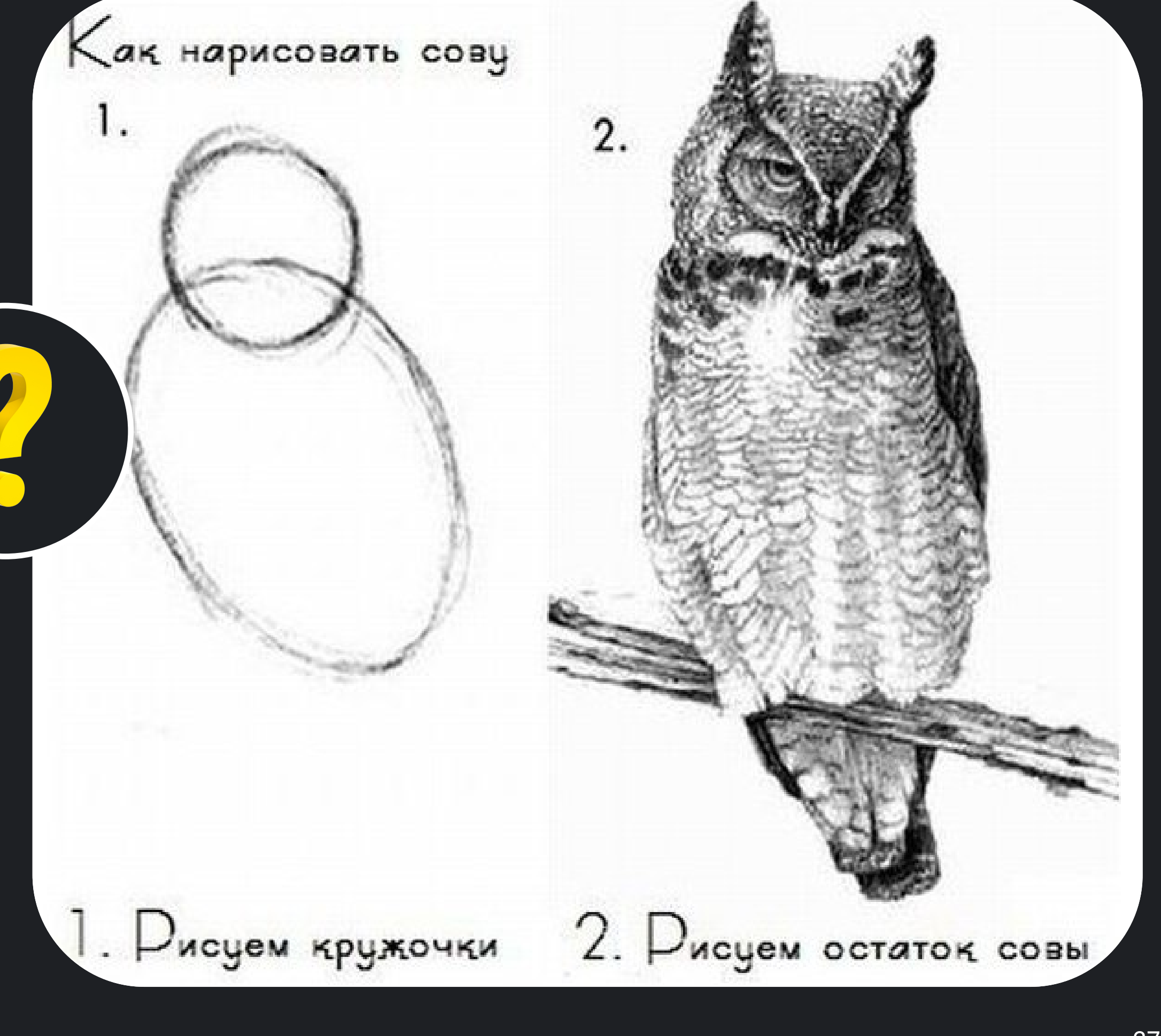

Подключить плагин

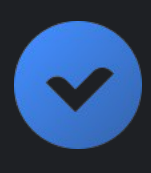

# **Результат реверс-инжиниринга**

#### Project Plugin

 $\blacksquare$ 

1

Настройка модуля к которому подключен плагин.

#### **Settings Plugin and Accepts Plugin**

Применение различных действий ко всему билду.

#### $\bullet$ 1

Глобальные настройки Gradle в рамках машины.

### По области применения

 $\bullet$ 1

settings.gradle settings.gradle.kts

build.gradle build.gradle.kts init.gradle init.gradle.kts

# **Типы плагинов Gradle**

...

}

abstract class MyPlugin : Plugin<Settings> {

# **Settings Plugin**

### **Критерии выбора**

 $\blacktriangledown$ 

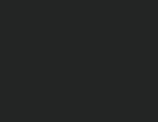

 $\blacktriangledown$ 

 $\blacktriangledown$ 

Доступ ко всем билд операциям

Сбор метрик для всего билда

Избежать потери данных

Избежать потери данных  $\blacktriangledown$ Доступ ко всем билд операциям  $\blacktriangledown$ 

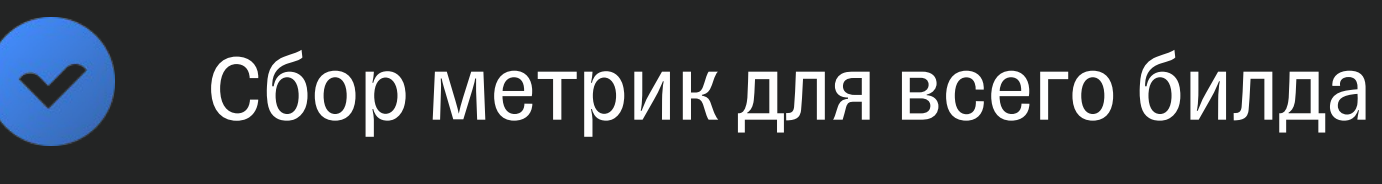

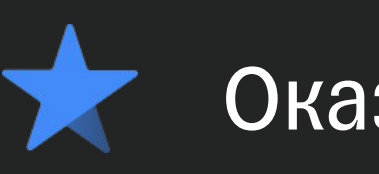

### **Критерии выбора**

### Оказалось удачным решением

#### 42

#### Конфигурация Фаза выполнения

- § Инициализация
- § Загрузка билда
- Конфигурирование
- Построение графа тасок

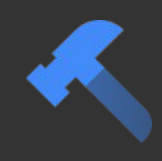

Выполнение тасок, которые были подготовлены на этапе конфигурации.

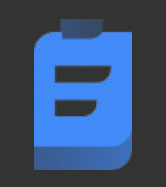

- § Время загрузки
- Количество данных
- § Скорость загрузки
- § Источник данных

- § Время загрузки
- Количество данных
- § Скорость загрузки
- § Источник данных
- **Время чтения**
- § Время сохранения
- § Объем данных

### Кэш конфигурации

- **Время загрузки**
- Количество данных
- § Скорость загрузки
- § Источник данных
- **Время чтения**
- § Время сохранения
- § Объем данных

### Кэш конфигурации

### Билд кэш

- **Время загрузки**
- Время сохранения
- Объем информации
- Скорость чтения и записи

- **Время загрузки**
- Количество данных
- § Скорость загрузки
- § Источник данных

- **Время загрузки**
- Время сохранения
- **Объем информации**
- Скорость чтения и записи
- **Время чтения**
- **Время сохранения**
- § Объем данных

- § Используемое железо
- § Количество модулей
- § Настройки проекта
- § Запускаемые таски

### Кэш конфигурации

### Билд кэш Рабочее окружение

BuildEventsListenerRegistry

### Internal API

### Public API

BuildEventListenerRegistryInternal

# **Источники информации**

5  $\blacktriangleright$ 

### Сделан для удобства потребителей

#### Ограниченная информация

Только данные о тасках и общие сведения

о конфигурации сборки

### **Public API**

• Потокобезопасная реализация • Не блокирует выполнение тасок

Длительность фаз сборки

#### FileDownloadFinishEvent

#### ProjectConfigurationFinishEvent

#### TaskFinishEvent

#### BuildPhaseFinishEvent

Источник, размер, время скачивания файла

Время конфигурации модулей

Длительность выполнения таски

### **Public API**

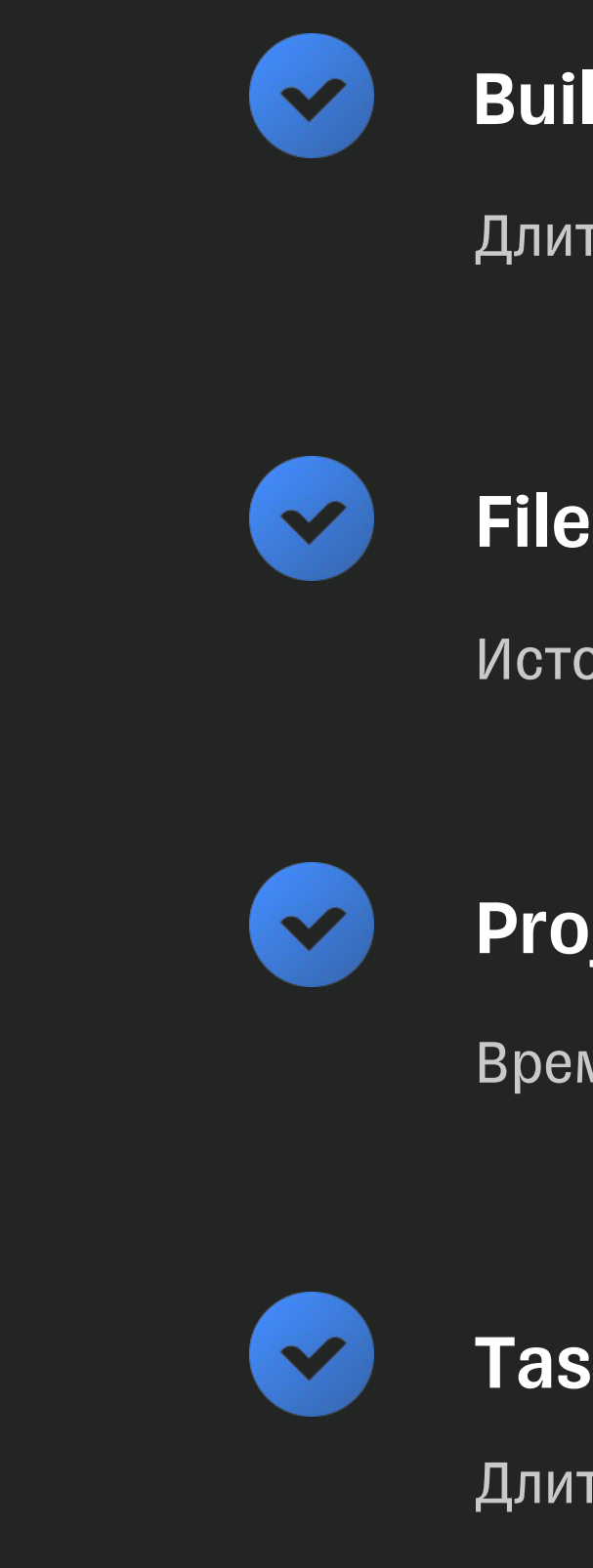

#### public final class BuildOperationDescriptor {

private final OperationIdentifier id; private final OperationIdentifier parentId; private final String name; private final Object details;

### }

public final class OperationFinishEvent { private final long startTime; private final long endTime; private final Throwable failure; private final Object result;

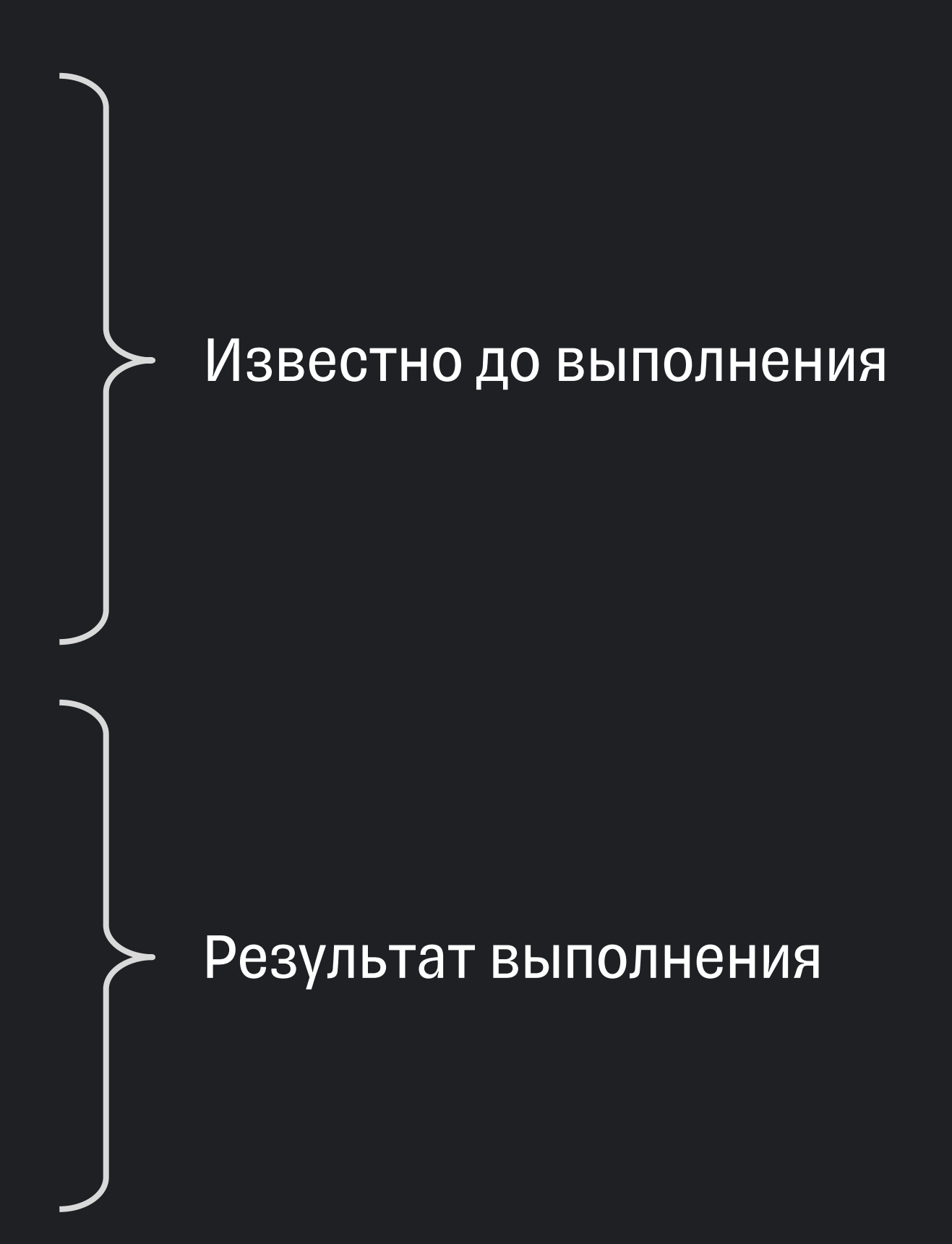

#### public final class BuildOperationDescriptor {

private final OperationIdentifier id; private final OperationIdentifier parentId; private final String name; private final Object details;

public final class OperationFinishEvent { private final long startTime; private final long endTime; private final Throwable failure; private final Object result;

### public final class BuildOperationDescriptor { private final OperationIdentifier id; private final OperationIdentifier parentId; private final String name; private final Object details;

public final class OperationFinishEvent { private final long startTime; private final long endTime; private final Throwable failure; private final Object result;

#### /\*\*

\* A type token for a type of a rich build operation that provides \* structured metadata.

#### \*

- \* @param <D> the type of details object for the operation \* @param <R> the type of result object for the operation
- \* @since 4.0

#### \*/

@SuppressWarnings("unused")

public interface BuildOperationType<D, R> { }

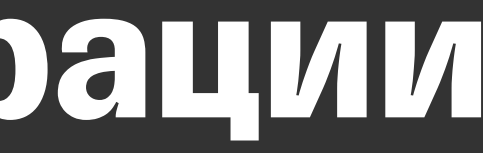

# **Информация о билд операции**

Для типов details и result

#### Минимальное количество зависимостей

#### Использование типов Java

#### Поддержка сериализации

#### Поддержка обратной совместимости

Отсутствие внутренних типов Gradle

Примитивы и другие типы из поставки JDK

Сторонние (non Java) форматы: JSON и т.п.

## **Контракт данных**

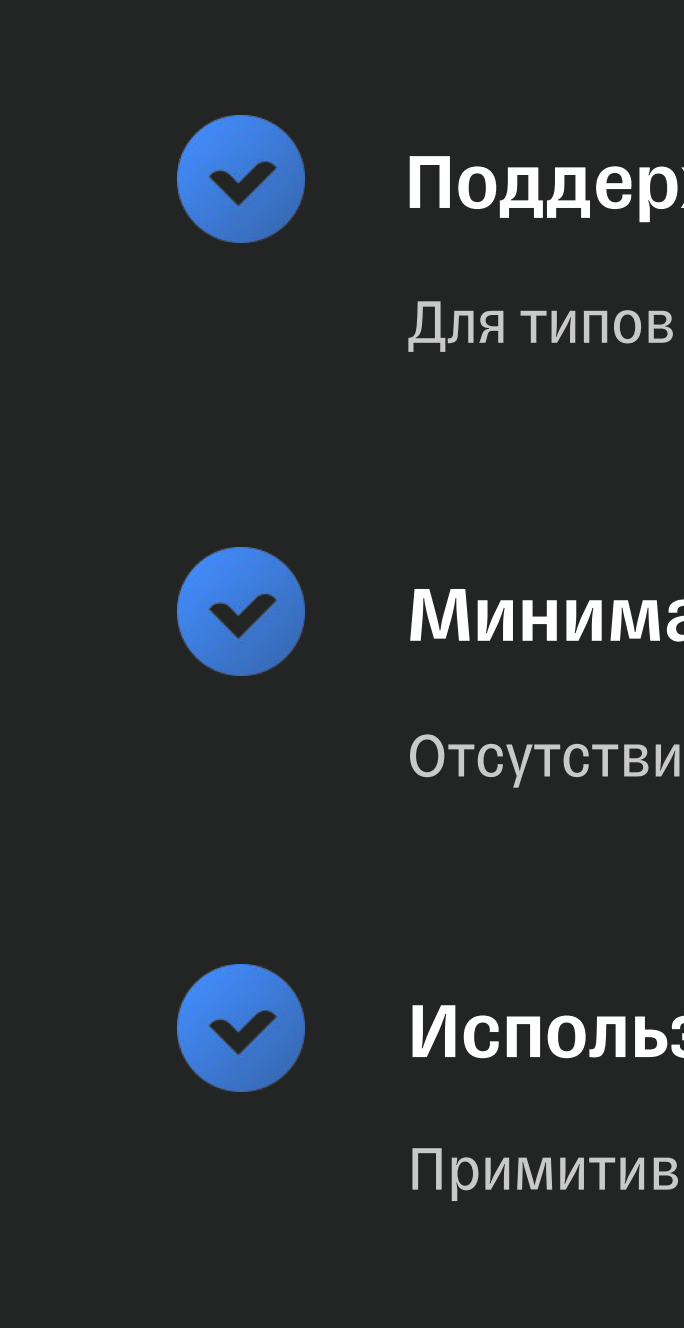

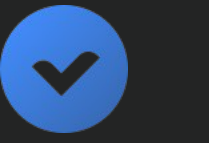

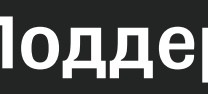

public final class BuildOperationDescriptor { private final OperationIdentifier id; private final OperationIdentifier parentId; private final String name; private final Object details;

}

# **Иерархия билд операций**

- ..2809ms +--- Load build 119595ms
- $122404ms$  +--- Configure build 746ms
- 123150ms +--- Calculate build tree task graph 1769ms
- 124920ms +--- Run main tasks 76106ms

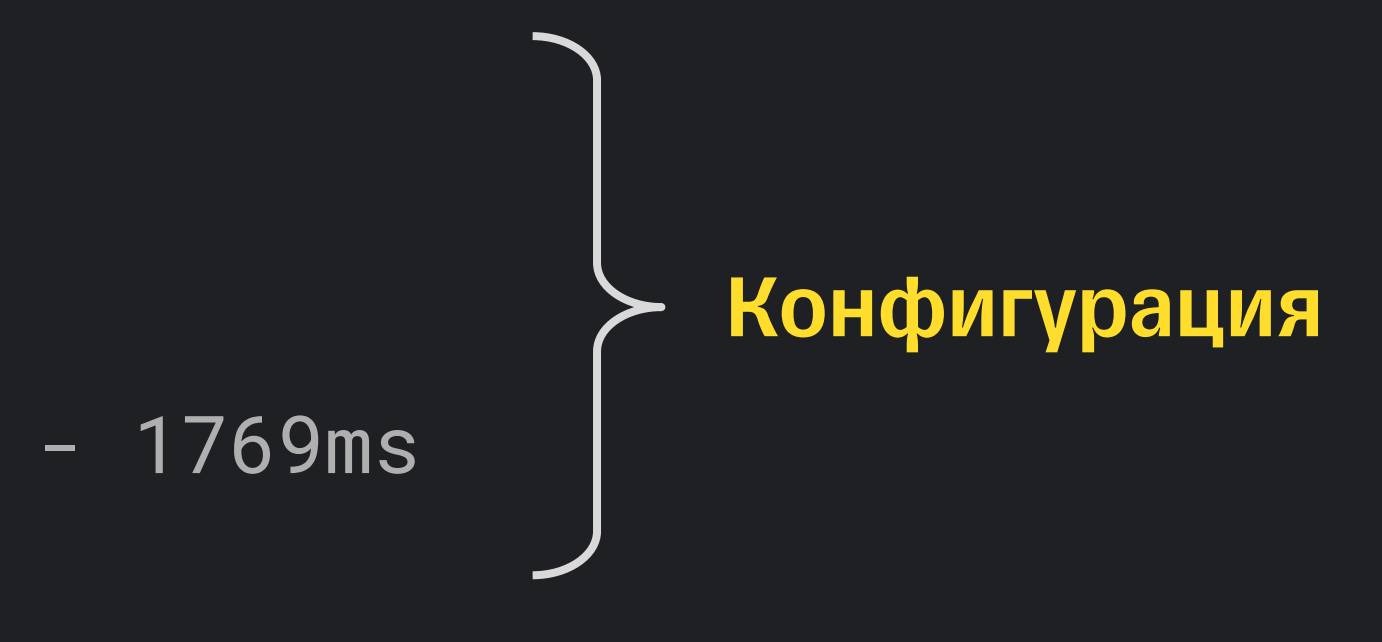

# **Фазы сборки**

- +- Load projects 3ms
- +- Notify projectsLoaded 0ms
- | \- Configure build (:build-metrics-sample) 736ms
	- +- Load projects 3ms
	- | +- Notify projectsLoaded (:build-metrics-sample) 0ms
	- +- Configure project :build-metrics-sample 733ms
		- | | +- Notify beforeEvaluate of :build-metrics-sample 0ms
	- | | +- Apply build file 'build.gradle.kts' 726ms
		- | | | +- Executing Kotlin DSL script compilation (stage1) 201ms
		- | | | +- Executing Kotlin DSL script compilation (stage2) 402ms

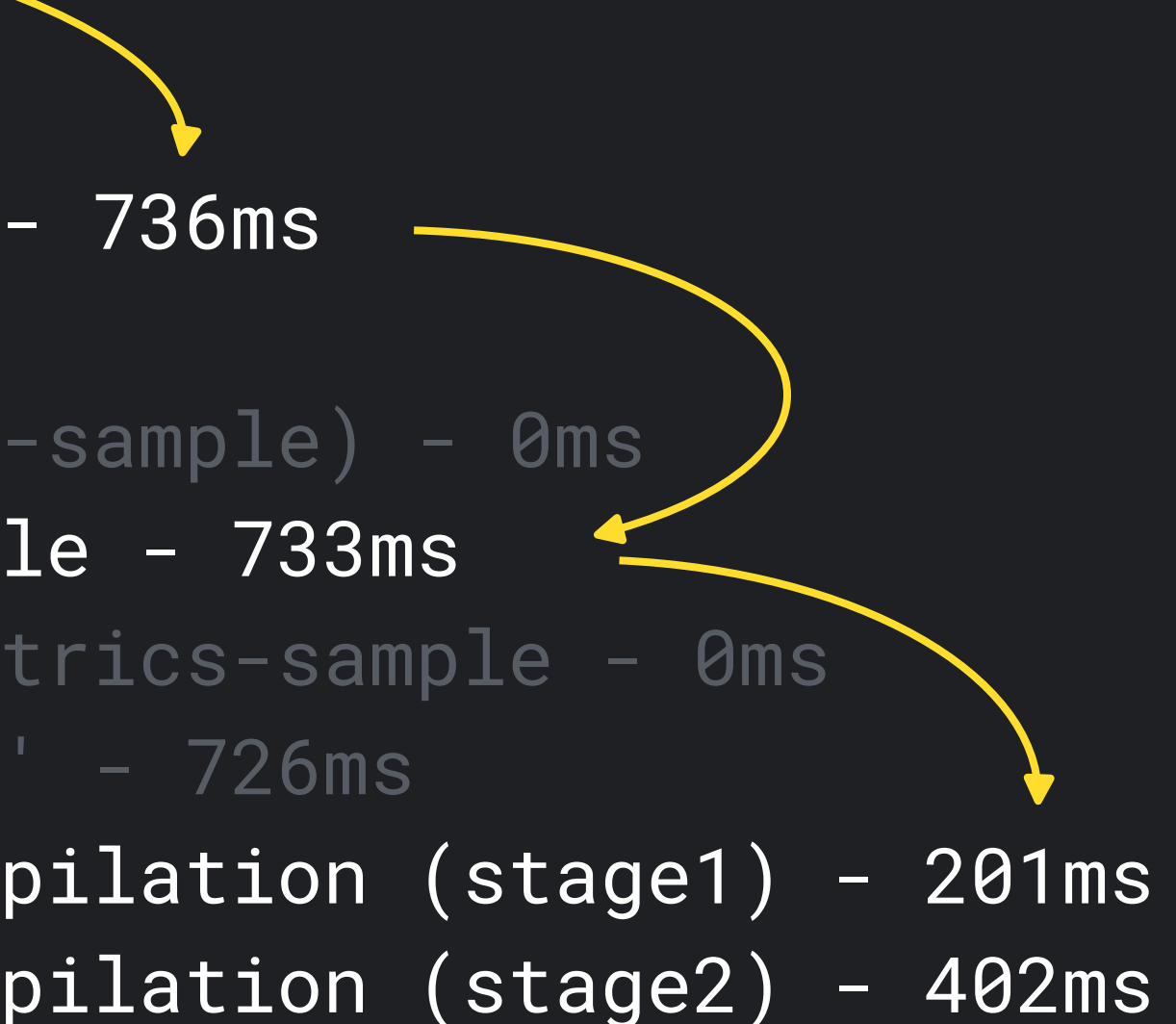

### **Самые длительные операции**

#### Configure build - 746ms

Configure build  $-746$ ms +--- Load projects - 3ms | +--- Notify projectsLoaded - 0ms | \--- Configure build (:build-metrics-sample) - 736ms | +--- Notify projectsLoaded (:build-metrics-sample) - 0ms | +--- Configure project :build-metrics-sample - 733ms | | +--- Notify beforeEvaluate of :build-metrics-sample - 0ms  $\setminus$ --- Notify afterEvaluate of :build-metrics-sample -  $1\,$ ms | \--- Notify projectsEvaluated (:build-metrics-sample) - 0ms +--- Calculate build tree task graph - 1769ms | +--- Calculate task graph - 811ms +--- Configure project : - 784ms +--- Notify beforeEvaluate of : - 0ms | | | \--- Notify afterEvaluate of : - 0ms | +--- Notify task graph whenReady (:build-metrics-sample) - 0ms 1

## **Порядок вызова колбеков**

+--- Configure build - 746ms | +--- Load projects - 3ms | +--- Notify projectsLoaded - 0ms | \--- Configure build (:build-metrics-sample) - 736ms | +--- Notify projectsLoaded (:build-metrics-sample) - 0ms | +--- Configure project :build-metrics-sample - 733ms | | +--- Notify beforeEvaluate of :build-metrics-sample - 0ms | | \--- Notify afterEvaluate of :build-metrics-sample - 1ms | \--- Notify projectsEvaluated (:build-metrics-sample) - 0ms Calculate build tree task graph - 1769ms | +--- Calculate task graph - 811ms +--- Configure project : - 784ms +--- Notify beforeEvaluate of : - 0ms \--- Notify afterEvaluate of : - 0ms | +--- Notify task graph whenReady (:build-metrics-sample) - 0ms 2

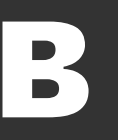

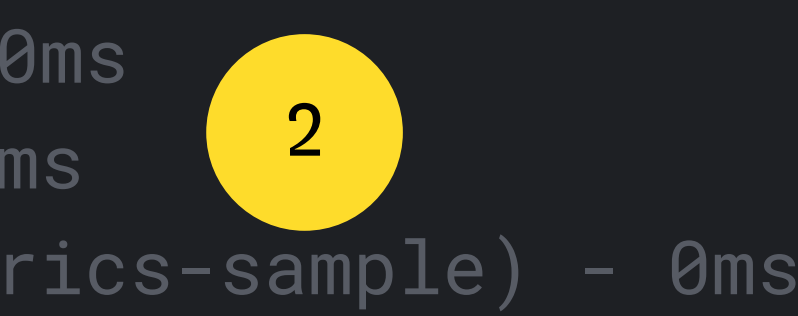

# **Порядок вызова колбеков**

Could not determine the dependencies of task ':bank:mergeDevDebugNativeLibs' > Could not resolve all task dependencies for configuration

- - ':bank:devDebugRuntimeClasspath'.
		- > Could not resolve ru.tinkoff.core.components.log:log:2.0.1
			- > Cannot find a version of 'ru.tinkoff.core.components.log:log'

# **Иерархия ошибок**

Could not determine the dependencies of task ':bank:mergeDevDebugNativeLibs'

- > Could not resolve all task dependencies for configuration
	- ':bank:devDebugRuntimeClasspath'.
		- > Could not resolve ru.tinkoff.core.components.log:log:2.0.1
			- > Cannot find a version of 'ru.tinkoff.core.components.log:log'

# **Иерархия ошибок**

Could not determine the dependencies of task ':bank:mergeDevDebugNativeLibs' > Could not resolve all task dependencies for configuration

- - ':bank:devDebugRuntimeClasspath'.
		- > Could not resolve ru.tinkoff.core.components.log:log:2.0.1
			- > Cannot find a version of 'ru.tinkoff.core.components.log:log'

# **Иерархия ошибок**

# **Сколько билд операций при сборке Мобильного банка?**

50 000 500 000 5 000 000

# **Сколько билд операций при сборке Мобильного банка?**

#### 50 000 500 000 5 000 000

 $\mathbf{i}$ Жизненный цикл объектов неопределен  $\mathbf{i}$ Избегать удерживания ссылок  $\mathbf{i}$ Заботиться о потокобезопасности

 $\bullet$  $\overline{\mathbf{r}}$ Жизненный цикл объектов неопределен  $\mathbf{i}$ Избегать удерживания ссылок  $\mathbf{i}$ Заботиться о потокобезопасности

X

### **Internal API**

+4 Гб к потреблению памяти

# **Кэш конфигурации**

Первые упоминания

#### Версия 8.1

### Версия 9.0

#### Версия 6.5

Объявлен стабильным. Рекомендуется к использованию.

Планируется включить кэш конфигурации по умолчанию

### **Основные этапы**

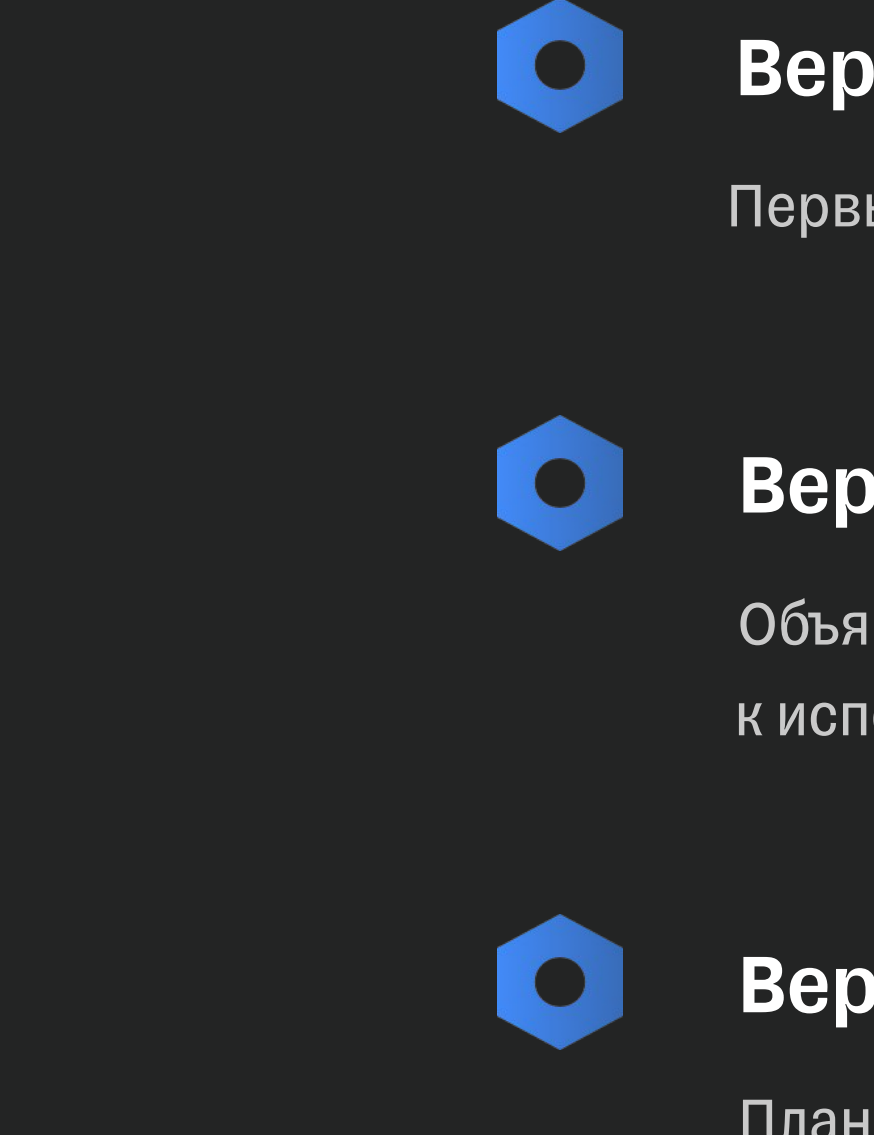

## **Принцип реализации**

Input

Action **Contraction CONTRACTION** 

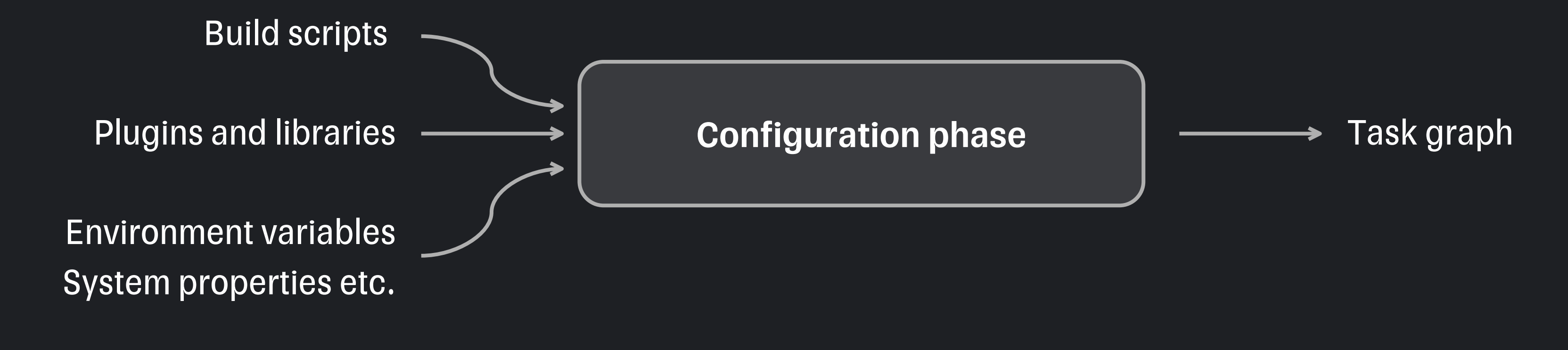

Билд скрипты, плагины и библиотеки

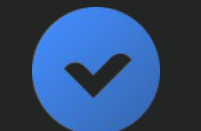

#### Переменные окружения

#### Чтение файлов и данных о файловой системе

#### Обращение к внешним процессам

#### Билд скрипты и их зависимости

Environment variables, System properties etc.

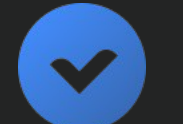

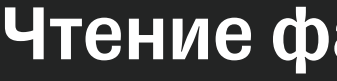

Наличие файлов, структура директорий и т.д.

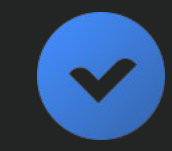

Использование сторонних утилит

## **Входные данные**

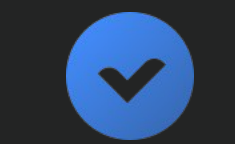

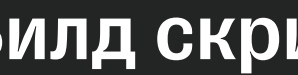

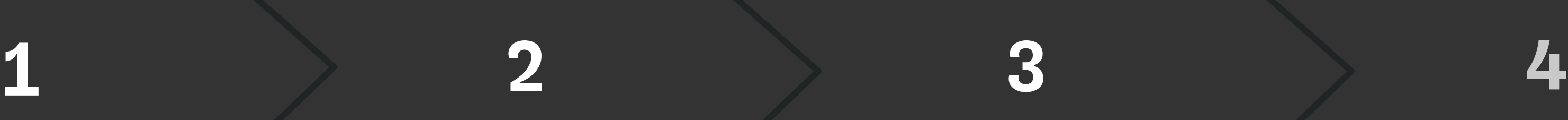

Выполнение фазы конфигурации в обычном режиме

#### Сохранение

Сохранение снапшота графа тасок для переиспользования

#### Загрузка из кэша

Чтение графа тасок

из кэша для применения

оптимизаций

#### Фаза выполнения

Выполнение тасок в обычном режиме

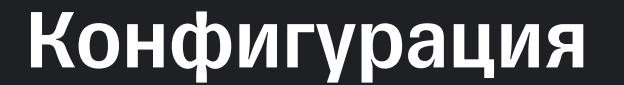

# **Порядок работы**
Выполнение фазы конфигурации в обычном режиме

#### Сохранение

Сохранение снапшота графа тасок для переиспользования

#### Загрузка из кэша

Чтение графа тасок

из кэша для применения

оптимизаций

#### Фаза выполнения

Выполнение тасок в обычном режиме

#### Конфигурация

# **Порядок работы**

# $\begin{array}{ccccccc} 1 & & 2 & & 3 & & \end{array}$

#### Требует времени!

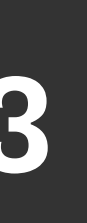

### Оптимизации

 $\blacktriangledown$  $\blacktriangledown$ 

Освобождение памяти  $\blacktriangledown$ 

#### Параллельное выполнение тасок

#### Кэширование разрешения зависимостей

Отсутствуют изменения входных данных

#### Загрузка из кэша

Чтение сохраненного графа тасок из кэша

#### Конфигурация

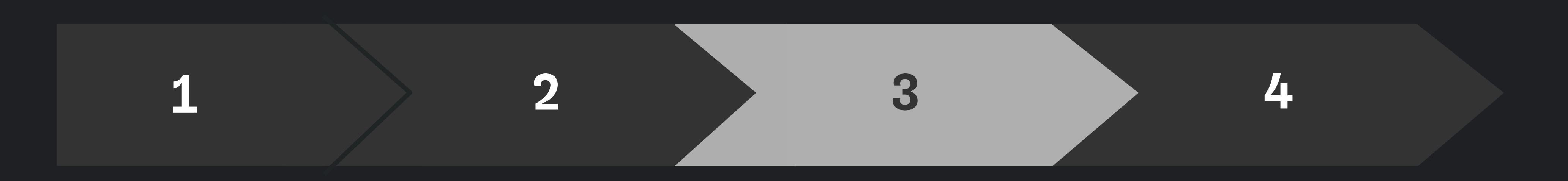

Фаза конфигурации полностью пропускается

#### Фаза выполнения

Выполнение тасок в обычном режиме

#### Проверка стейта

### **Повторный запуск**

## Сериализация из коробки

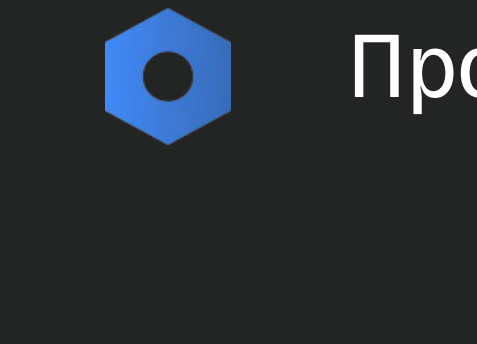

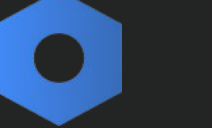

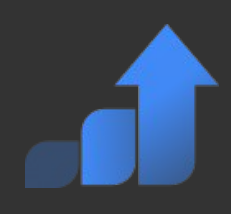

Собственный механизм сериализации с упором на перфоманс

#### Произвольный граф объектов

#### Зависимости с простым стейтом

## Сериализация из коробки

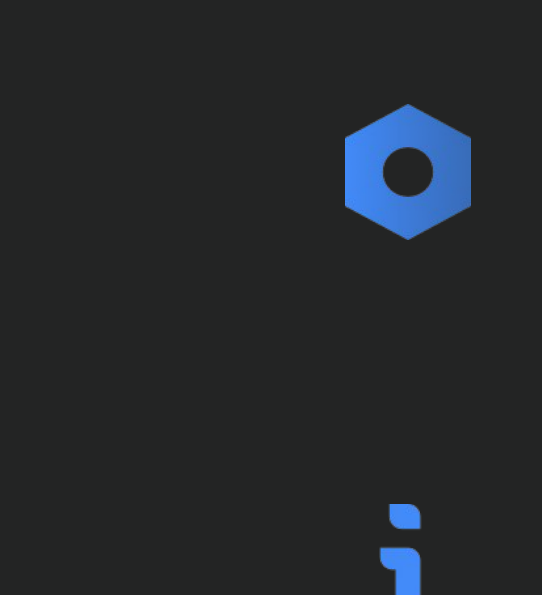

 $\bullet$ 

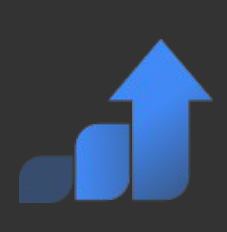

Собственный механизм сериализации с упором на перфоманс

#### Произвольный граф объектов

#### Зависимости с простым стейтом

### Сериализует все, что попадет в билд

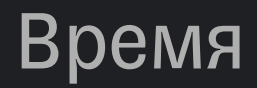

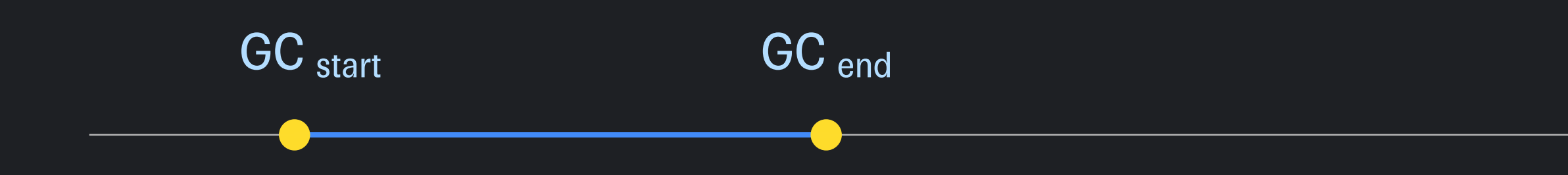

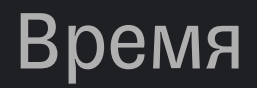

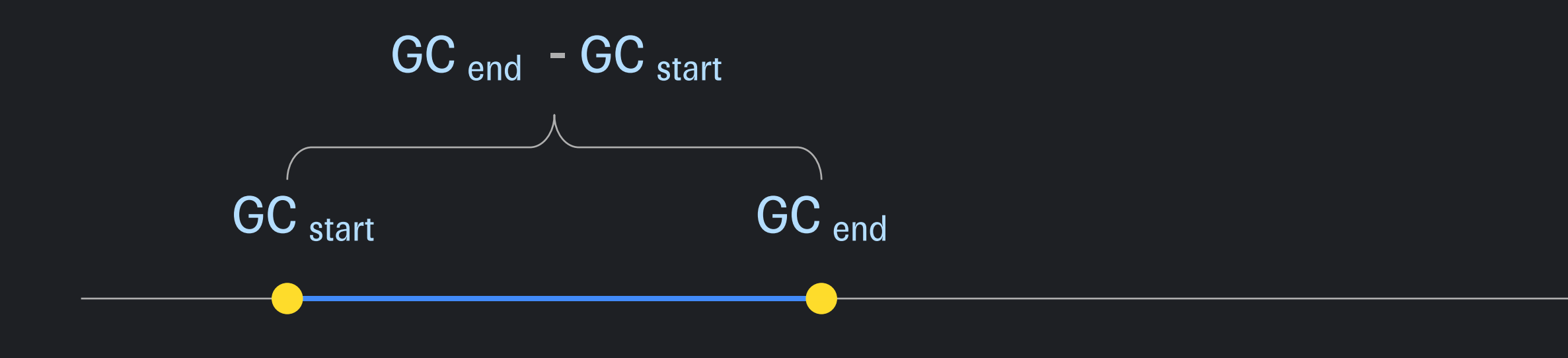

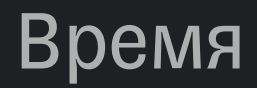

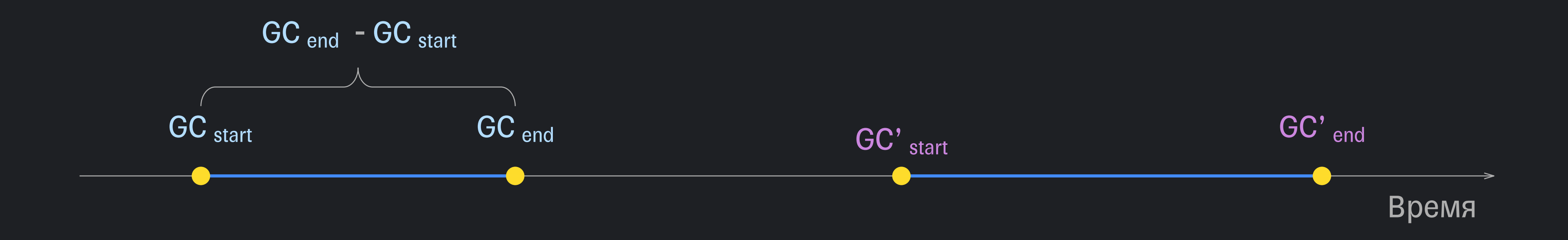

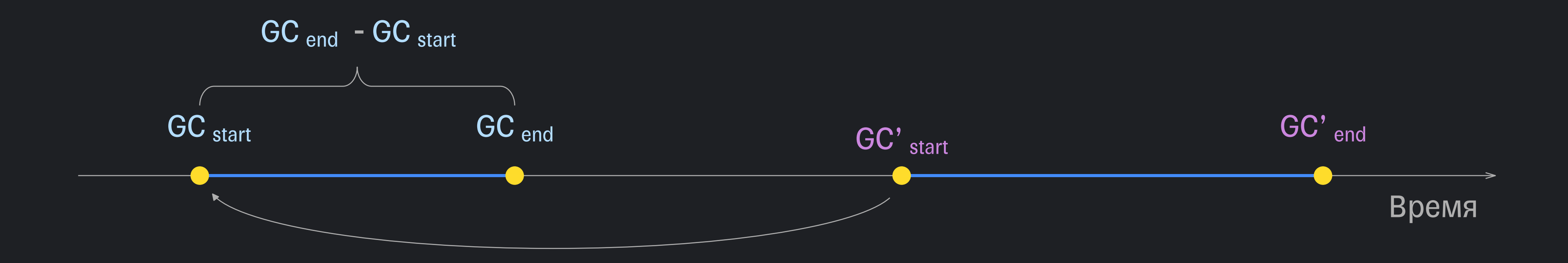

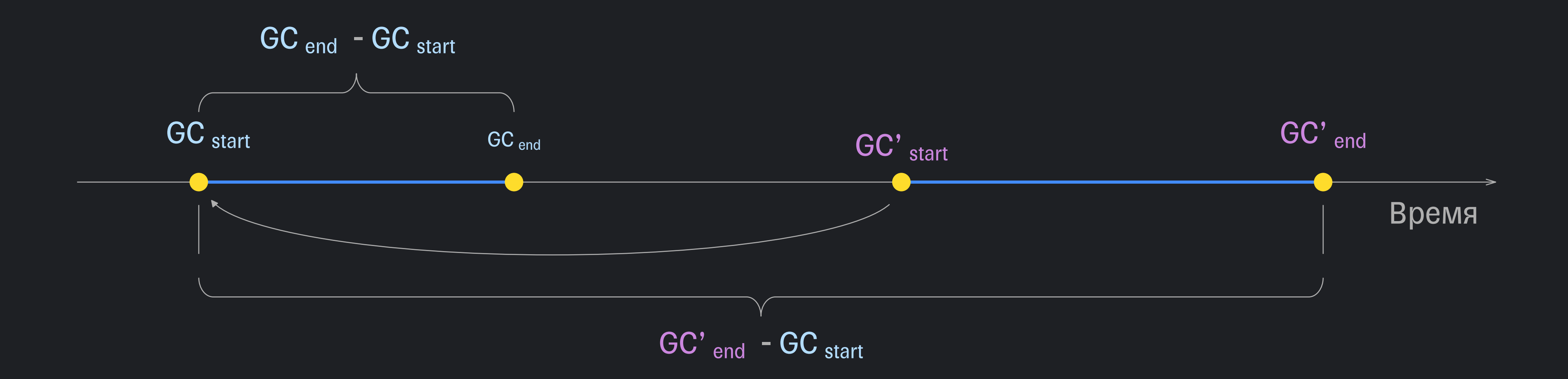

## Требуется Обойти кэширование

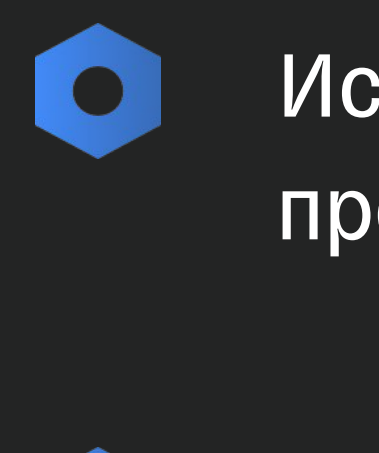

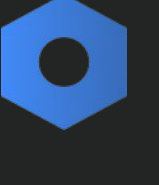

### Исключить сериализацию промежуточных результатов

### Придумать как получить новое начальное значение

## Требуется Обойти кэширование

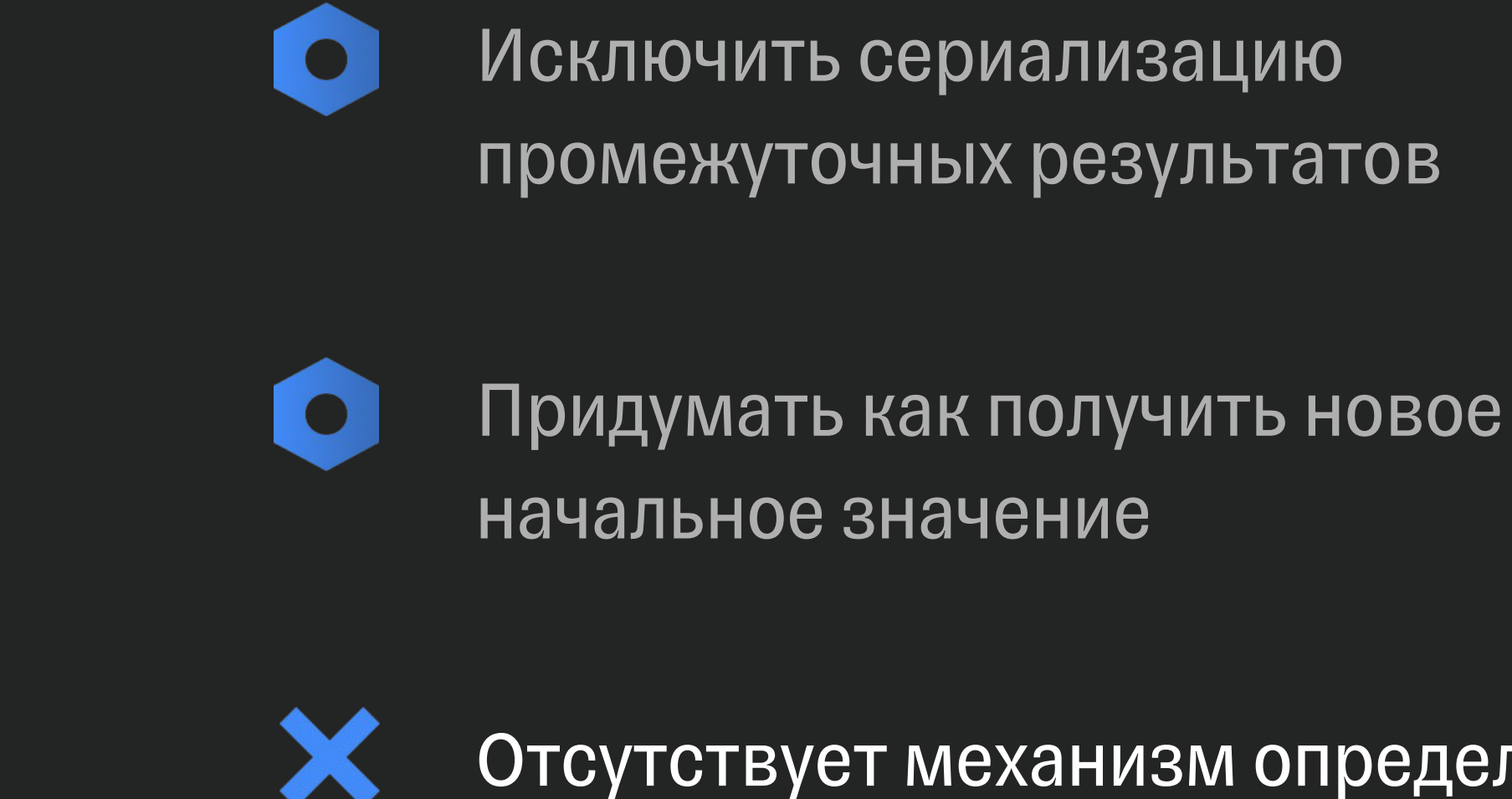

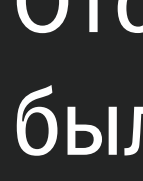

### Отсутствует механизм определения: был ли переиспользован кэш

Исключить сериализацию промежуточных результатов

# **Settings Plugin + Internal API**

target.gradle.sharedServices.registerIfAbsent(...) { parameters.publishers.set(extension.publishers.list) }.also { serviceProvider ->

...

```
target.gradle.settingsEvaluated {
   serviceProvider.get().setup(
            publishers = extension.publishers.list
        )
}
```
}

}

target.gradle.sharedServices.registerIfAbsent(...) { parameters.publishers.set(extension.publishers.list) }.also { serviceProvider ->

target.gradle.settingsEvaluated { serviceProvider.get().setup( publishers = extension.publishers.list }

}

override fun apply(target: Settings) { val extension = target.extensions.create<BuildMetricsExtension>(...)

target.gradle.sharedServices.registerIfAbsent(...) { parameters.publishers.set(extension.publishers.list) }.also { serviceProvider ->

target.gradle.settingsEvaluated { serviceProvider.get().setup( publishers = extension.publishers.list }

}

Данные отсутствуют

target.gradle.sharedServices.registerIfAbsent(...) { parameters.publishers.set(extension.publishers.list) }.also { serviceProvider ->

target.gradle.settingsEvaluated { serviceProvider.get().setup(

publishers = extension.publishers.list

}

}

target.gradle.sharedServices.registerIfAbsent(...) { parameters.publishers.set(extension.publishers.list) }.also { serviceProvider ->

```
target.gradle.settingsEvaluated {
    serviceProvider.get().setup(
            publishers = extension.publishers.list
}
```
}

Возьмет данные из кэша

## **При попадании в кэш**

target.gradle.sharedServices.registerIfAbsent(...) { parameters.publishers.set(extension.publishers.list) }.also { serviceProvider ->

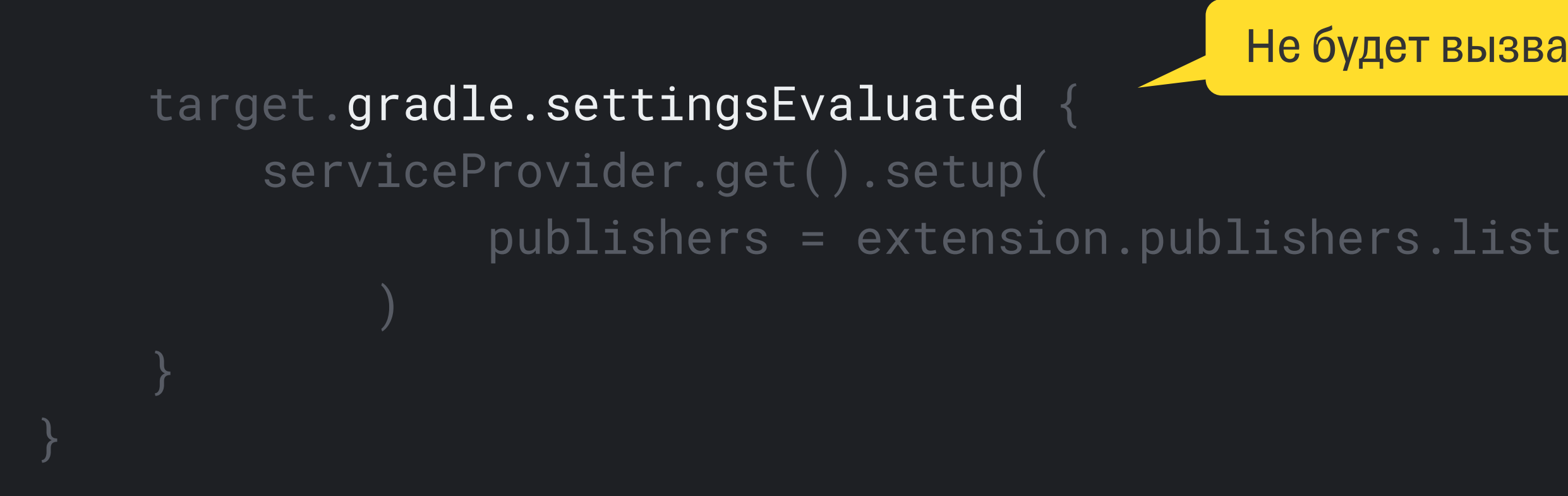

Не будет вызван

### **При попадании в кэш**

abstract class BuildMetricsService : BuildService<BuildMetricsService.Params>, BuildOperationListener, AutoCloseable {

```
init {
     ...
     reinitialize()
}
                             «Обнулить» состояние
```
}

### **При попадании в кэш**

Получение признака "использование кэша конфигурации" Gradle.isConfigurationCacheRequested()

Начиная с 8.5

#### Начиная с 8.7

До версии 8.4

Новый интерфейс BuildFeatures.getConfigurationCache()

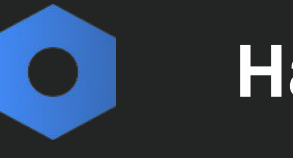

Получить размер данных сохраненных в кэш

### **Incubating API**

 $\bullet$ 

## **Похоже на задачи Android разработчика**

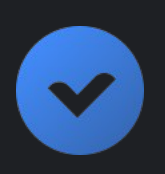

Реализовать обработку событий

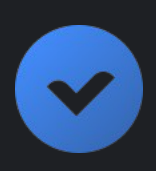

Реализовать паблишер

Подключить плагин

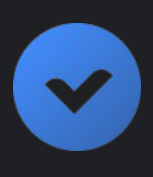

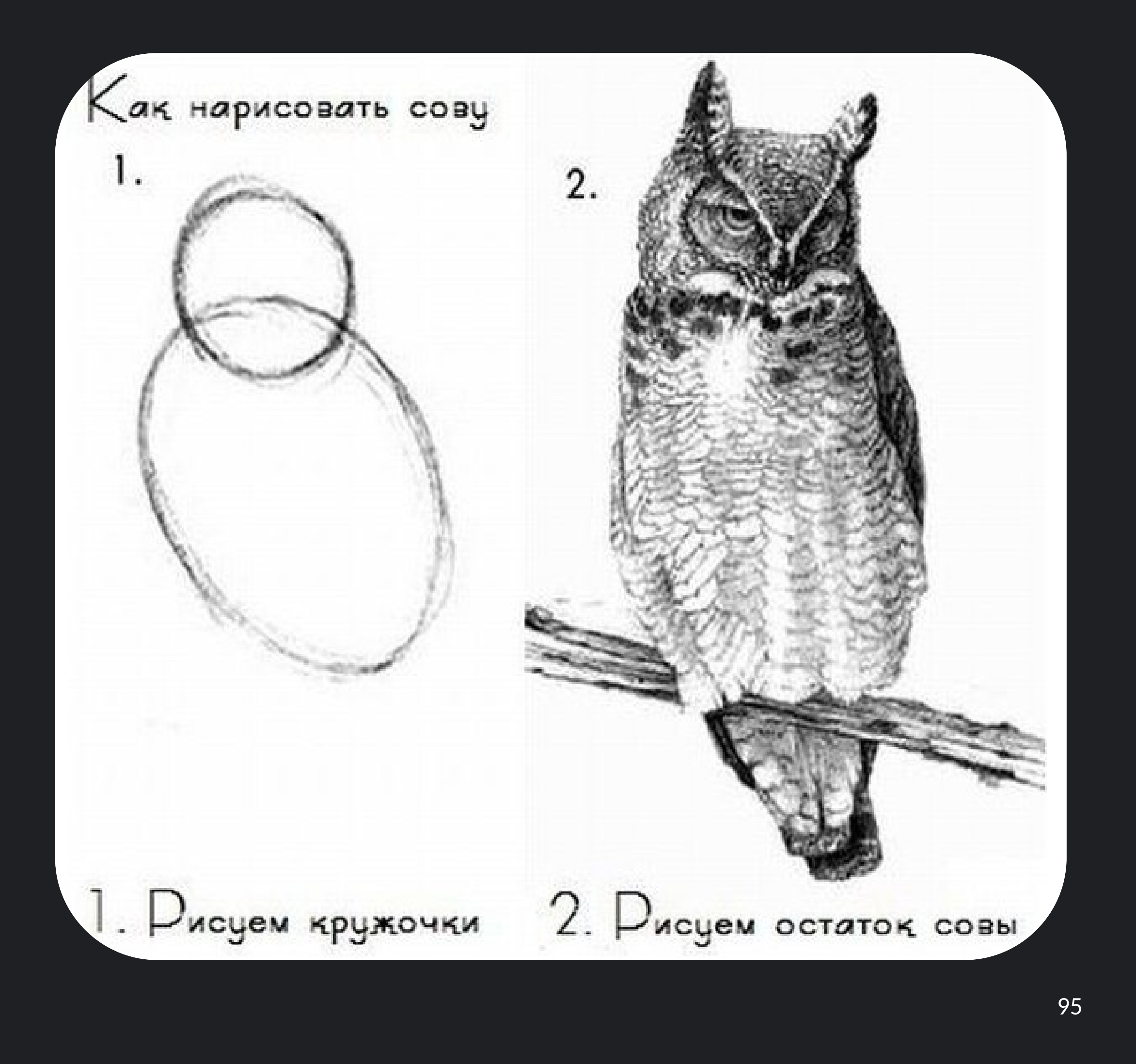

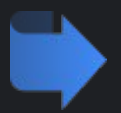

История появления

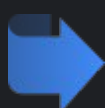

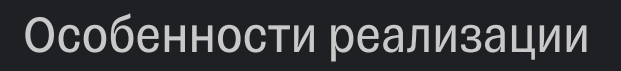

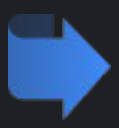

Использование данных

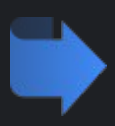

Кастомизация и применение

# Собрать метрики это еще половина дела

Извлечение полезной информации из данных такое же увлекательное занятие.

#### Размер APK сгенерированного из App Bundle

#### Количество методов в APK

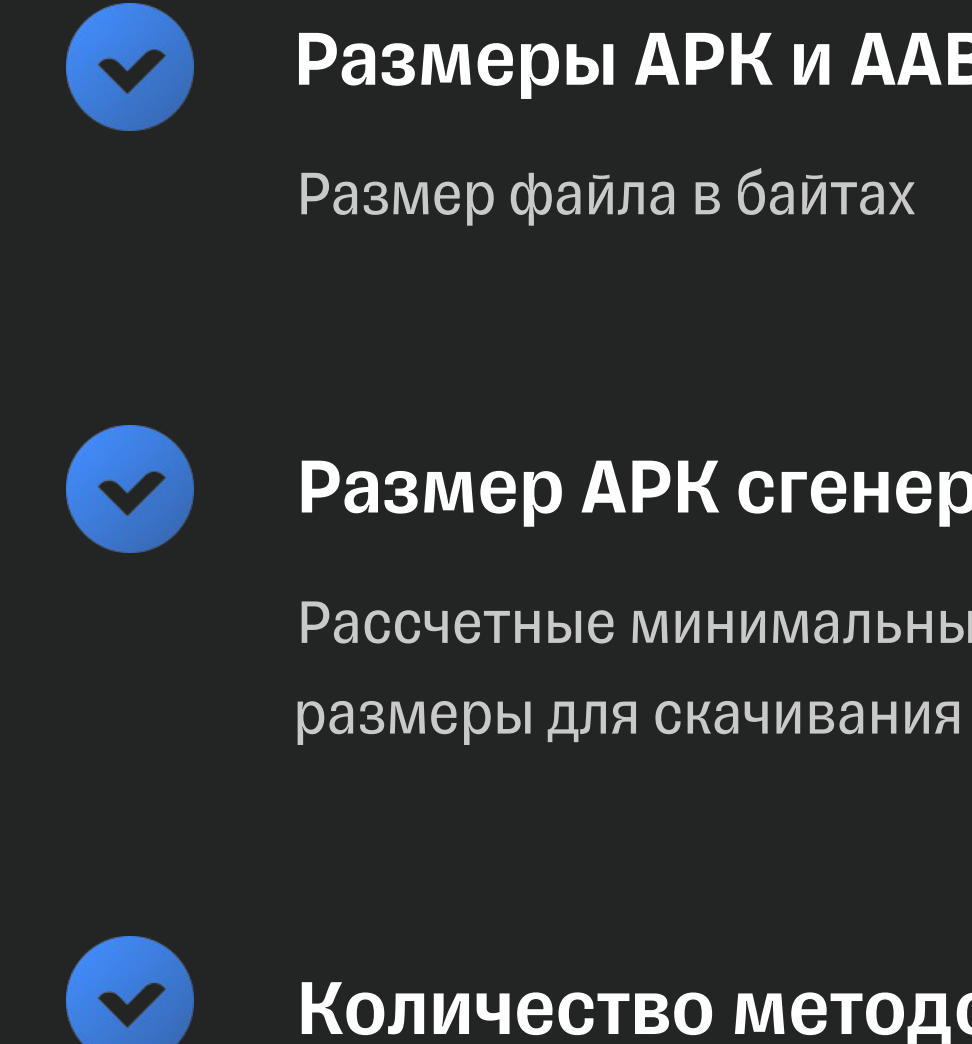

#### Размеры APK и AAB файлов

Рассчетные минимальный и максимальный

Суммарное количество ссылок на методы в DEX файлах

## **Размеры артефактов**

Сборки релиз-кандидатов

Мерж реквесты

## **Частота сбора данных**

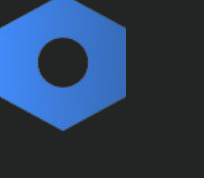

 $\bullet$ 

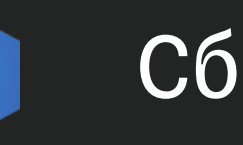

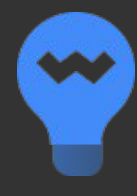

Для отладочной и релизной сборок

### **Размеры APK файлов (мерж реквесты)**

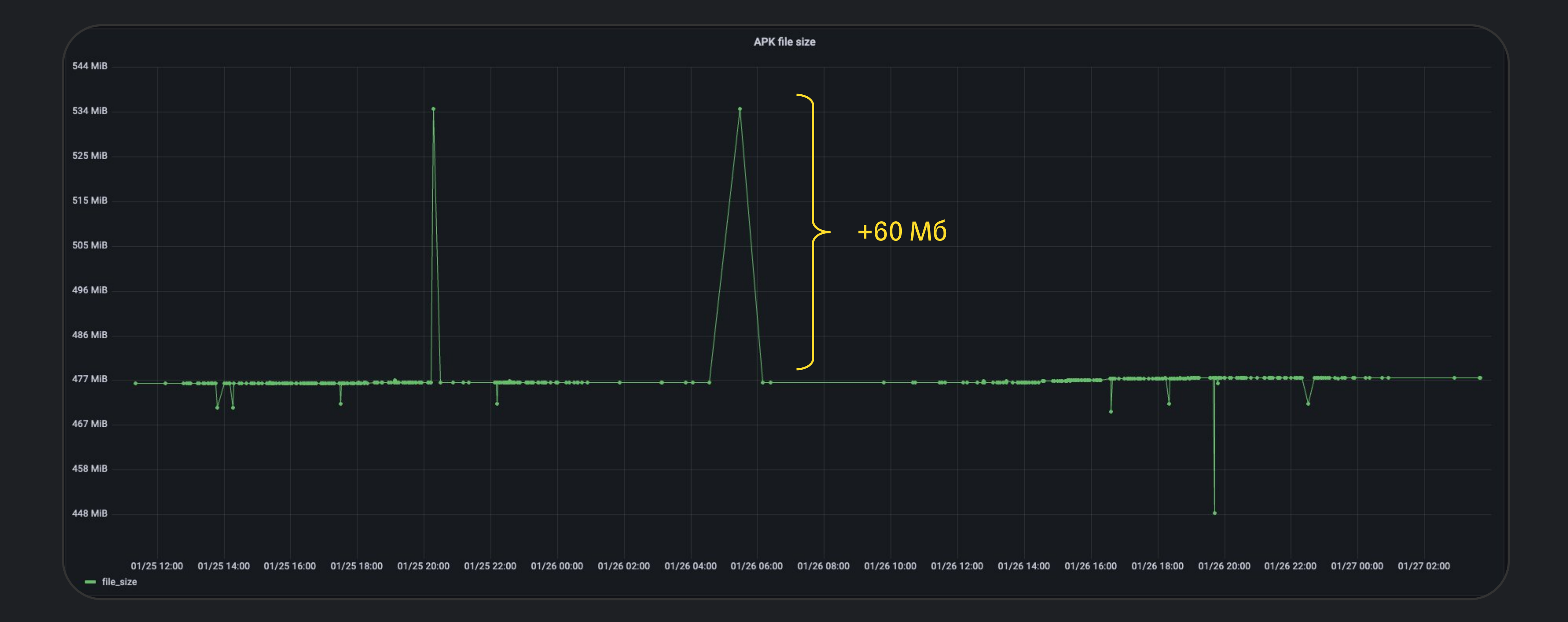

### **Количество ссылок на методы в DEX файлах**

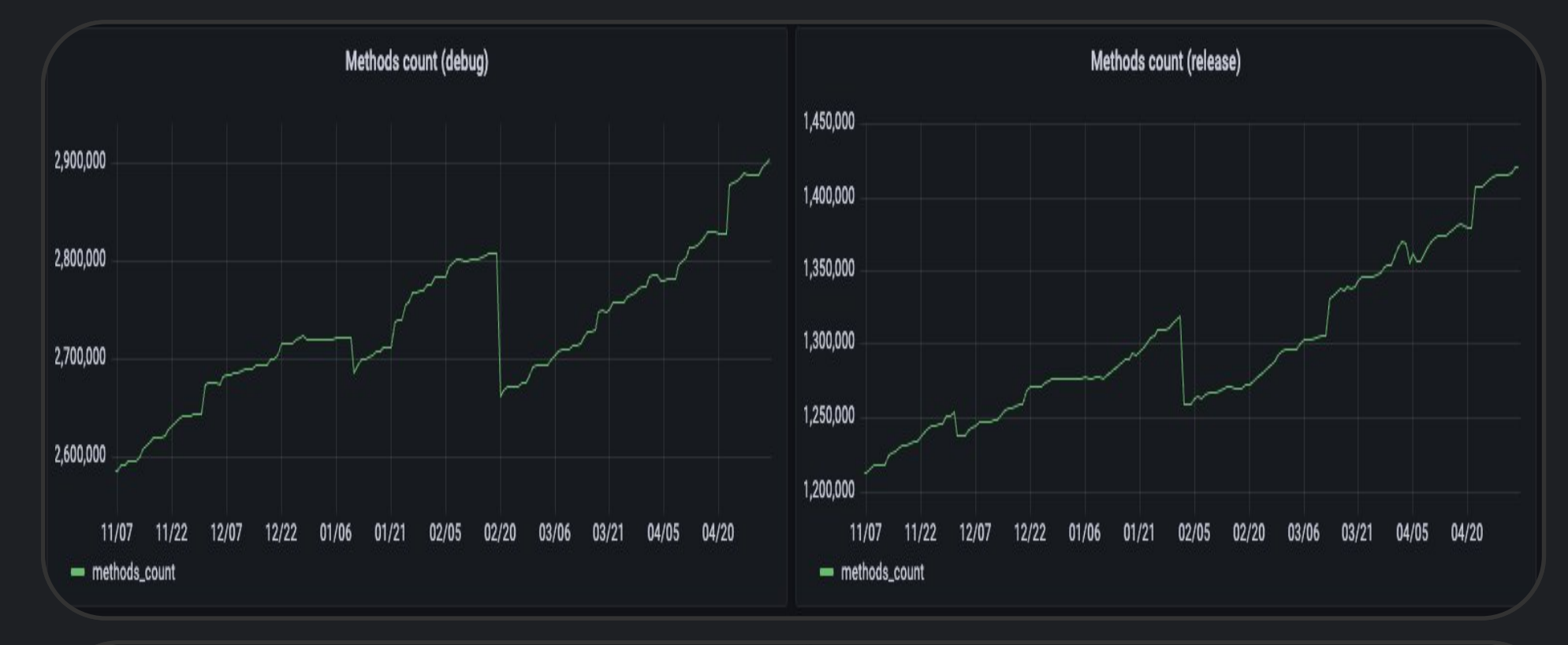

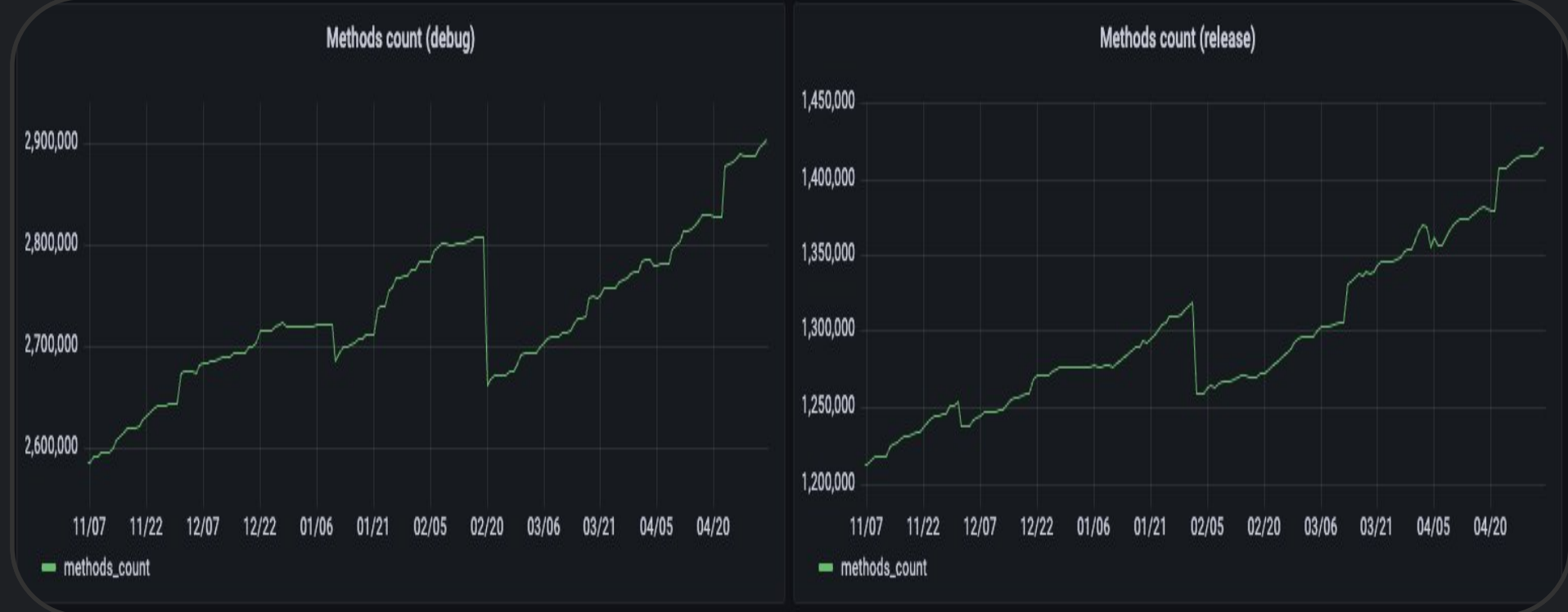

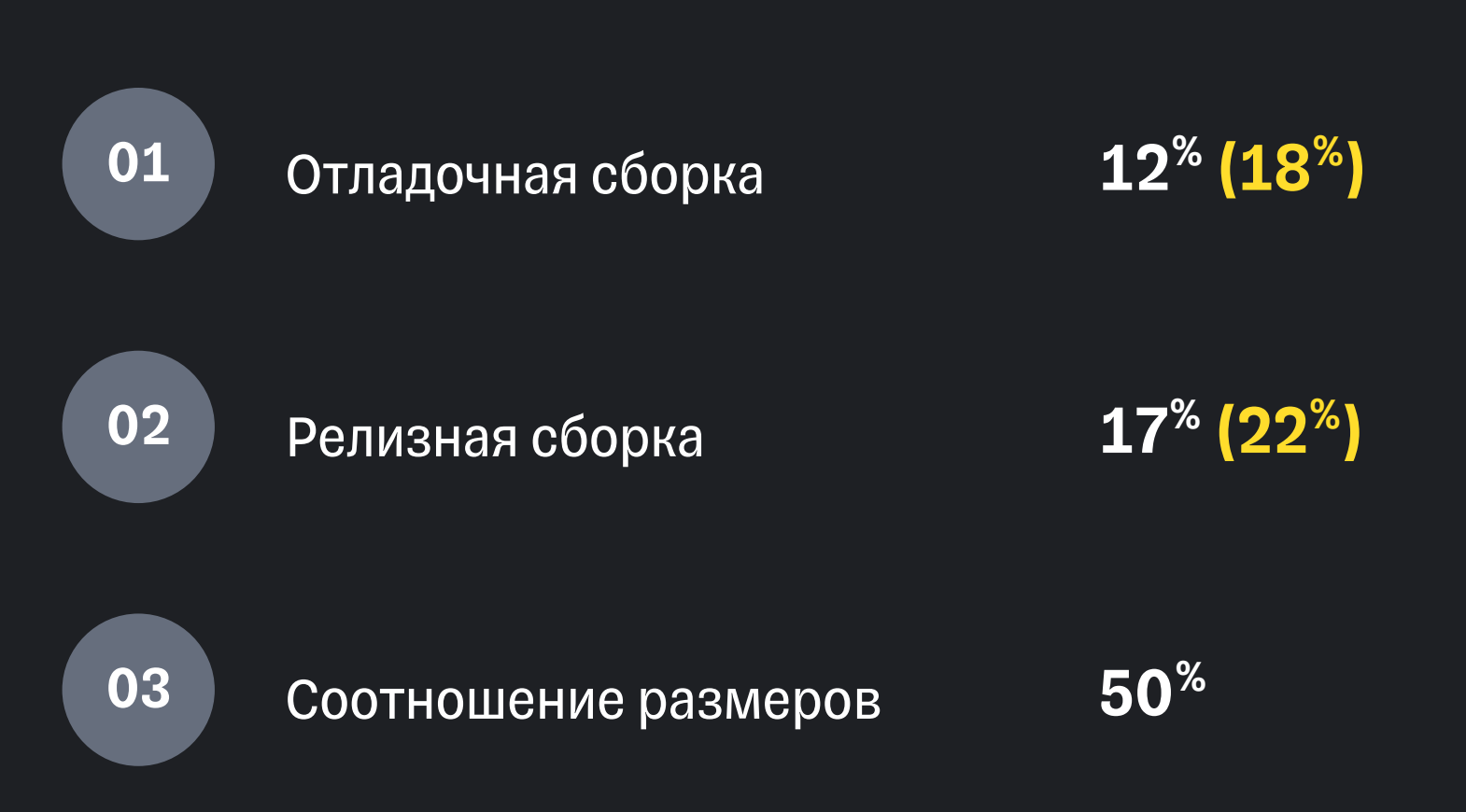

### **Размер RAM и количество ссылок в DEX**

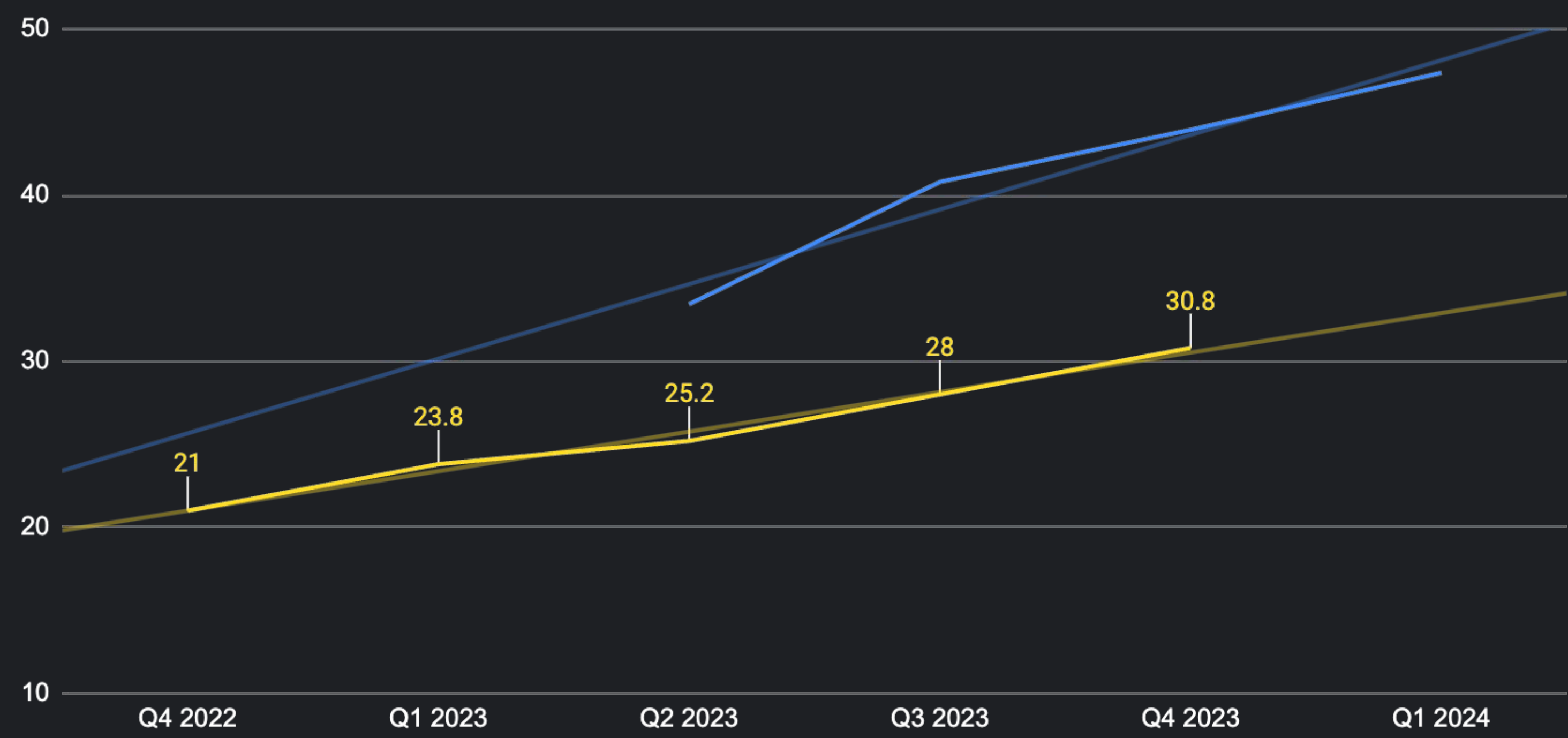

## **Время сборки и конфигурации Мобильного банка на CI \* (в минутах)**

30

40

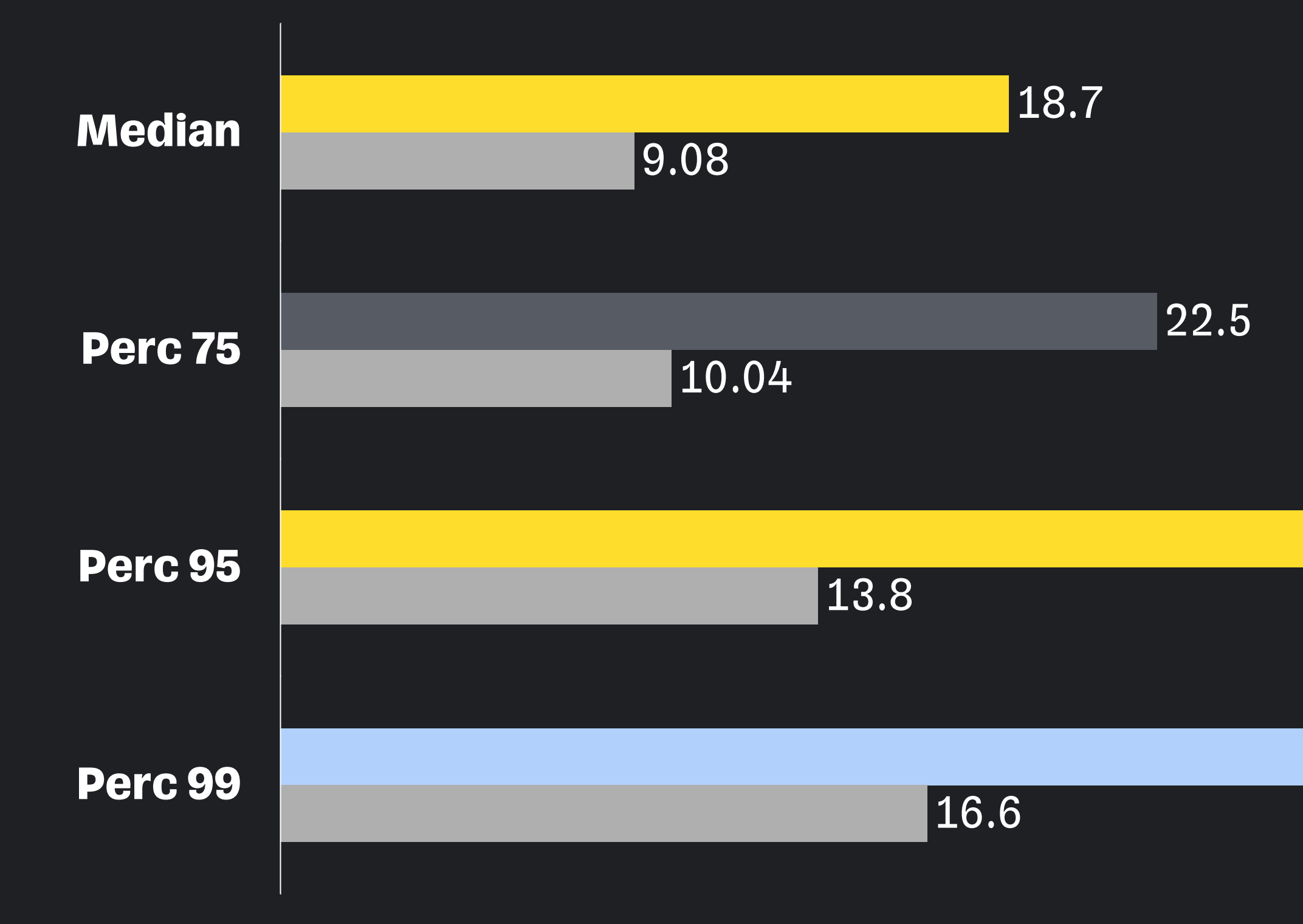

## **Время сборки и конфигурации на машинах разработчиков (в минутах)**

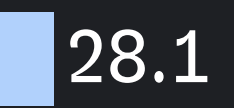

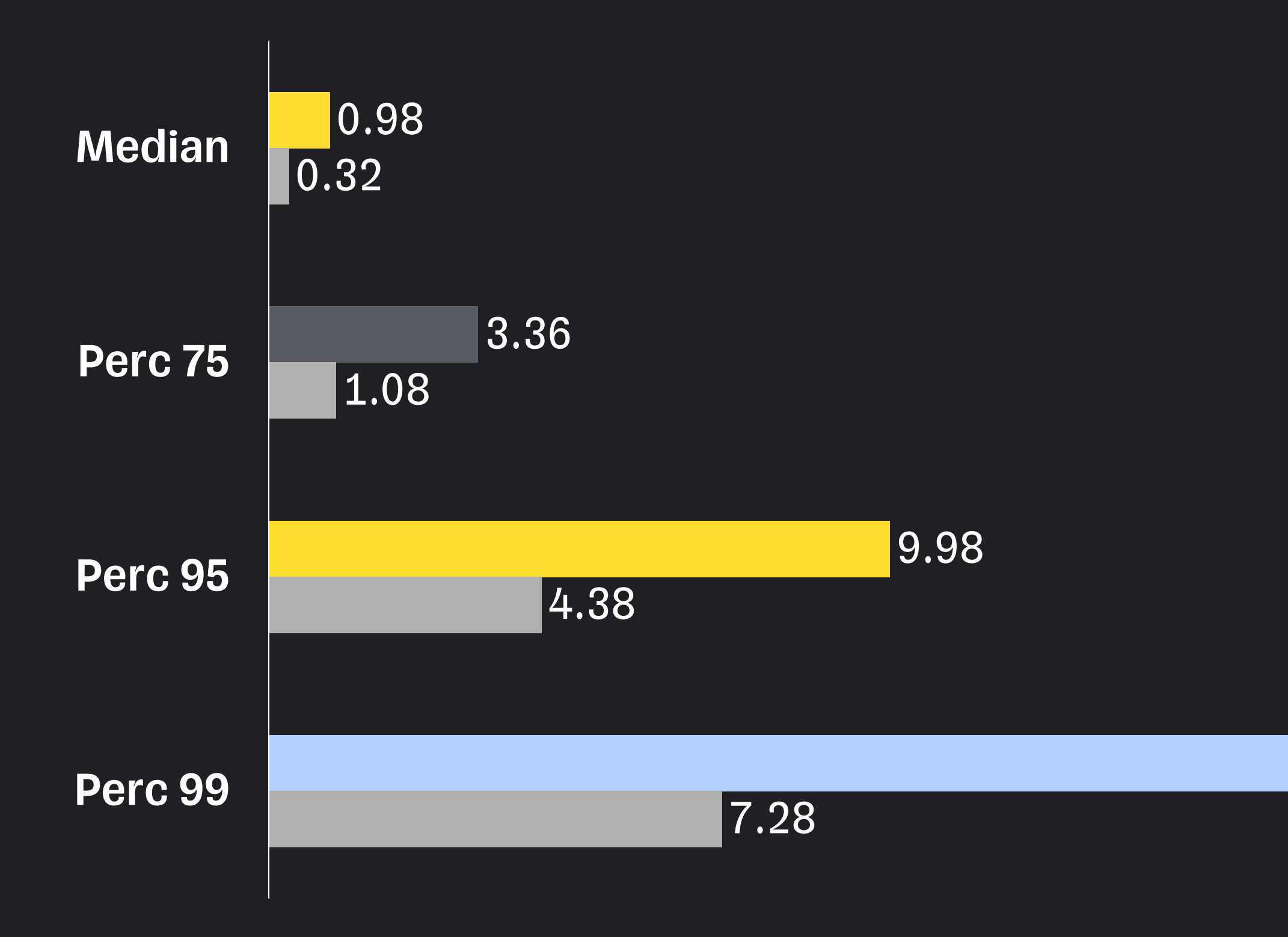

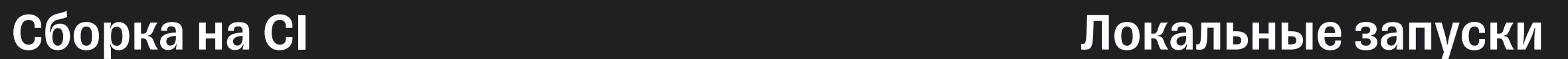

Одинаковые задачи в

одинаковом окружении

#### Зависят от тонны

различных параметров

## **Различные условия запуска**

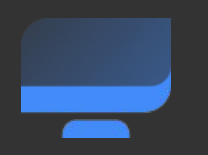

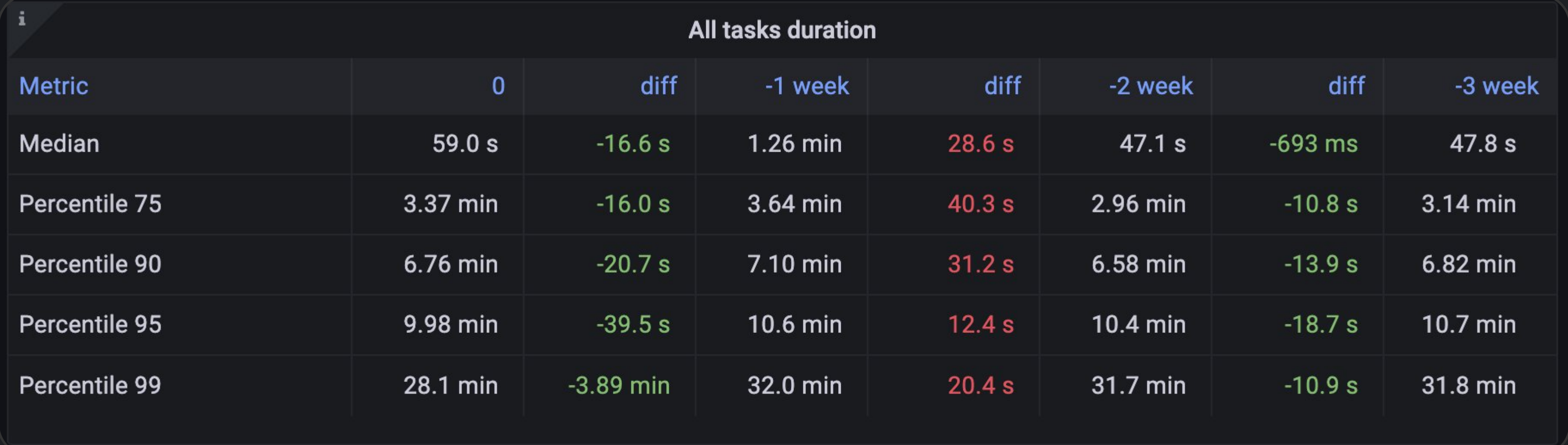

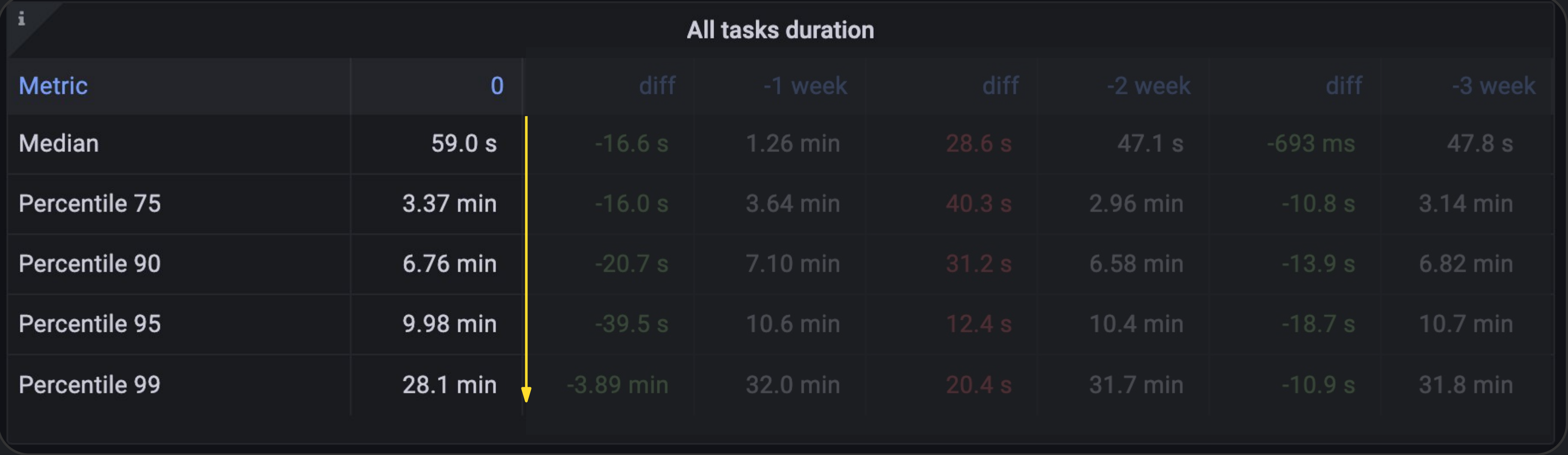

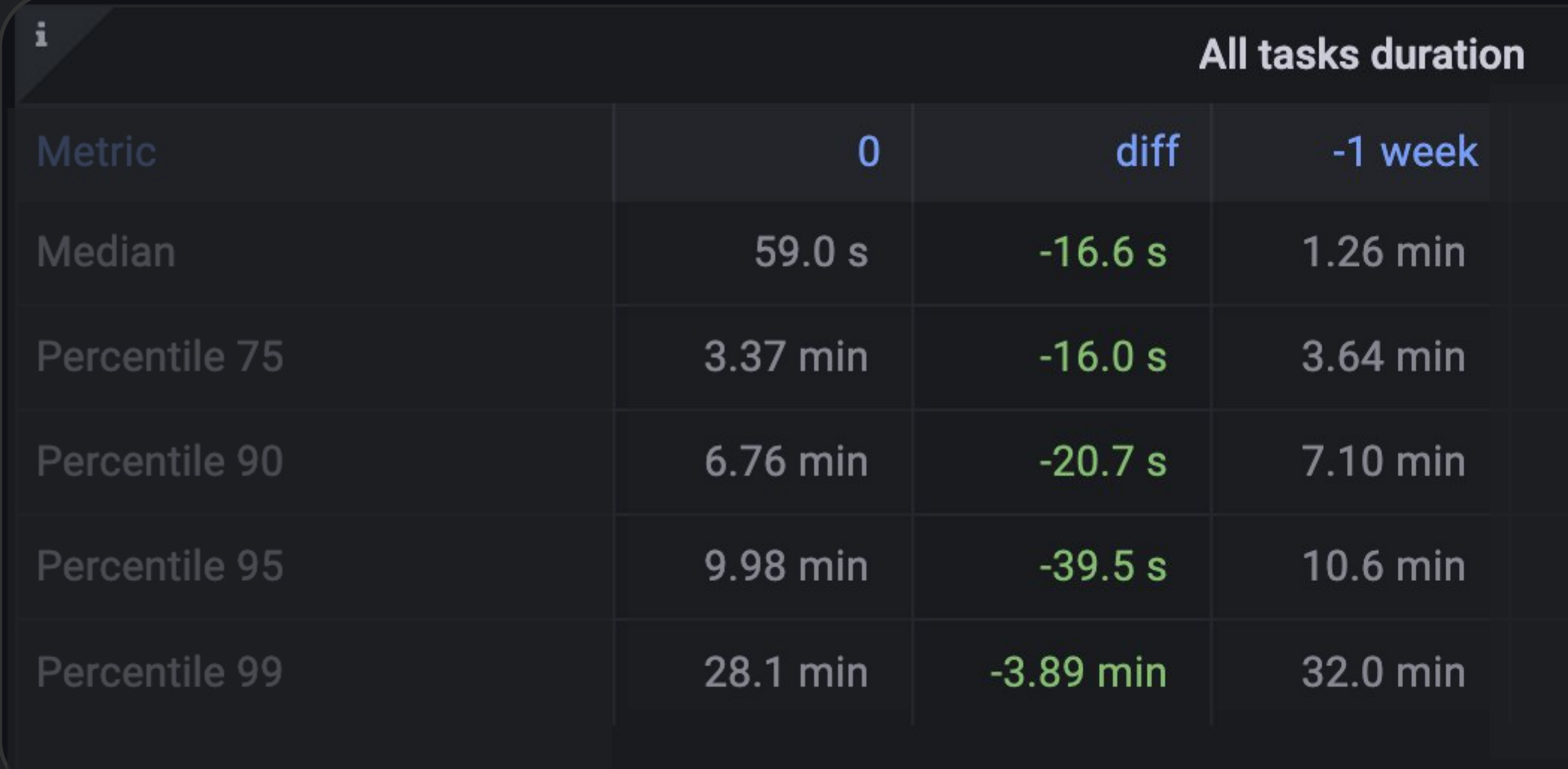

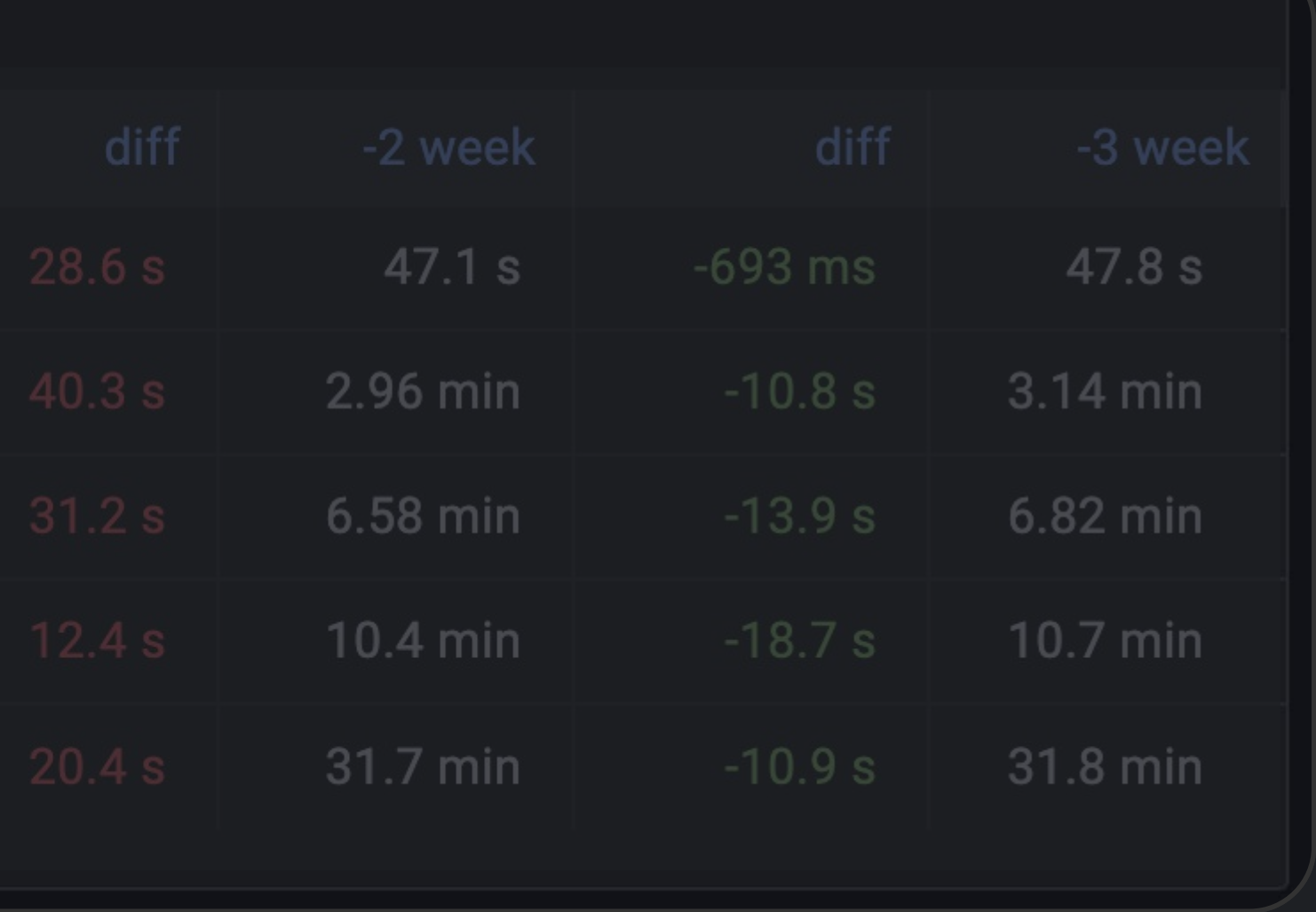

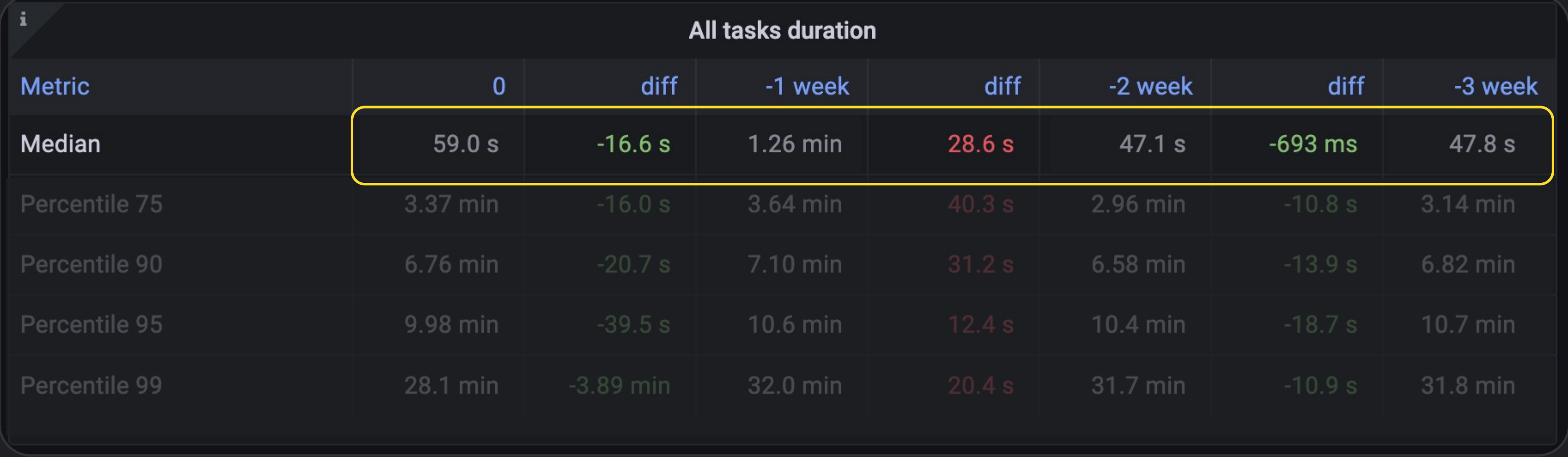
## **Количество сборок на CI по дням**

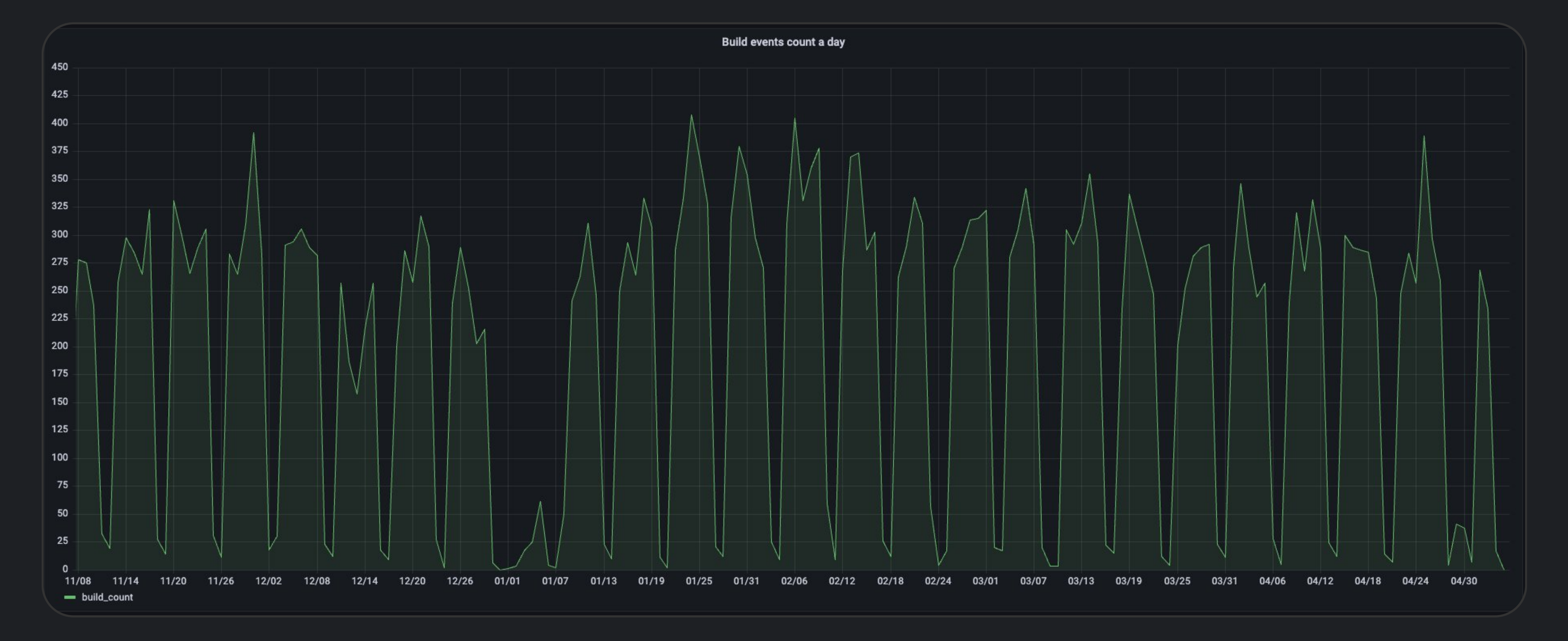

## **Доля запусков Gradle тасок в общем количестве**

- Assemble 23<sup>%</sup>
- Sync with IDE 14<sup>%</sup>
- Unit test 21<sup>%</sup>
- **•** Detekt \* %

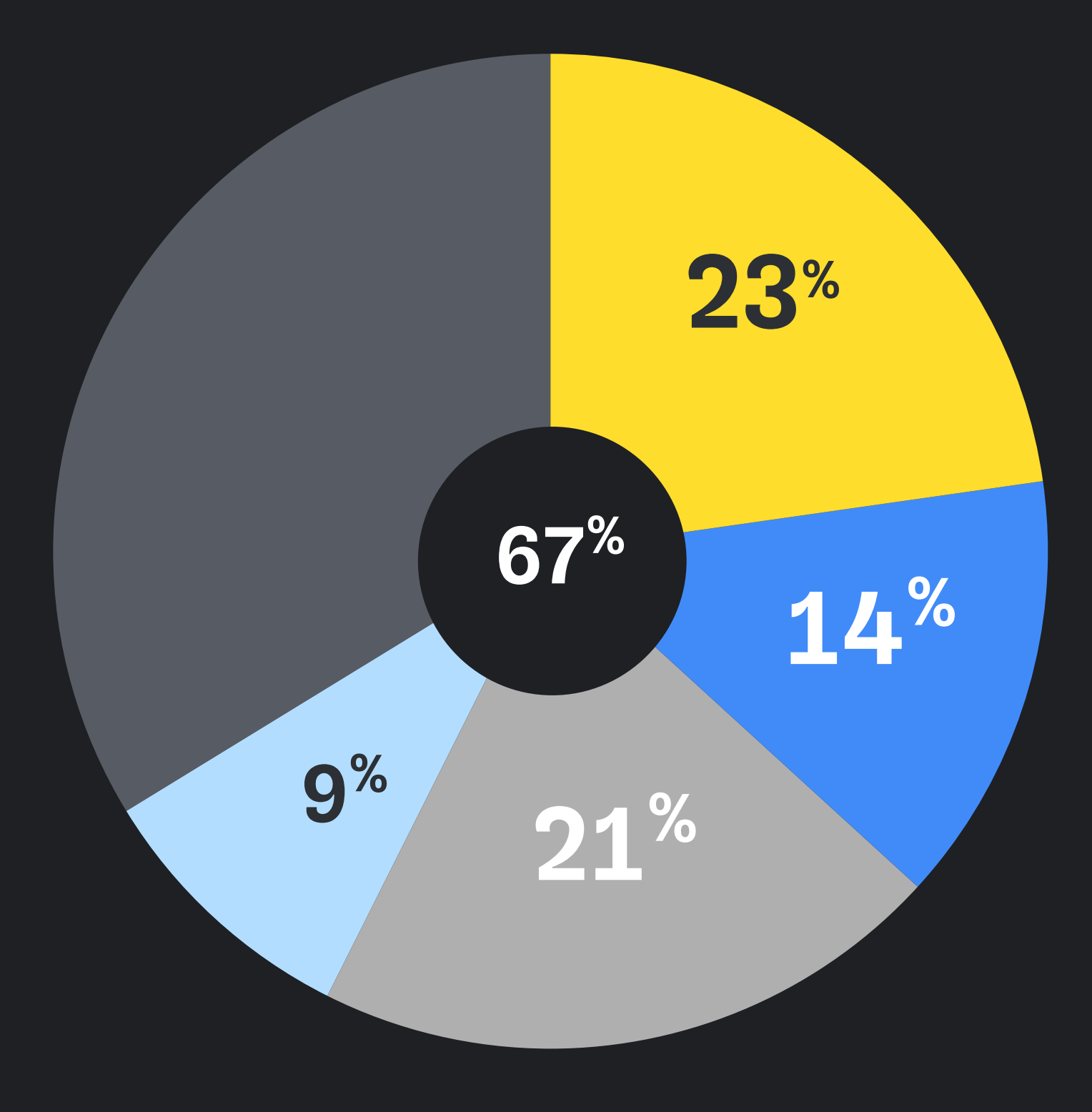

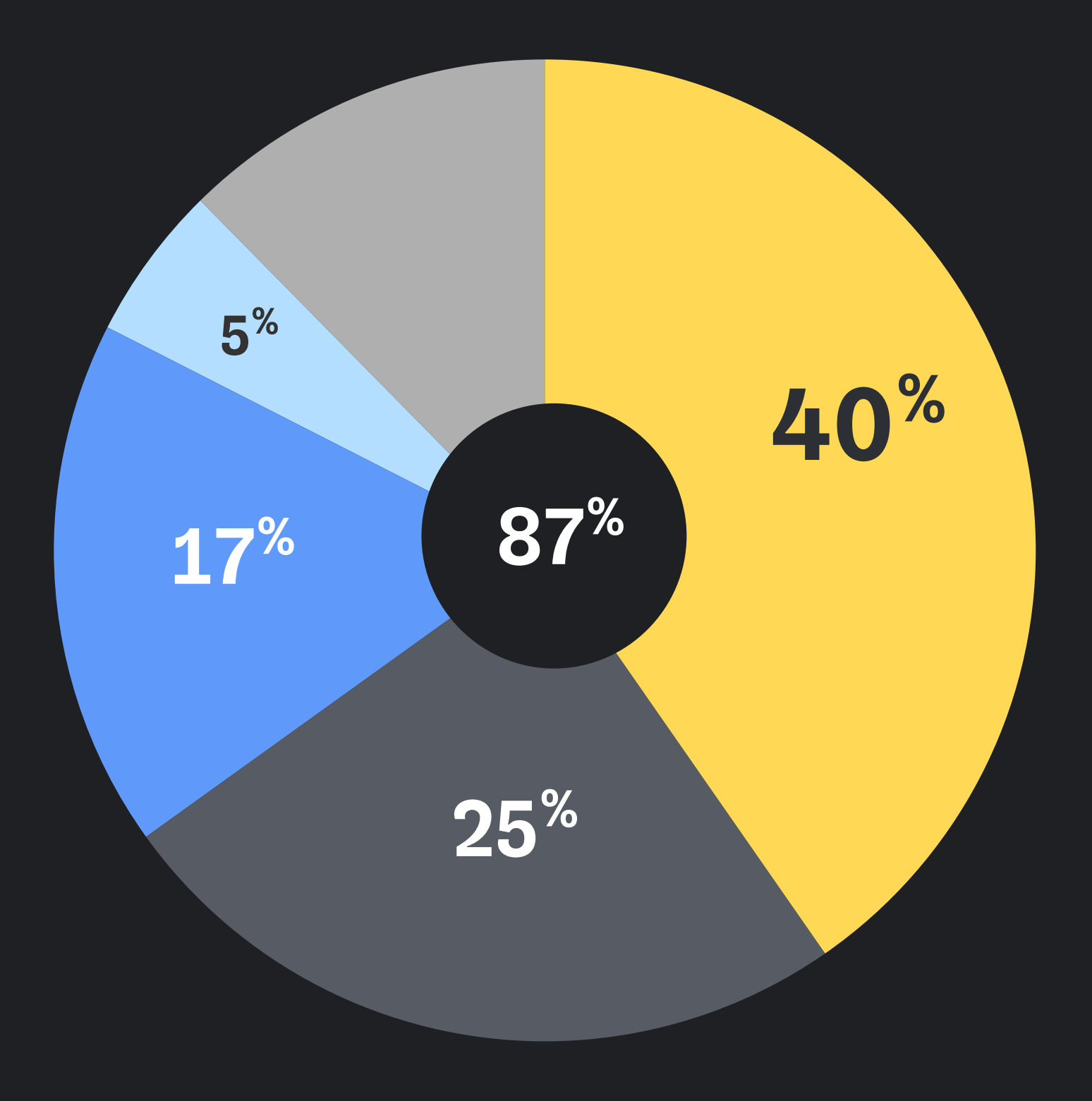

## **Доля Gradle тасок в общей длительности**

- Assemble 20<sup>%</sup>
- Sync with IDE 25<sup>%</sup>
- $\blacksquare$  UI test  $\blacksquare$  17%
- Unit test 5
- $5<sup>%</sup>$

## **Длительность всех тасок против синка (в минутах)**

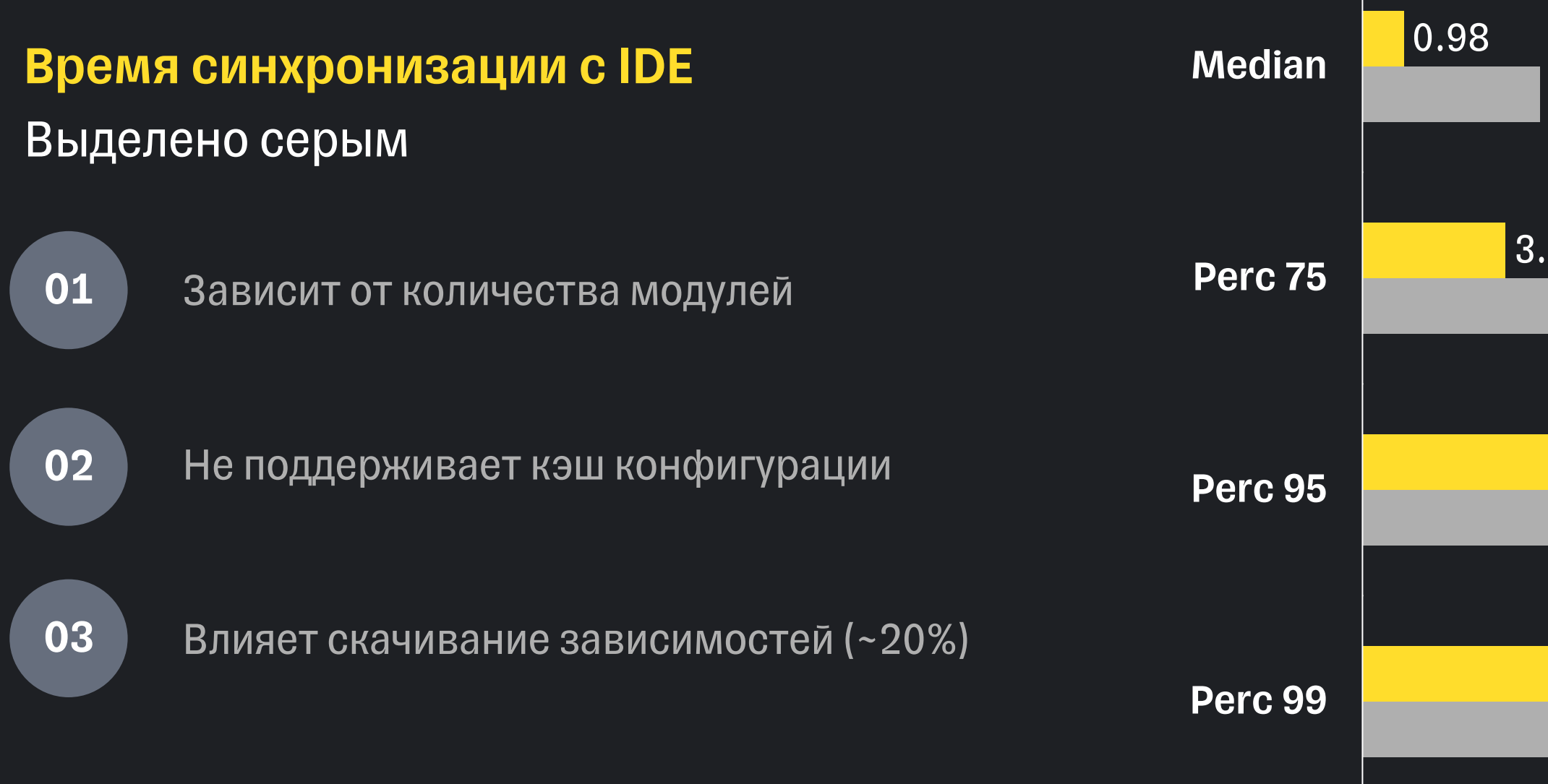

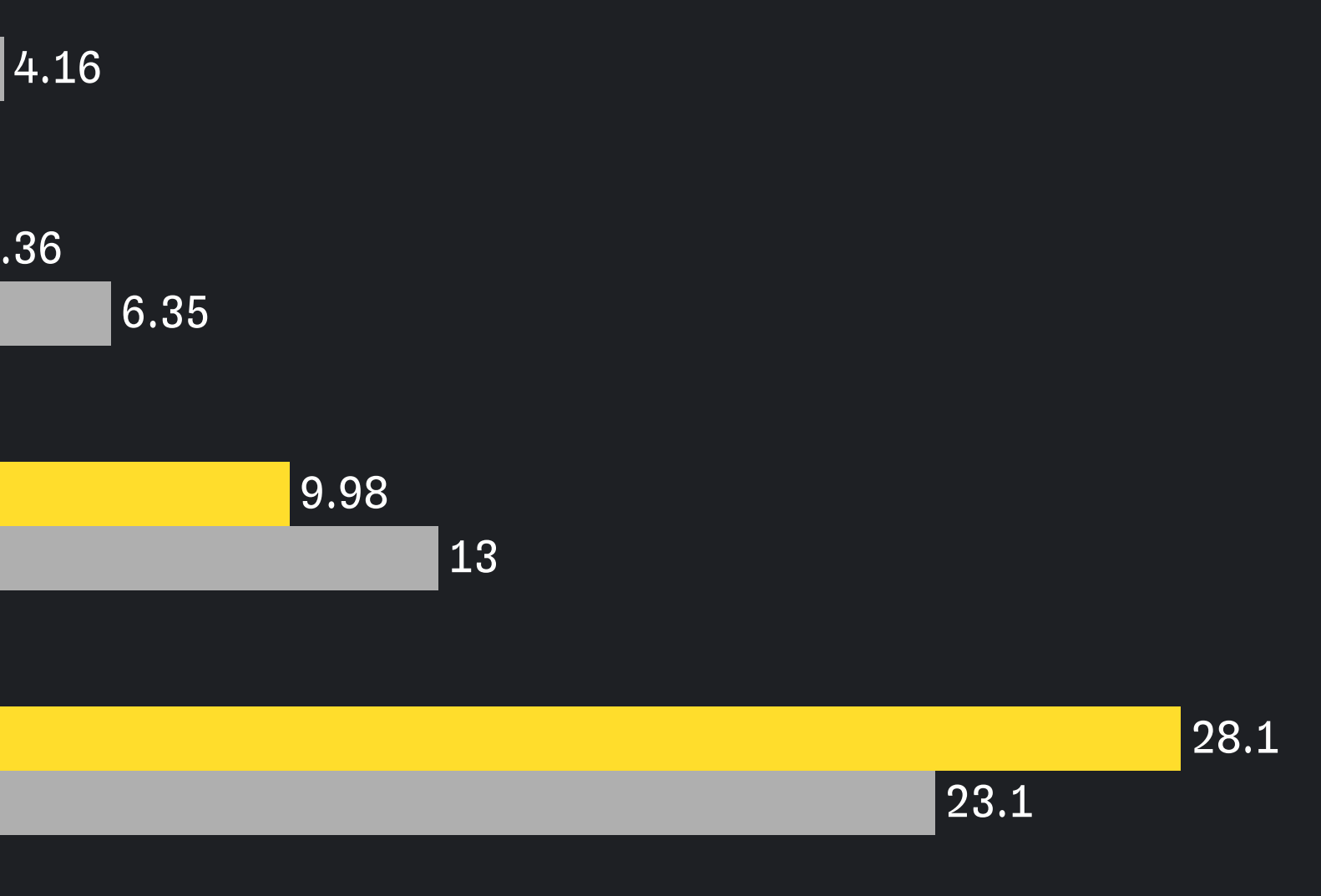

## Сокращение времени **СИНКА С IDE**

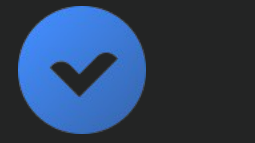

### Ждать милости оптимизаций от вендоров

## Сокращение времени **СИНКА С IDE**

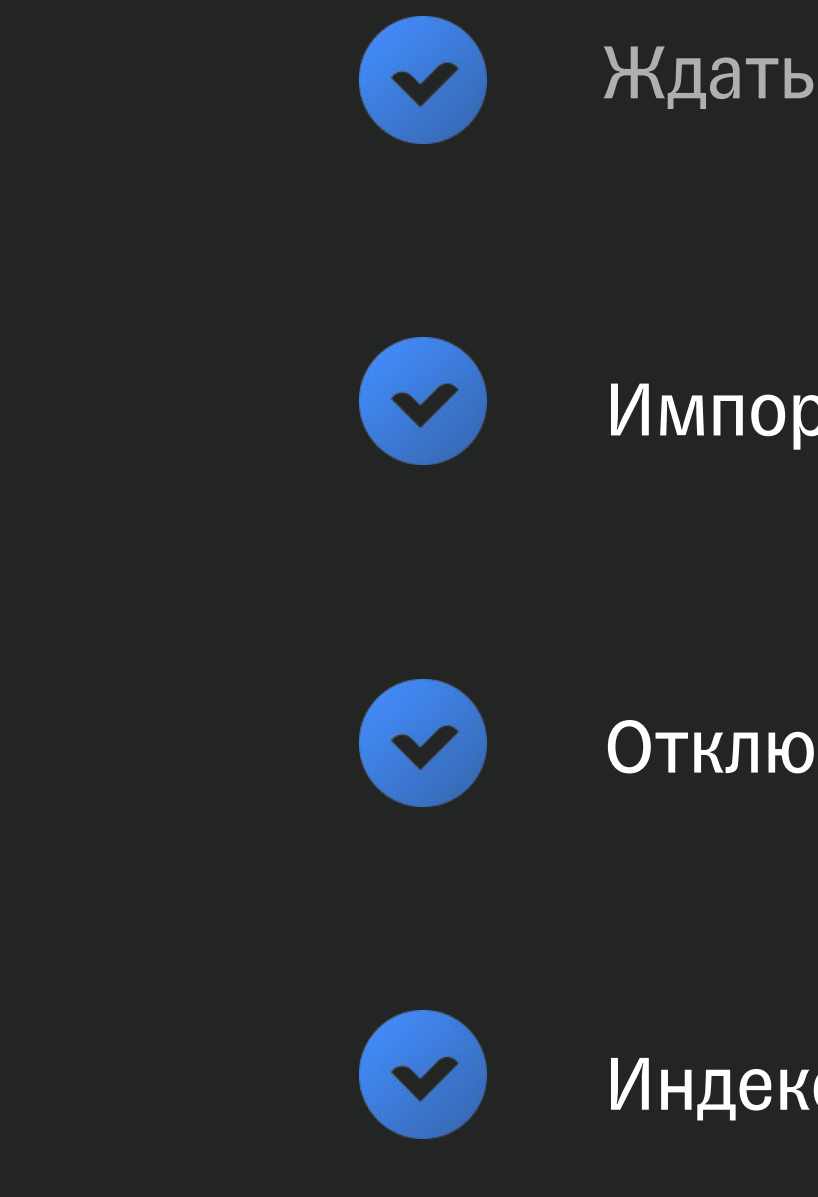

Меньше кода - быстрее синк

Ждать милости оптимизаций от вендоров

Импортировать часть репозитория

Отключить часть модулей

Индексировать только интерфейсы

## **Инструменты** уменьшения скоупа

### Уменьшить количество модулей

Указать «корневой» модуль. И подключить к проекту только данный модуль и все, от которых он зависит. Учитывая явные и транзитивные зависимости.

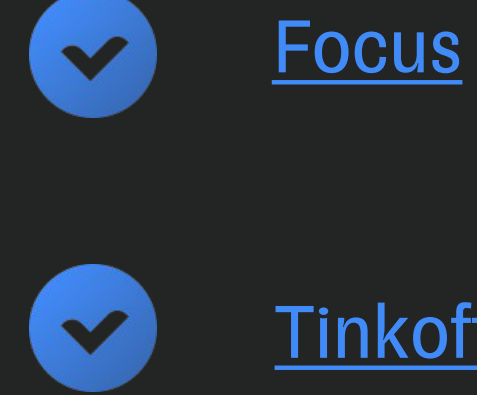

Эффективность зависит от связности модулей

**Tinkoff Include Subprojects Plugin** 

## **Препуш проверки: Detekt \* время сборки и конфигурации (в секундах)**

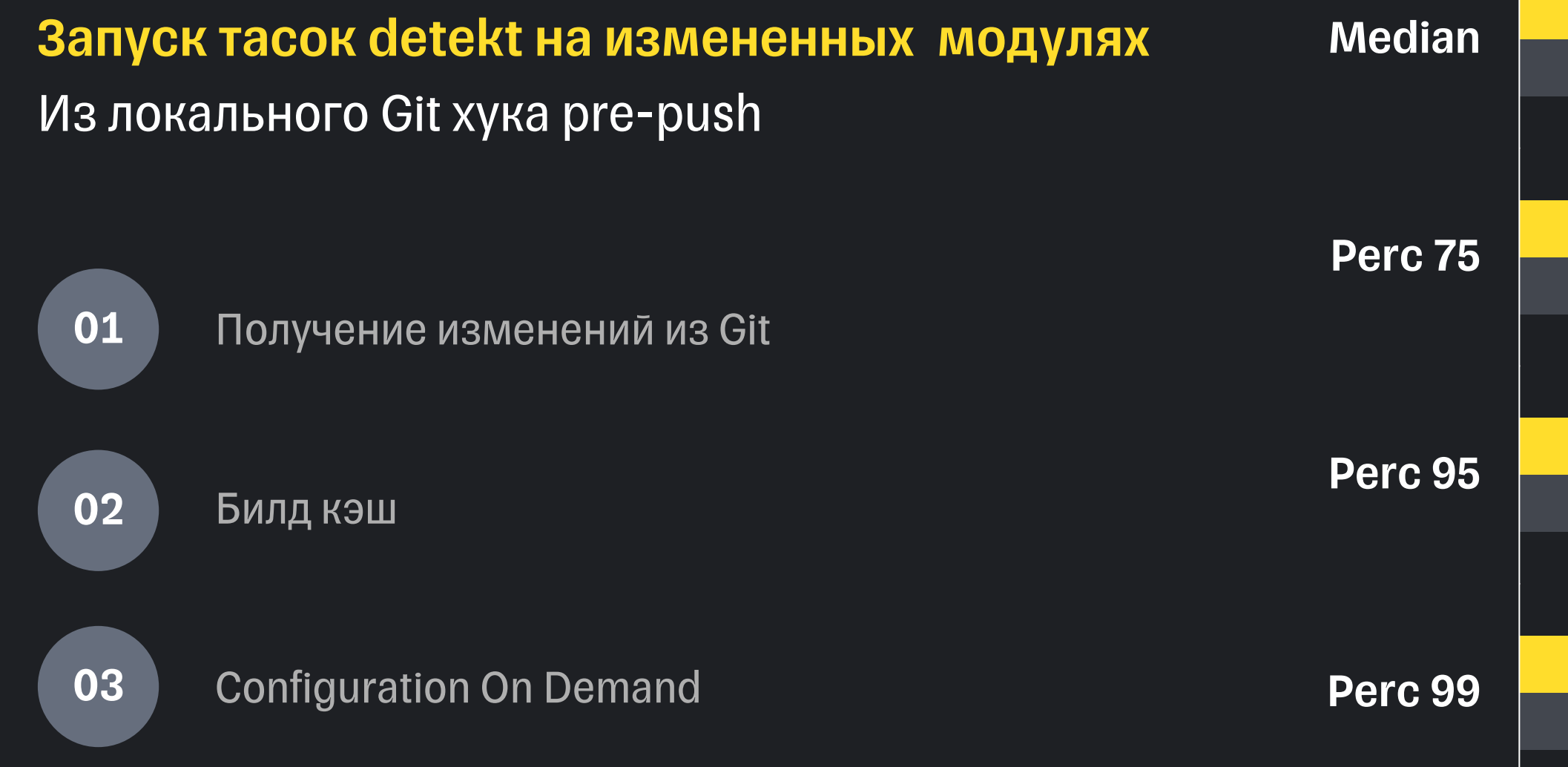

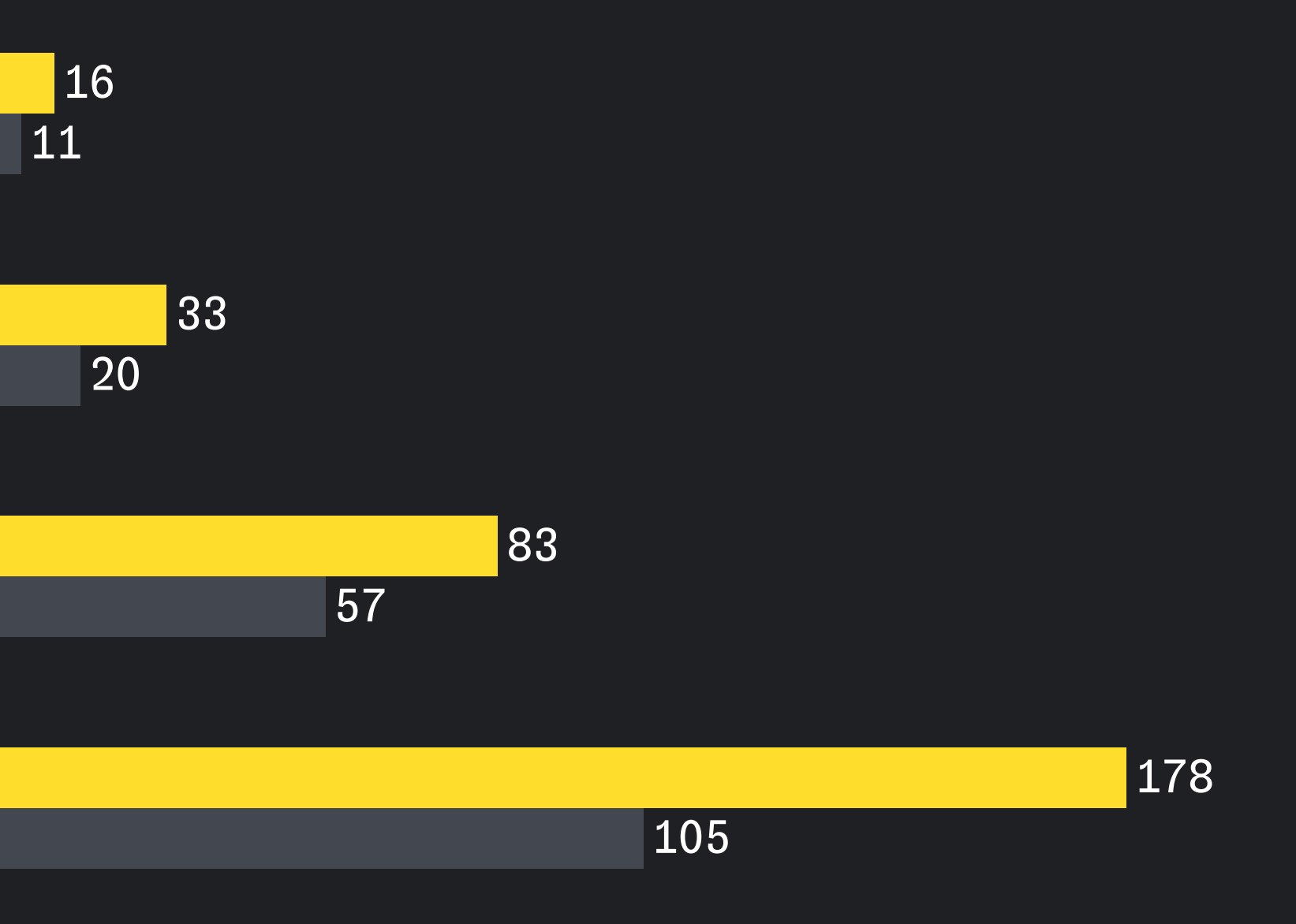

## В чем разница между запуском Tacok?

## help

## :help

## **В чем разница между запуском тасок?**

### help 1 минута 25 секунд

### :help 12 секунд

## **Configuration On Demand**

 $\blacktriangledown$  $\blacktriangledown$  $\blacktriangledown$ 

### Учитывает связи между модулями

### Поддерживает зависимости между тасками

### Конфигрирует только нужные модули

## Configuration **On Demand**

ì Ограничивает получение списка тасок Фича в статусе Incubating ı

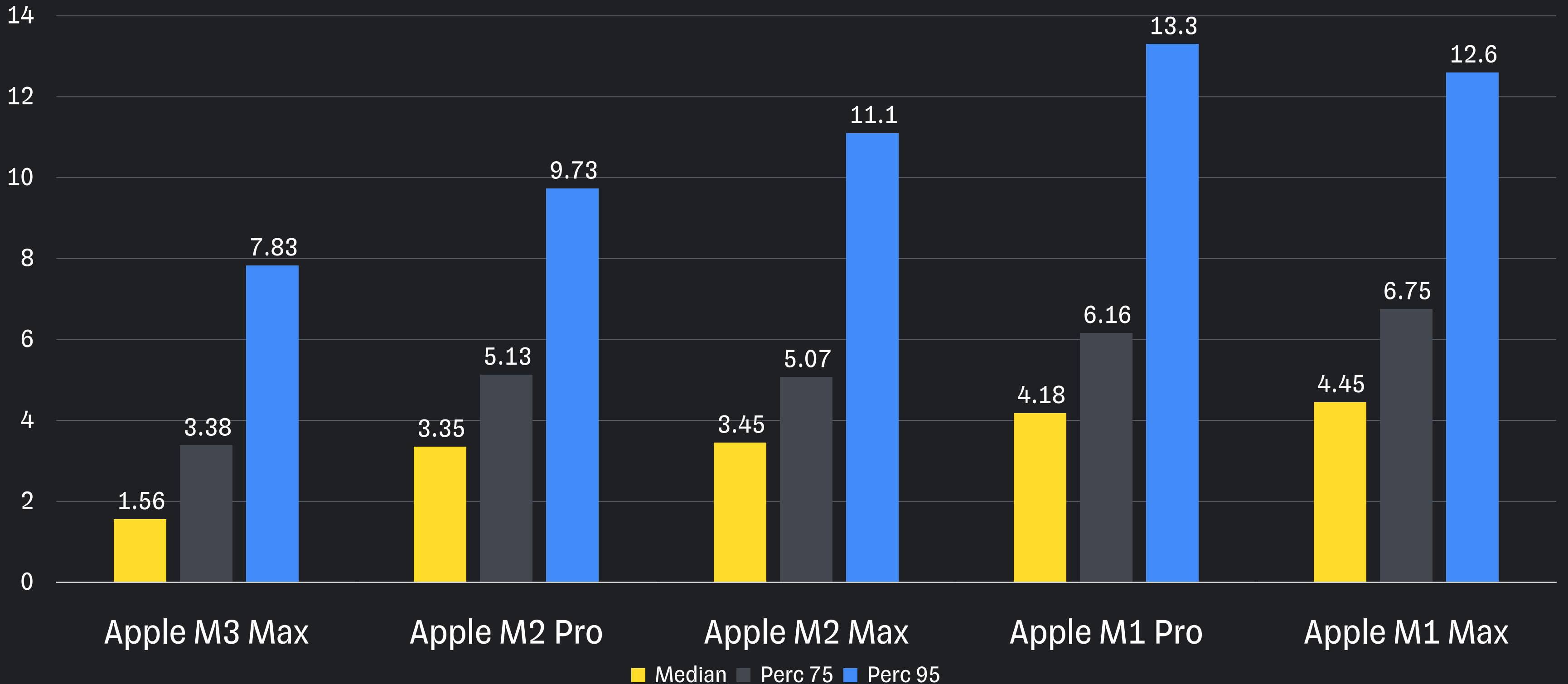

## **Синхронизация с IDE на разном «железе»**

## **Синхронизация с IDE на разном «железе»**

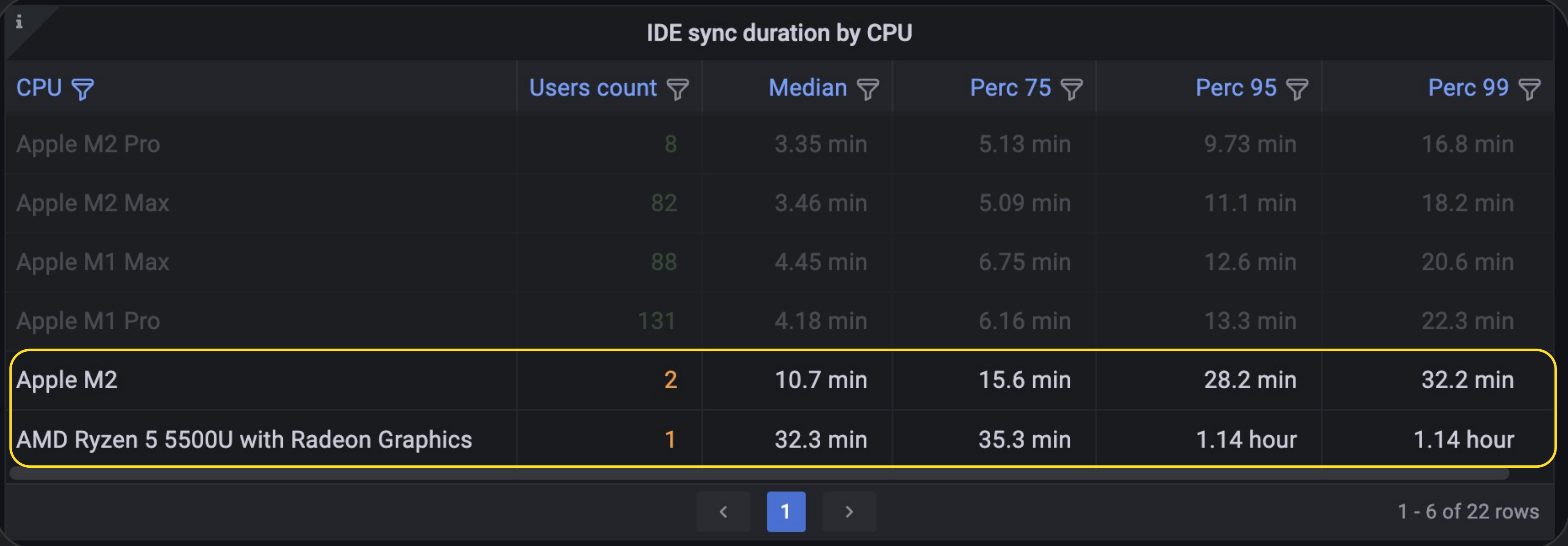

# На время сборки влияет множество

параметров

## **Тонны разных параметров**

Частный кейс отдельного сотрудника

Оказывают влияние на всех

# **Как применить решение в вашем проекте**

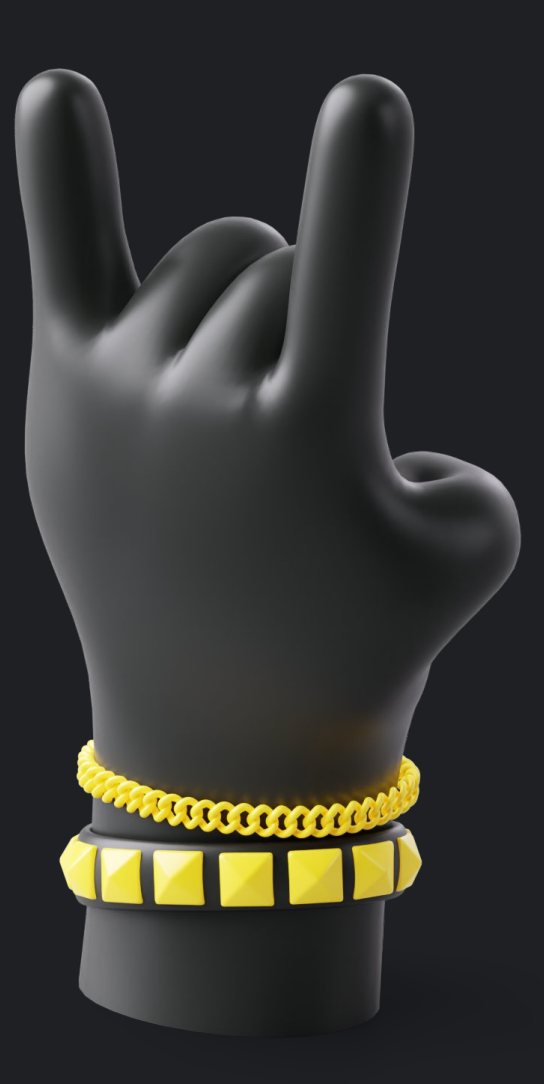

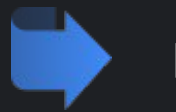

История появления

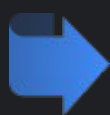

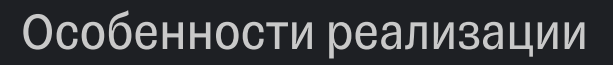

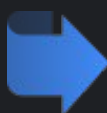

Использование данных

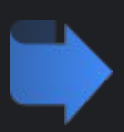

Кастомизация и применение

## **Две изолированные задачи**

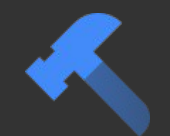

### Сбор данных

Gradle плагин собирает данные. При завершении сборки отправляет в аналитическую систему.

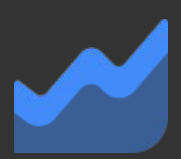

Построение отчетов. Выдвижение гипотез. Поиск ответов, опровержения или подтверждения.

### Анализ информации

Информация, которую можно получить из Gradle. Без привязки к платформе.

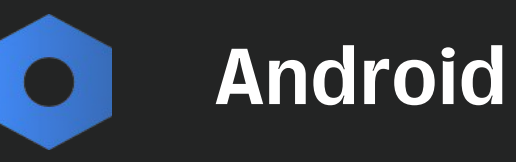

System

Gradle

Специфичные параметры для Android

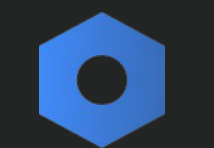

Данные о "железе", на котором запустили

сборку.

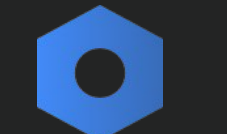

**Gitlab** 

## **Группы параметров**

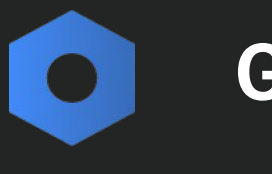

Дополнительные атрибуты из Гитлаб для построения отчетов

- В виде расширения к плагину
- или непосредственно в настройках проекта.

### Отключить лишнее

### Добавить собственные параметры

Оставить только нужное. Например, избавиться от параметров Gitlab.

**Кастомизация собираемой информации**

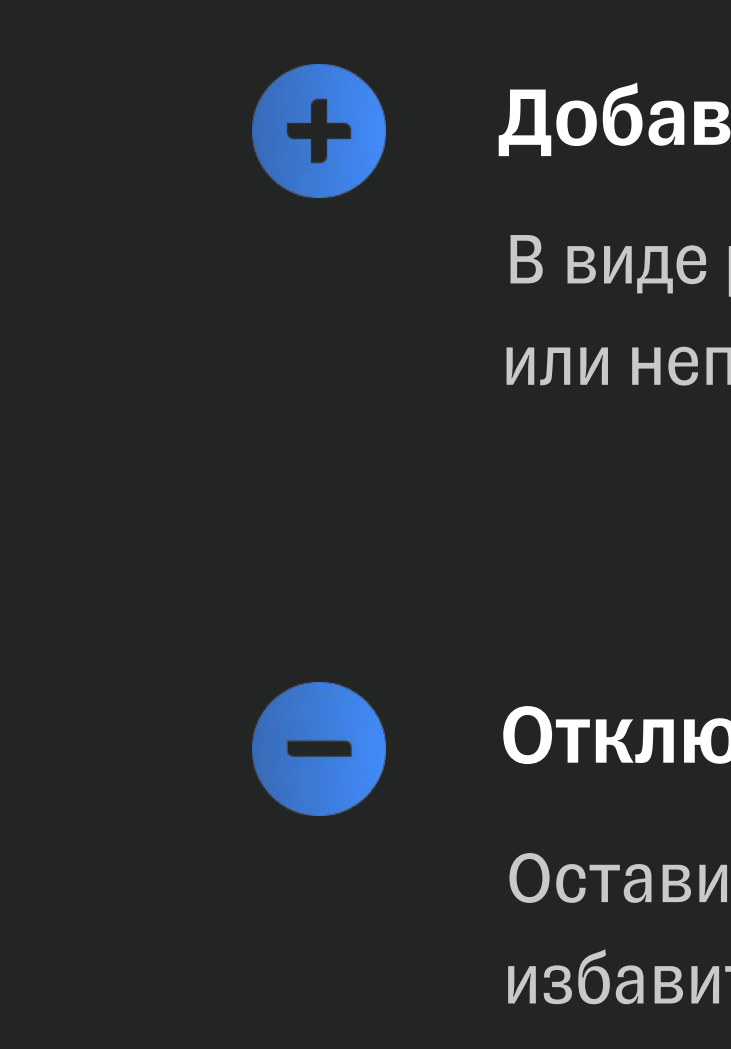

### Работа с данными зависит от инструмента

### Собственный экспортер данных

## **Экспорт и работа с данными**

 $\bullet$ 

 $\bullet$ 

Частная история. Зависит от

используемого инструмента.

Elasticsearch

СУБД: MySQL, Postgres, ...

## **Инструменты для анализа**

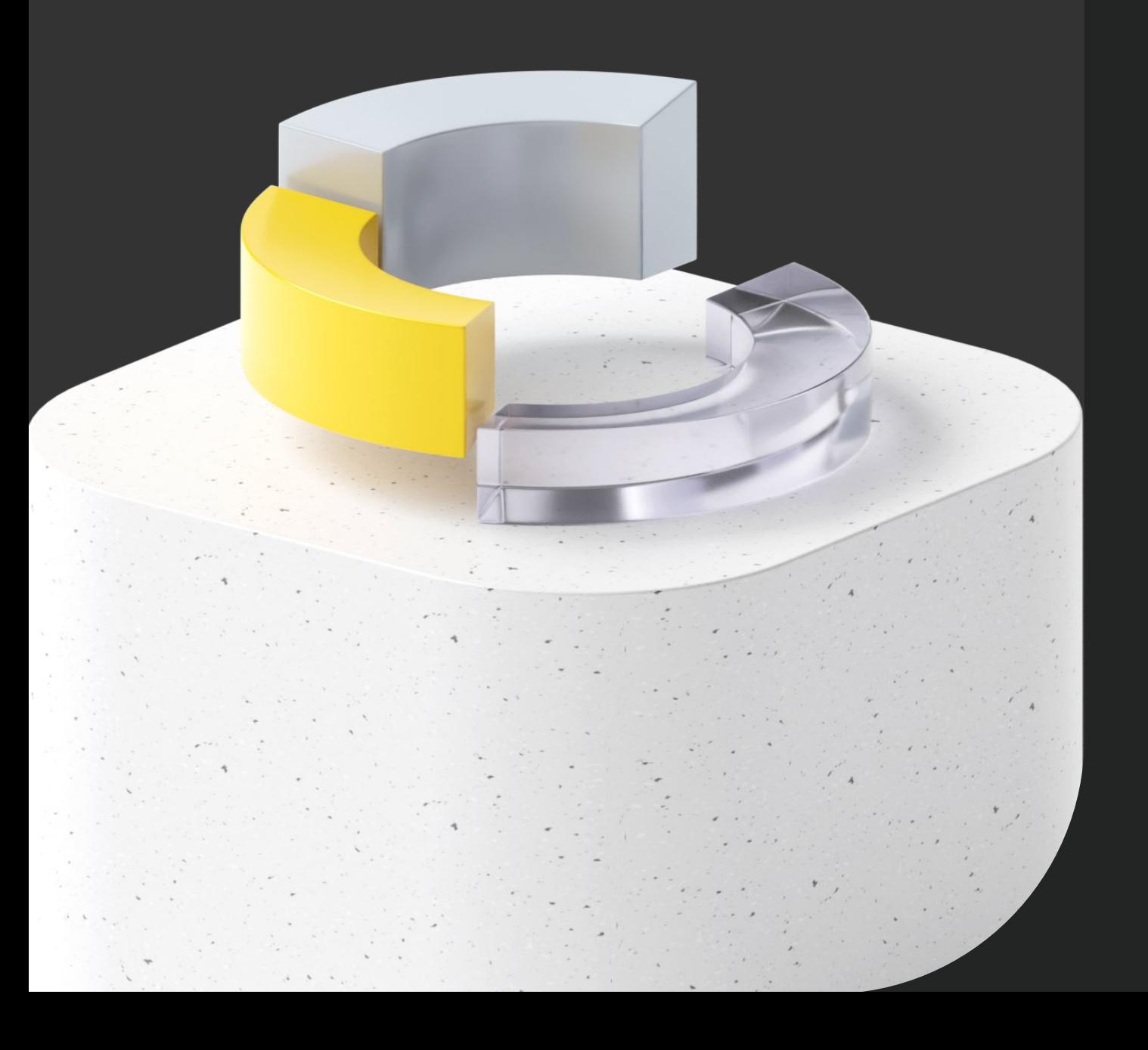

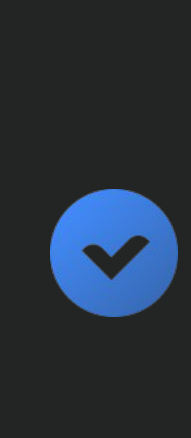

 $\blacktriangledown$ 

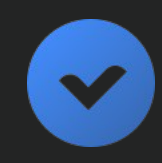

### **ClickHouse**

Elasticsearch

СУБД: MySQL, Postgres, ...

## **Инструменты для анализа**

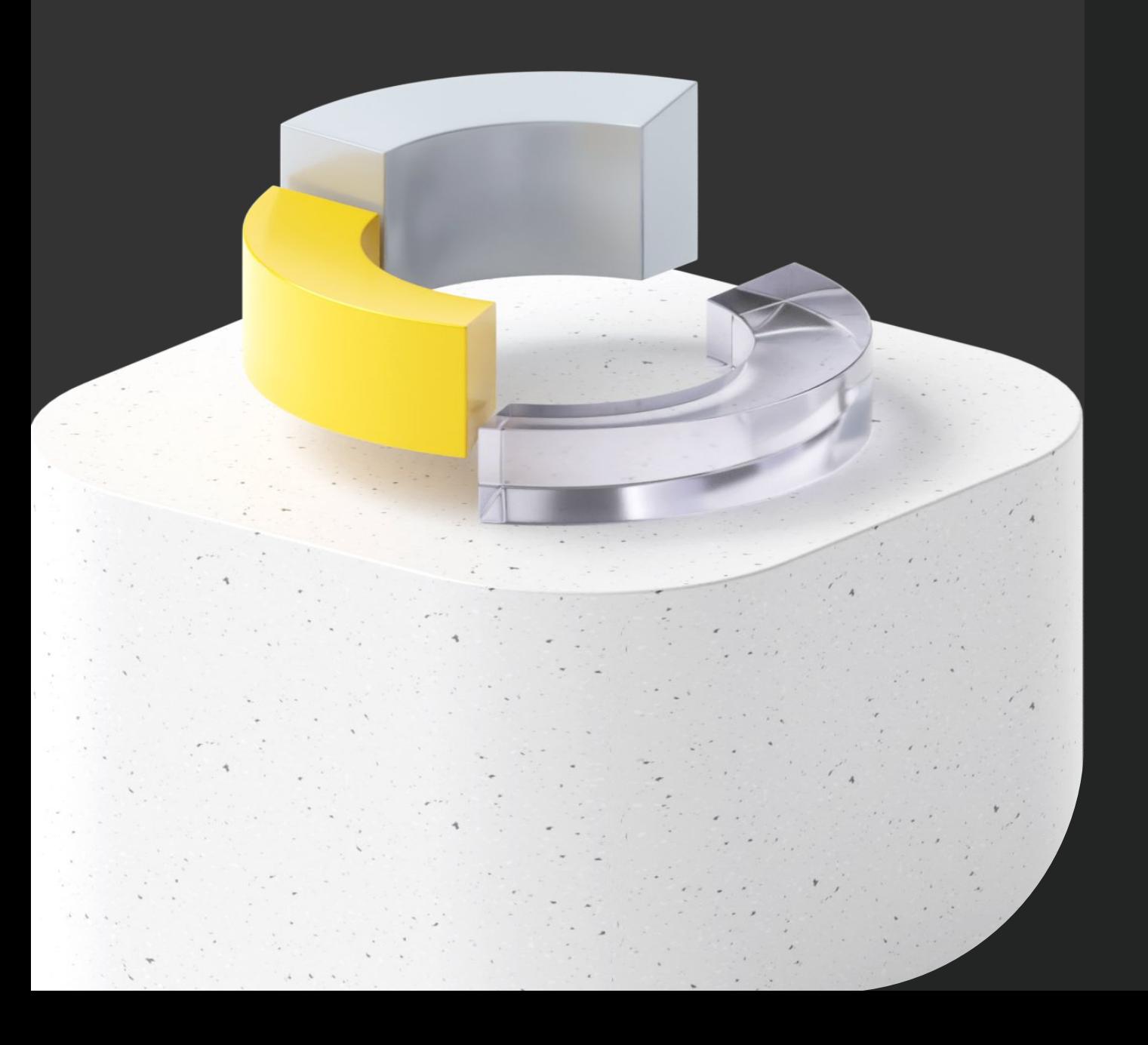

 $\blacktriangledown$ V

 $\bullet$ 

 $\mathbf{L}$ 

 $\blacktriangledown$ 

**ClickHouse** 

Возможности зависят от инструмента

<https://opensource.tinkoff.ru/>

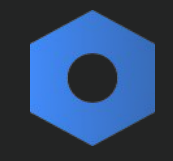

Tinkoff Build Metrics Plugin

### Tinkoff Include Subprojects Plugin

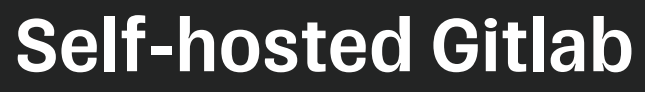

<https://opensource.tinkoff.ru/tinkoff-mobile-tech/build-metrics-plugin>

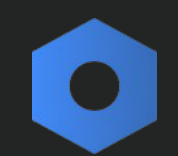

<https://opensource.tinkoff.ru/tinkoff-mobile-tech/include-subprojects-plugin>

## **Исходники и документация**

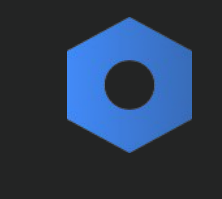

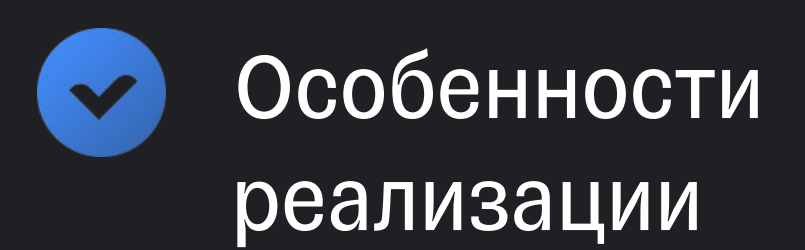

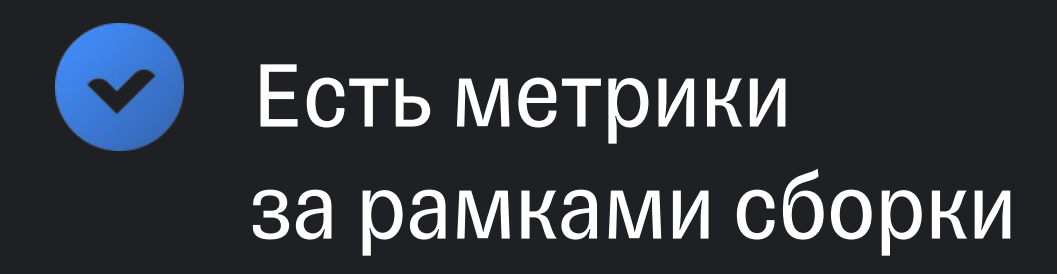

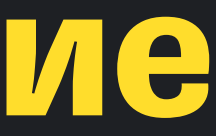

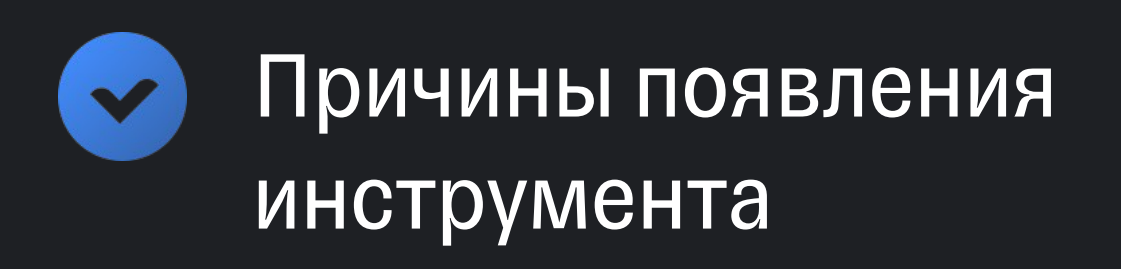

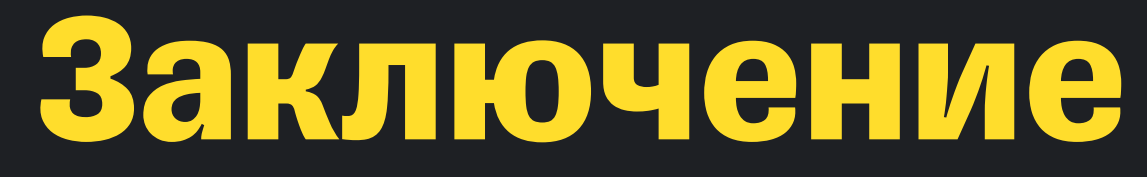

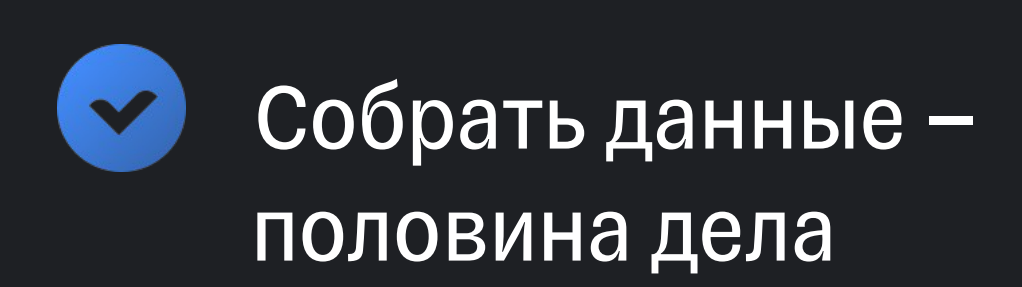

1

## **Мы сделали инструмент для себя и рады поделиться с сообществом**

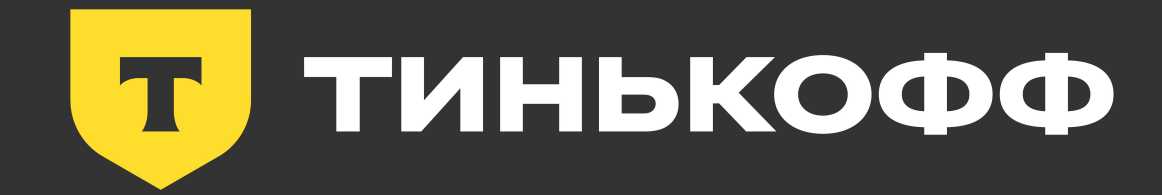

# **Спасибо!**

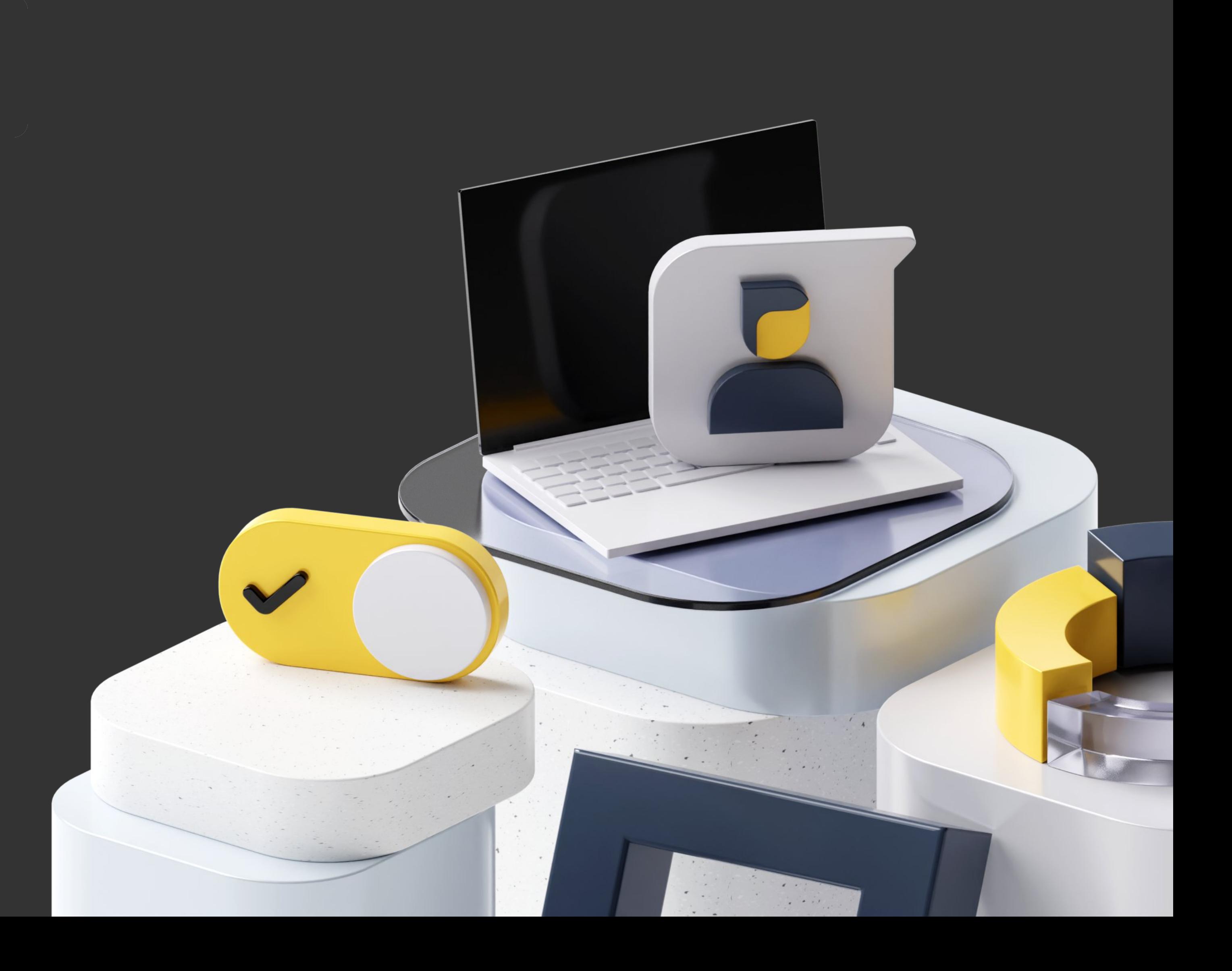